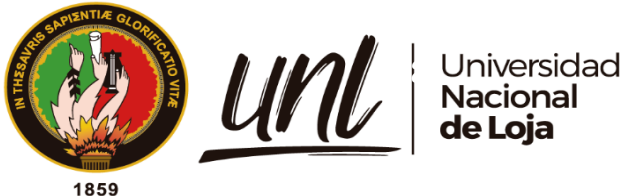

# **Universidad Nacional de Loja**

# **Facultad de la Energía, las Industrias y los Recursos Naturales no Renovables**

**Carrera de Ingeniería en Electrónica y Telecomunicaciones**

**Diseño y construcción de un prototipo de sismógrafo digital con comunicación celular para el I2TEC de la Universidad Nacional de Loja.**

> Trabajo de Titulación previo, a obtención del Título de Ingeniero en Electrónica y Telecomunicaciones

**AUTOR:**

Daniel Alejandro Granda Morales

# **DIRECTOR:**

Ing. Christian Campoverde Ramírez. Mg.Sc

*Loja – Ecuador*

*2023*

Educamos para **Transformar** 

# **Certificación**

Loja, 16 de marzo de 2023

# Ing. Christian Campoverde Ramírez Mg. Sc. **DIRECTOR DEL TRABAJO DE TITULACIÓN**

# **CERTIFICO:**

Que he revisado y orientado todo proceso de la elaboración del Trabajo de Titulación denominado: **Diseño y construcción de un prototipo de sismógrafo digital con comunicación celular para el I2TEC de la Universidad Nacional de Loja.;** previo a la obtención del título de Ingeniero en **Electrónica y Telecomunicaciones**, de la autoría del estudiante **Daniel Alejandro Granda Morales**, **con cédula de identidad Nro**.**1105228769,** una vez que el trabajo cumple con todos los requisitos exigidos por la Universidad Nacional de Loja para el efecto, autorizo la presentación para la respectiva sustentación y defensa.

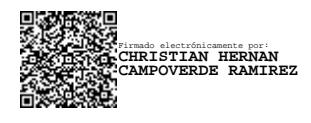

Ing. Christian Campoverde Ramírez, Mg. Sc **DIRECTOR DEL TRABAJO DE TITULACIÓN**

#### **Autoría**

Yo, **Daniel Alejandro Granda Morales,** declaro ser el autor del presente Trabajo de Titulación y eximo expresamente a la Universidad Nacional de Loja y a sus representantes jurídicos de posibles reclamos o acciones legales, por el contenido del mismo. Adicionalmente acepto y autorizo a la Universidad Nacional de Loja, la publicación de mi Trabajo de Titulación en el Repositorio Institucional - Biblioteca Virtual

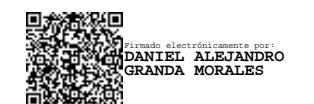

**Firma:** 

**Cédula de identidad:** 1105228769 **Fecha:** 7 de noviembre del 2023 **Correo**: electrónico: daniel.granda@unl.edu.ec **Teléfono:** 0939268604

**Carta de autorización por parte del autor, para consulta, reproducción parcial o total, y/o publicación electrónica de texto completo del del Trabajo de Titulación.**

Yo, **Daniel Alejandro Granda Morales**, declaro ser autor del Trabajo de Titulación denominado: **Diseño y construcción de un prototipo de sismógrafo digital con comunicación celular para el I2TEC de la Universidad Nacional de Loja.**, como requisito para optar al grado de: **Ingeniero en Electrónica y Telecomunicaciones**; autorizo al Sistema Bibliotecario de la Universidad Nacional de Loja para que con fines académicos muestre la producción intelectual de la Universidad, a través de la visibilidad de su contenido de la siguiente manera en el Repositorio Institucional.

Los usuarios pueden consultar el contenido de este trabajo en el Repositorio Digital, en las redes de información del país y del exterior con las cuales tenga convenio la Universidad.

La Universidad Nacional de Loja, no se responsabiliza por el plagio o copia del Trabajo de Titulación que realice un tercero.

Para constancia de esta autorización, en la ciudad de Loja, a los siete días del mes de noviembre del dos mil veintitrés.

**Firma: Autor:** Daniel Alejandro Granda Morales Firmado electrónicamente por: **DANIEL ALEJANDRO GRANDA MORALES**

**Cédula:** 1105228769 **Dirección:** Barrio San Sebastián, Loja **Correo electrónico:** daniel.granda@unl.edu.ec **Celular:** 0939268604

# **DATOS COMPLEMENTARIOS:**

**Director del Trabajo de Titulación:** Ing. Christian Campoverde Ramírez. Mg. Sc

#### **Dedicatoria**

Estte Trabajo de Titulación es el resultado de un esfuerzo conjunto y dedicado de muchas personas que han dejado huella en mi camino. A mi familia, por su amor incondicional, su apoyo inquebrantable y su paciencia infinita; no hay palabras suficientes para expresar mi agradecimiento. A mis profesores y mentores, por su enseñanza, guía constante, su inspiración y su motivación. Por transmitirme la pasión por la ciencia y la tecnología.

Dedico un agradecimiento especial a mi director del Trabajo de Titulación Ing. Christian Campoverde y al director de I2TEC Ing. Pabel Merino, que me han brindado su paciencia, conocimiento y apoyo para poder culminar este proyecto.

Por último, dedico a todas las personas que han creído en mí, que me han animado y me han impulsado a seguir adelante en los momentos difíciles. Espero que este trabajo sea un pequeño reflejo de su confianza y su fé en mí, y que les haga sentir orgullosos de haber formado parte de mi vida. Gracias por todo.

*Daniel Alejandro Granda Morales.*

### **Agradecimiento**

Agradezco profundamente a mis padres quienes me han apoyado de manera incondicional en cada aspecto de mi vida y siempre han creído en mi y en lo que puedo lograr. Gracias a su apoyo, ejemplo de esfuerzo y perseverancia he podido darme fuerzas para seguir adelante y poder triunfar en cada meta que me proyecte. Estoy eternamente agradecido por su valiosa ayuda.

Al Ing. Christian Campoverde Ramírez por su asesoría y ayuda, quien supo dirigirme hasta lograr cumplir con esta investigación que representa un nuevo peldaño.

Por último, agradezco a mi Universidad que me permitió desarrollar mis conocimientos en la carrera que me apasiona y me motiva a convertir en un gran profesional. De igual manera, le doy gracias a cada uno de mis profesores de la carrera en Ingeniería en Electrónica y Telecomunicaciones, quienes me han inculcado sus saberes y experiencias para lograr formarme como un futuro profesional de la patria.

*Daniel Alejandro Granda Morales.*

# Índice de contenidos

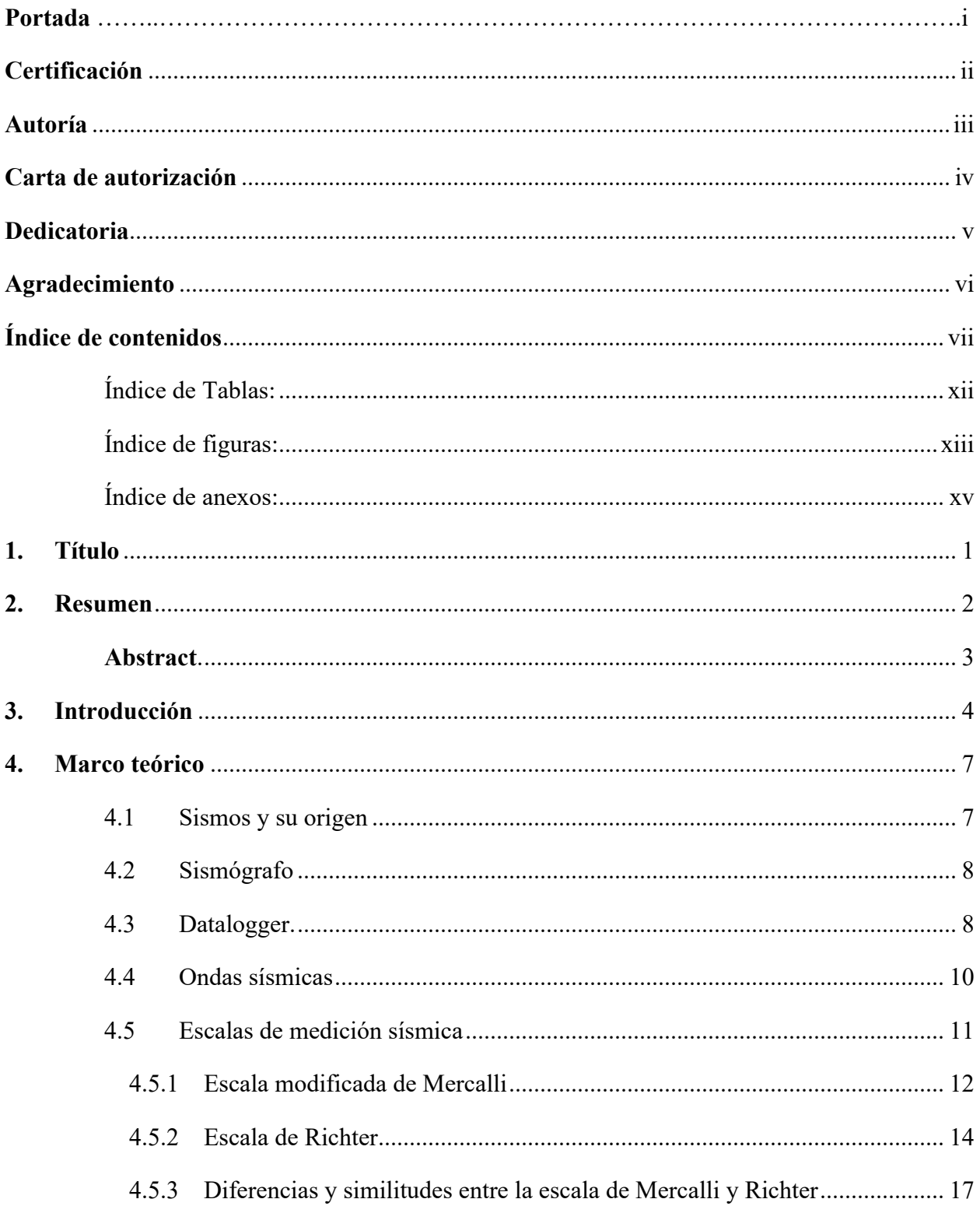

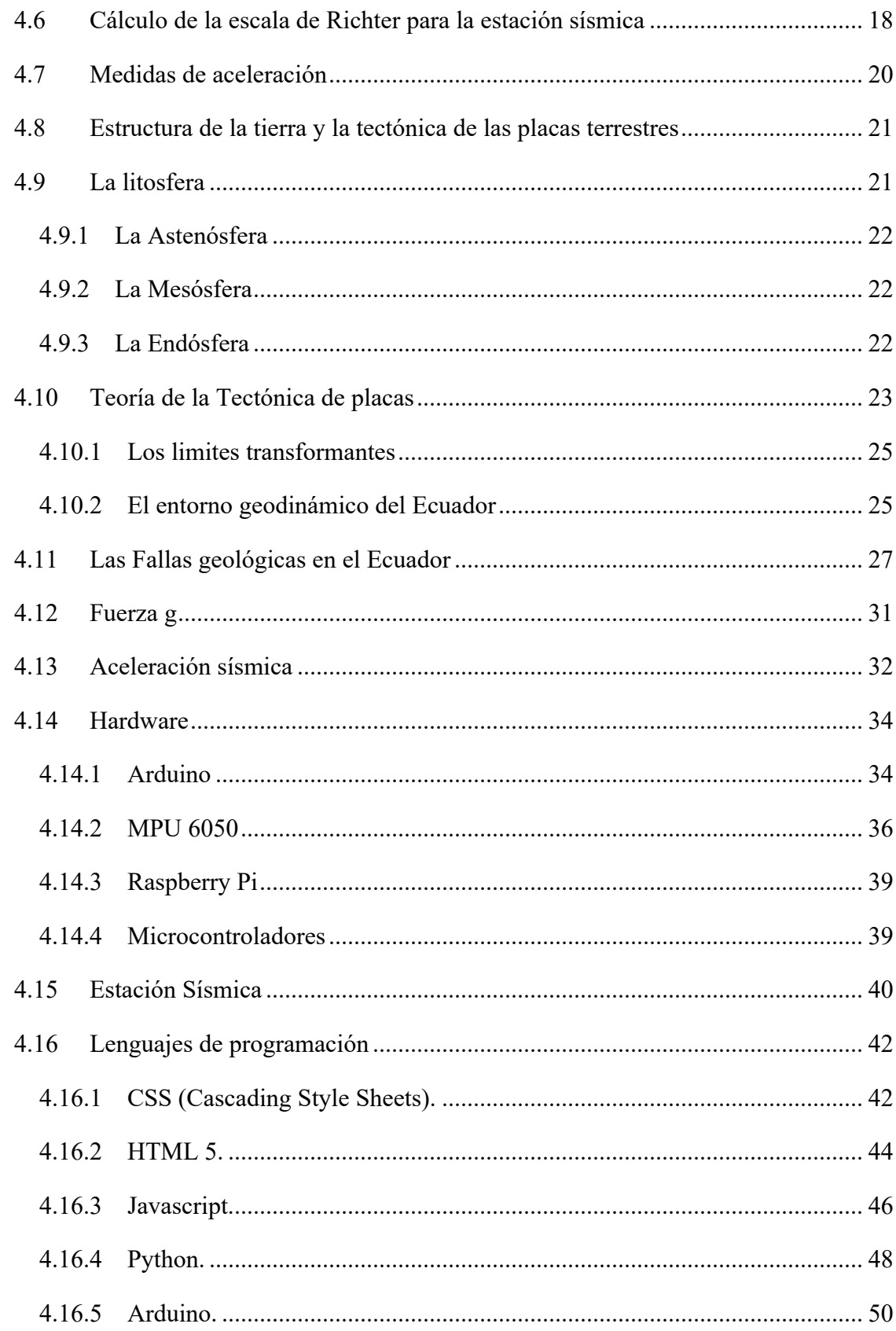

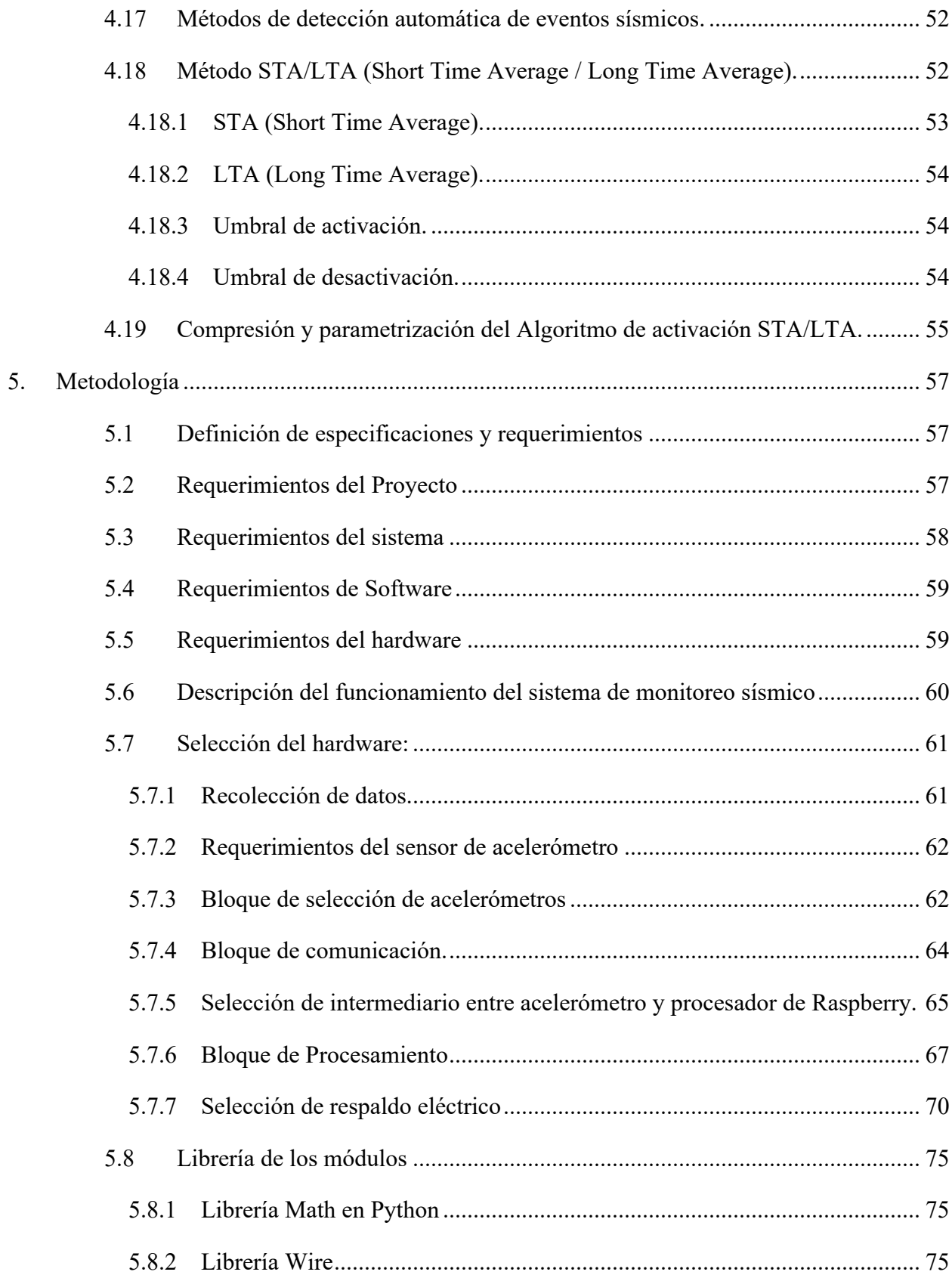

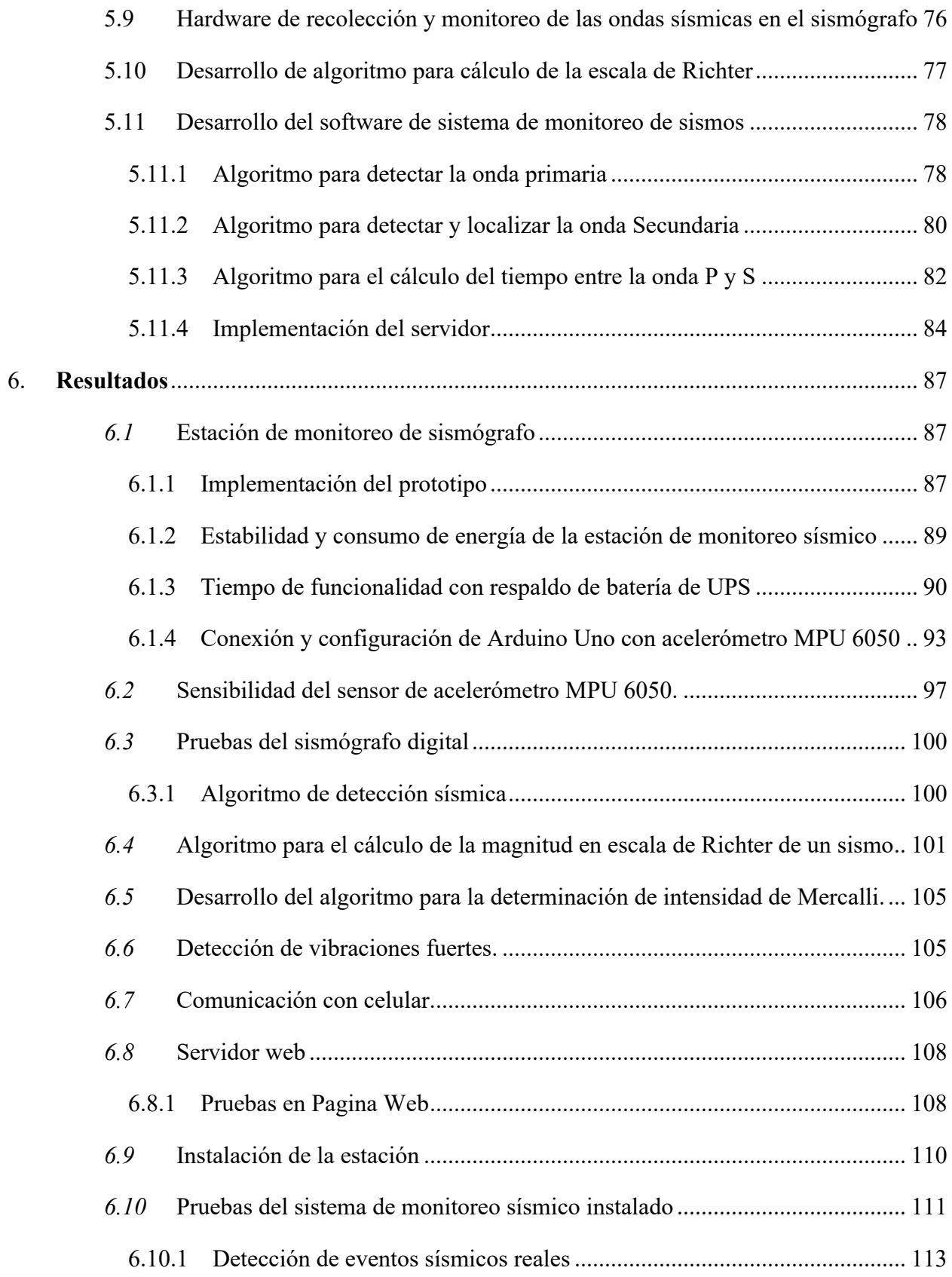

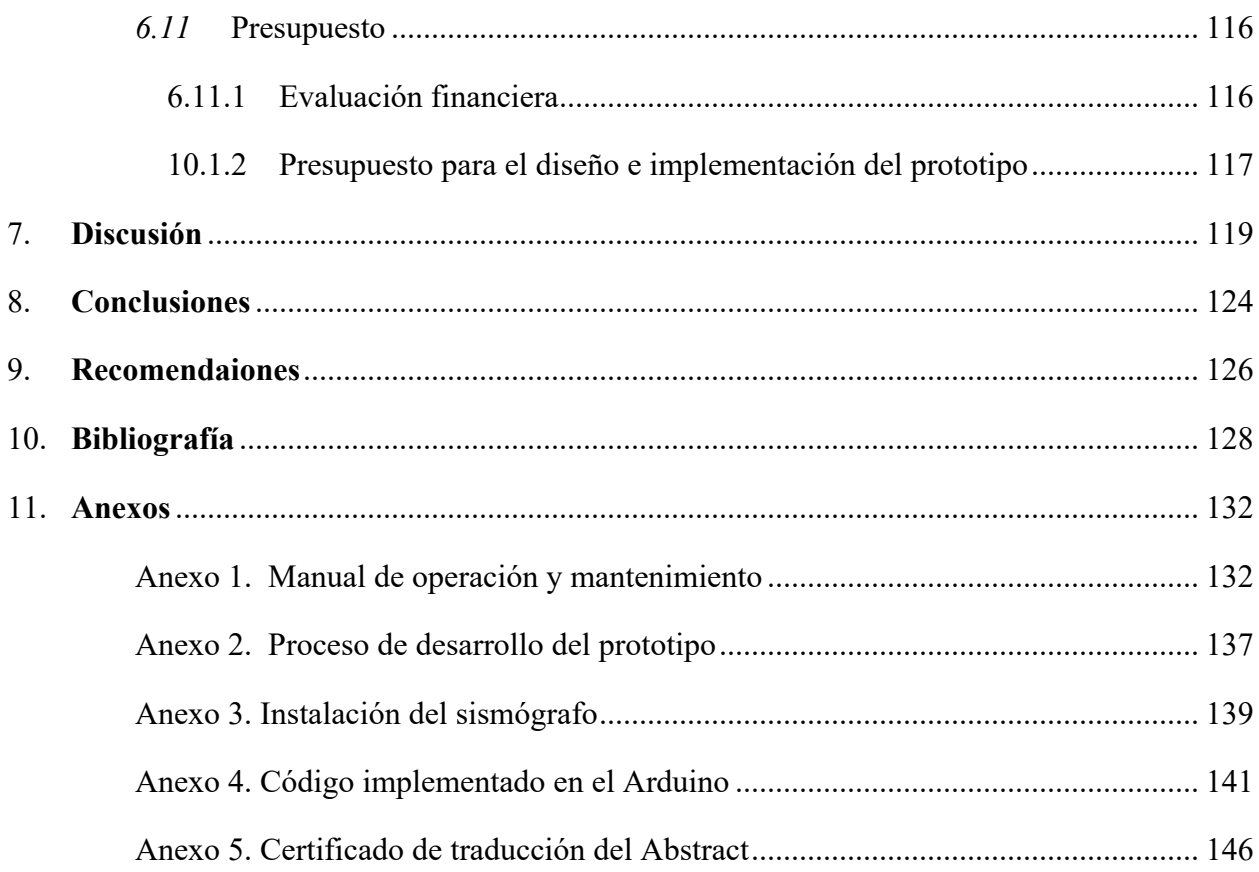

# **Índice de Tablas:**

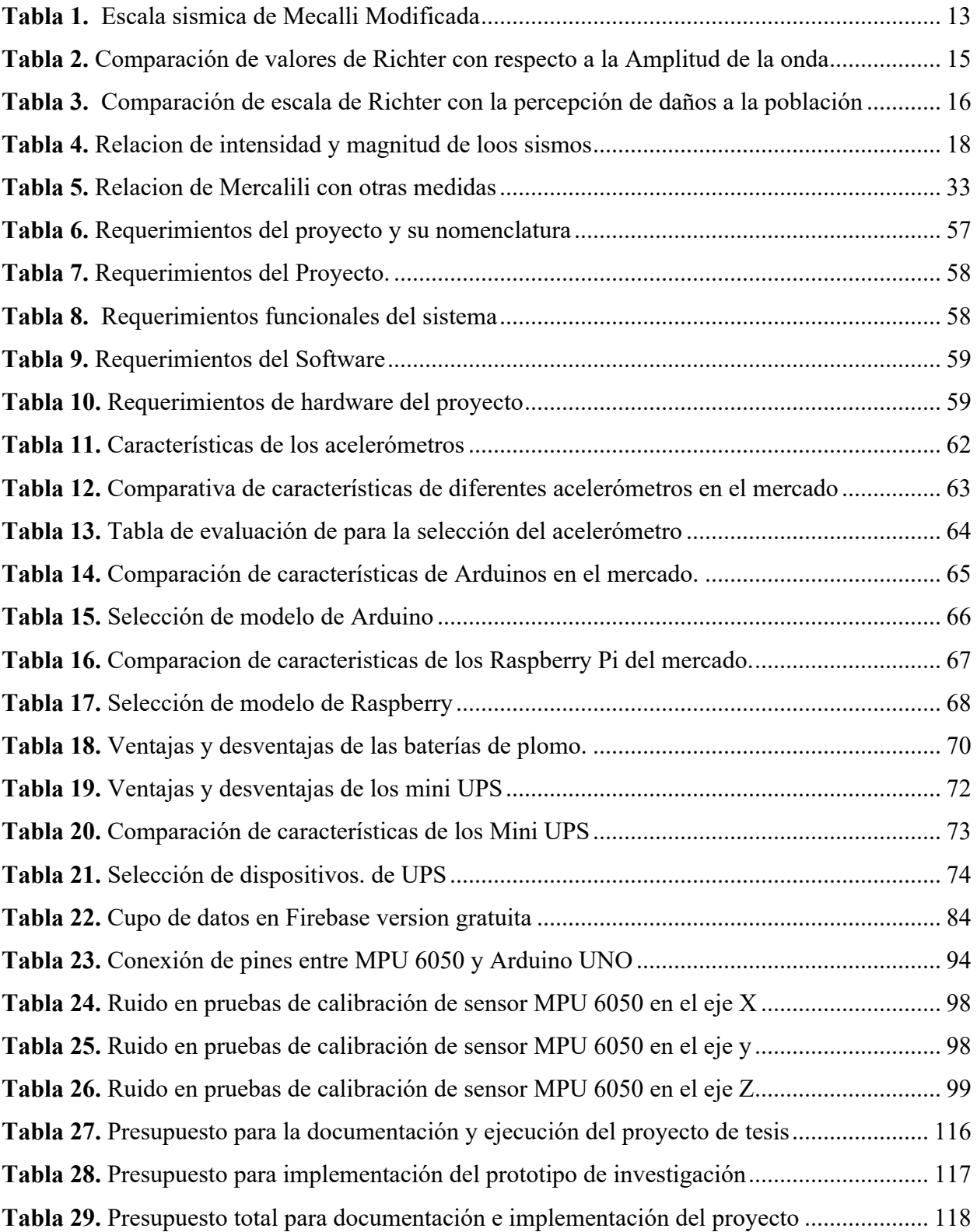

# **Índice de figuras:**

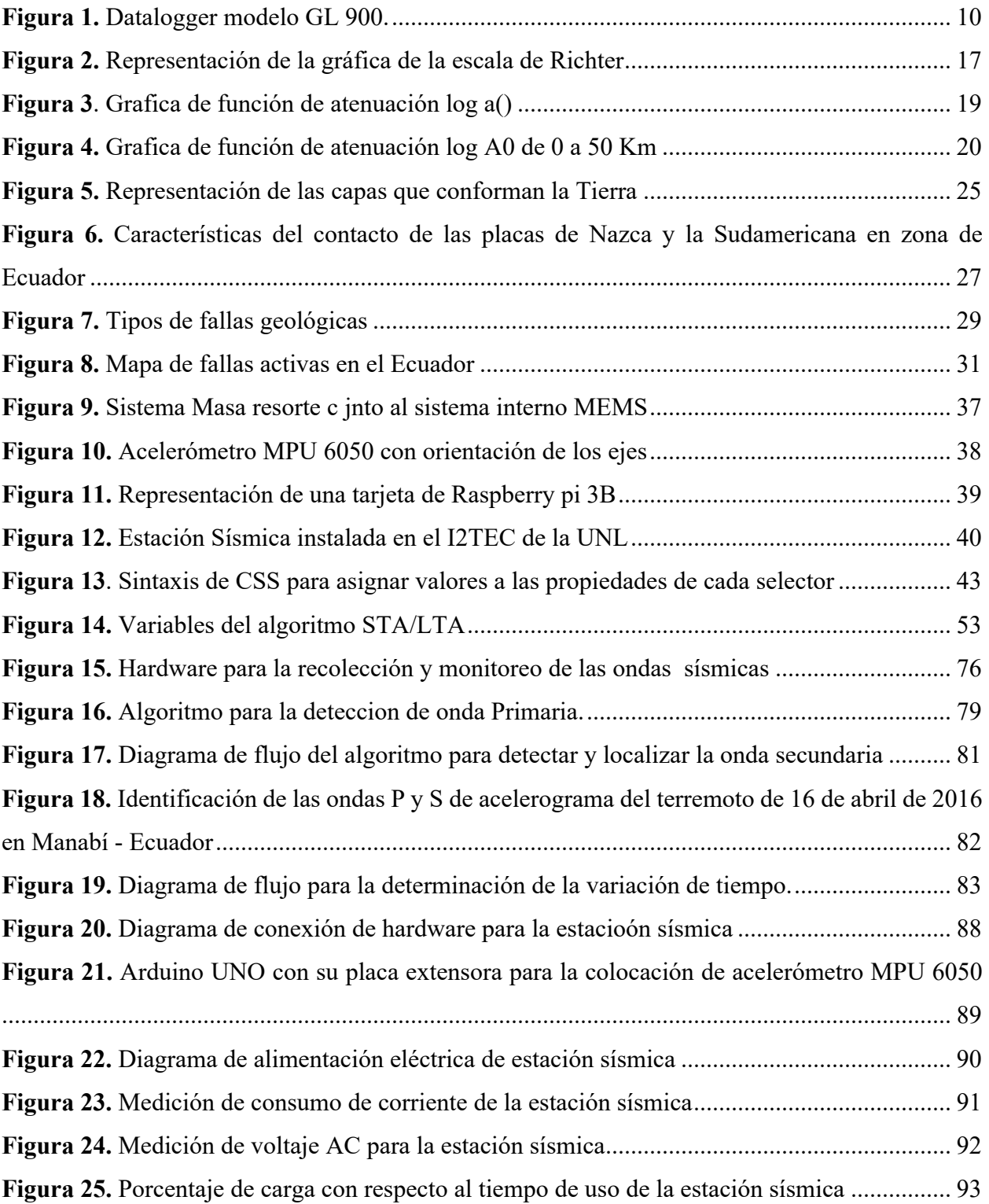

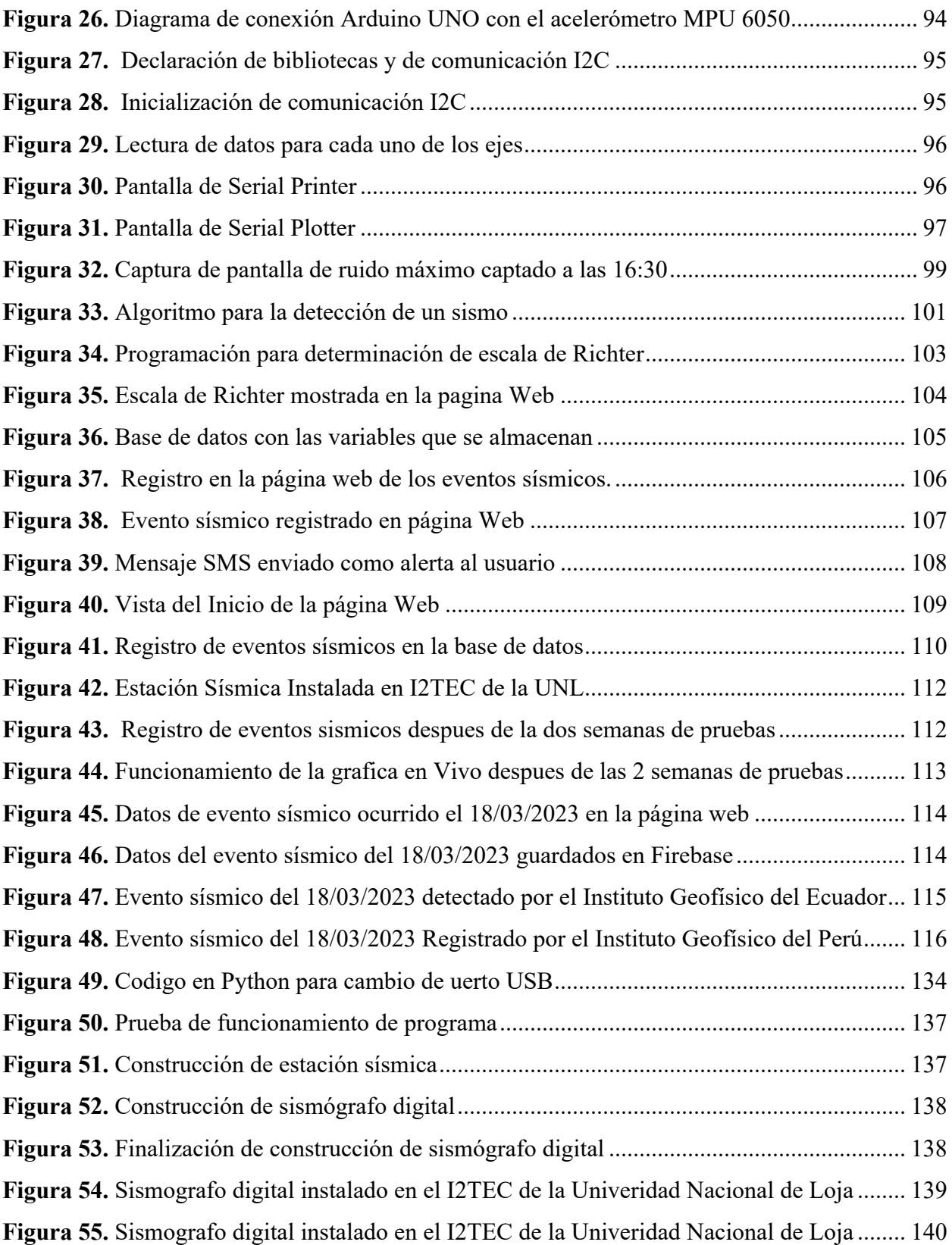

# **Índice de anexos:**

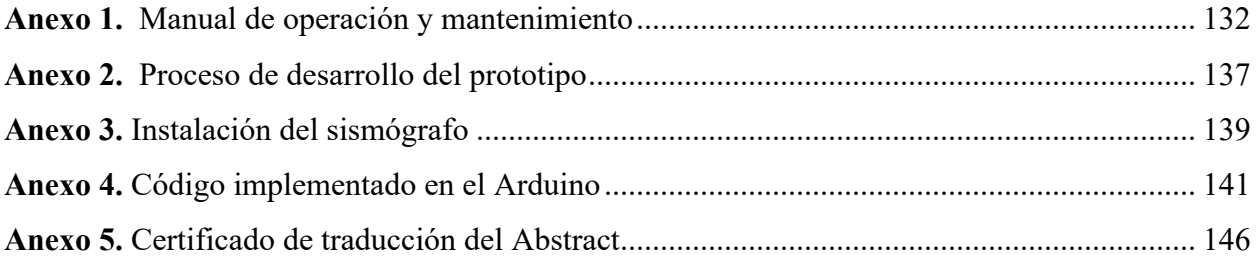

# **1. Título**

**Diseño y construcción de un prototipo de sismógrafo digital con comunicación celular para el I2TEC de la Universidad Nacional de Loja.**

#### **2. Resumen**

El siguiente proyecto consistió en el desarrollo e implementación de un prototipo de sismógrafo digital con comunicación a la red celular para el monitoreo de eventos sísmicos por medio de una página web, tal prototipo alerta (notifica) mediante un mensaje SMS cuando se detecta un sismo. El prototipo se puede dividir en dos partes fundamentales, la parte informática denominada Software y la parte física denominada Hardware. El hardware representa los componentes electrónicos interconectados entre sí para la detección de ondas sísmicas del sismógrafo digital. Los elementos que componen el hardware del prototipo son: acelerómetro que detecta los movimientos sísmicos que se produzcan; mini UPS para abastecer de energía en caso de corte de la red eléctrica; un Raspberry Pi que ejecuta los algoritmos de detección y categorización de eventos telúricos y su tarjeta Wi-Fi que realiza la comunicación con la página Web y también permite enviar la alerta SMS a través de la API de Twilio; gracias a esta tarjeta Wi-Fi se puede realizar la comunicación entre el hardware que se encuentra en los laboratorios I2TEC de la UNL y la página web que se puede acceder a través de un código QR implementado en la cubierta del prototipo. En la página Web se almacenarán los eventos sísmicos que detecte el sismógrafo con sus características como: fecha, hora, duración, intensidad, magnitud, y localización del sismógrafo. Para lograr las características del servidor Web se utilizaron los lenguajes de programación JavaScript, el lenguaje de marcado HTML 5 y lenguaje de estilos CSS. Para el desarrollo de la detección y categorización de los eventos sísmicos se lo hizo con la ayuda de Python 3. Finalmente se realizó la instalación del sismógrafo digital con comunicación a celular en las instalaciones de la Universidad Nacional de Loja en el laboratorio de desarrollos tecnológicos de la I2TEC.

*Palabras clave: Sismógrafo, acelerómetro, datalogger, Escala de Richter, Escala de Mercalli, Aceleración sísmica.* 

Abstract.

The following project consisted of the development and implementation of a prototype of a digital seismograph with communication to the cellular network for monitoring seismic events through a web page, such prototype alerts (notifies) through an SMS message when an earthquake is detected. The prototype can be divided into two fundamental parts, the computer part called Software and the physical part called Hardware. The hardware represents the electronic components interconnected to each other for the detection of seismic waves of the digital seismograph. The elements that compose the hardware of the prototype are: accelerometer that detects the seismic movements that occur; mini UPS to supply power in case of power outage; a Raspberry Pi that executes the algorithms of detection and categorization of telluric events and its Wi-Fi card that performs the communication with the Web page and also allows sending the SMS alert through the Twilio API, thanks to this Wi-Fi card the communication between the hardware located in the I2TEC laboratories of the UNL and the web page that can be accessed through a QR code implemented on the cover of the prototype can be performed. The web page will store the seismic events detected by the seismograph with their characteristics such as: date, time, duration, intensity, magnitude, and location of the seismograph. To achieve the characteristics of the Web server, the programming languages JavaScript, HTML 5 markup language and CSS style language were used. For the development of the detection and categorization of seismic events was done with the help of Python 3. Finally, the digital seismograph with cellular communication was installed in the facilities of the National University of Loja in the laboratory of technological developments of the I2TEC.

**Keywords:** Seismograph, accelerometer, datalogger, Richter Scale, Mercalli Scale, Seismic acceleration.

#### **3. Introducción**

El Ecuador se encuentra ubicado en una zona de alta riego sísmico denominada Cinturón de Fuego del Pacífico, la cual es nombrada así por la red de volcanes ubicados a lo largo del mundo. Debido a los distintos fenómenos geológicos producidos por la actividad volcánica, movimiento de placas u otros. Por lo que cuando tales actividades sísmicas son de gran magnitud pueden llegar a generar un perjuicio a la sociedad, en el Ecuador la constitución le dice al estado que debe garantizar la protección de la población y disminuir el perjuicio generado por fenómenos físicos en los que se incluye los sismos.

En el Ecuador hay unidades encargadas de monitorear los movimientos telúricos esto a través de sus sismógrafos, que como pieza principal tienen un acelerómetro. Este acelerómetro es el encargado de detectar las ondas sísmicas que se desplazan en la tierra. Pese que en el país existen algunos organismos encargados de monitorear permanentemente las actividades sísmicas como por ejemplo el IGEPN que es el Instituto Geofísico de la Escuela Politécnica Nacional esto a través de la REMAC conocida también como Red Nacional de Sismógrafos.

Los fenómenos telúricos siguen representando un gran riesgo para la población sobre todo en el Ecuador donde se registró en el año de 1906 un movimiento sísmico de magnitud de 8.8 que ha sido el más fuerte en la historia del país. Además, que en el 2016 se registró un movimiento sísmico que tuvo una magnitud 7.8 que igual ha sido uno de los más destructivos.

La Universidad Nacional de Loja a través de su centro de "Investigación, Innovación, Desarrollo de Prototipos Tecnológicos y Prueba Electroenergeticas" I2TEC. Se ha visto en la necesidad de aportar a la sociedad con un prototipo sismógrafo digital con comunicación celular y que sea fácilmente reproducible o de fácil construcción. Además, se espera que este pueda ser la base para desarrollar muchos más proyectos como por ejemplo un sistema de alerta temprana sísmica con el objetivo de poder salvar vidas humanas.

Por lo tanto, en la actualidad se presenta la necesidad del diseño y construcción de dispositivos enfocados a la detección sísmica y principalmente que sean asequibles. Para cumplir esta necesidad se realizará un estudio de la construcción de un sismógrafo digital por medio de sensores denominados acelerómetros de bajo costo que son ofrecidos en el mercado. A este diseño de sismógrafo se le puede adaptar los diversos requerimientos que se presentan en la detección de actividad sísmica.

Este proyecto pretende servir de base, y ser el pionero para el desarrollo de más trabajos de la misma rama (geofísica), abriendo las puertas para el estudio e investigación de más temáticas de este tipo en el centro de investigación, innovación, desarrollo de prototipos tecnológicos y prueba electro energéticas I2TEC de la Universidad Nacional de Loja.

La finalidad que tiene este trabajo de grado es el diseño y construcción de un prototipo de sismógrafo digital con comunicación celular que cumpla con los roles principales de: monitoreo de actividad sísmica, detección y registro de movimientos sísmicos de la zona a estudiar. El proyecto tiene como objetivo o meta formar las bases para que en el futuro se sigan realizando estudios e investigaciones sobre los sismógrafos, como estos aportaran a la sociedad previniendo tragedias.

El trabajo de tesis permitirá la detección de las ondas sísmicas de manera digital puede ser en forma de imagen con una gráfica en vivo que se presenta en el sitio Web del proyecto o como una tabla de registro de eventos sísmicos. Con los sensores específicos para este trabajo remplazando así el tradicional sismógrafo el cual, a través de una pluma, un resorte y un rollo de papel llamado sismograma.

Al obtener los datos de manera digital representa muchas ventajas en comparación al sismograma como, por ejemplo:

- Los datos de eventos telúricos son digitales y se almacenan en la base de datos de Firebase, por lo que se puede acceder desde cualquier dispositivo que tenga Internet.
- Transmisión de datos digitales es más sencilla que replicar un sismograma y tarda mucho menos tiempo.

Se recalca el hecho que este prototipo o proyecto no tiene por función alertar el sismo antes que suceda, puesto que estos dispositivos se conocen de alerta temprana o de prevención de riesgos, más bien este proyecto se enfoca en un registro y notificación cuando se produzca el sismo y en tiempo real notificar a través de SMS tal hecho o acontecimiento.

Para el desarrollo de este trabajo de investigación y prototipado se establecieron los siguientes objetivos:

# **Objetivo General**

• Construir un prototipo de sismógrafo digital con comunicación celular para el centro de investigación, innovación, desarrollo de prototipos tecnológicos y prueba electromagnéticas I2TEC de la Universidad Nacional de Loja

# **Objetivos Específicos**

- Implementar sensores para el registro de los sismos
- Implementar un datalogger para el almacenamiento de los datos
- Elaborar una comunicación entre el sismógrafo digital y el usuario esto a través de la red celular para poder transmitir información de los datos obtenidos.

#### **4. Marco teórico**

#### **4.1 Sismos y su origen**

Para plantear un diseño electrónico con referencia a los movimientos sísmicos se debe partir de los conocimientos teóricos y datos técnicos, estos conocimientos e información deben ser comprendidos y recabados con la mayor amplitud posible, para poder realizar los planteamientos del diseño.

La corteza terrestre a través del paso de los años ha atravesado grandes cambios estructurales con respecto a su corteza, esta se altera continuamente por tres fuerzas mayores, la graduación, el vulcanismo y el tectonismo.

- Graduación: Las rocas en la corteza terrestre que se encuentran afectadas de manera continua por las fuerzas de la graduación un ejemplo de este fenómeno sería la atmósfera afectando a las rocas provocándoles un desgaste alterando su física y su química.
- Vulcanismo: Aquí se hace referencia al movimiento de los materiales rocosos que se encuentran en fisión dentro o en la superficie terrestre.
- Tectonismo: Este fenómeno abarca los anteriores procesos tanto el de graduación y vulcanismo.

Los terremotos, sismos, temblores son los términos usuales para referirse a un movimiento de las placas tectónicas, pero hablando de manera técnica la palabra sismo es más utilizada ya que terremoto sería un sismo, pero de mucho mayor magnitud.

Un sismo es el movimiento de la Tierra, esto debido a la brusca liberación de energía que se acumulado durante un periodo especifico, los movimientos normalmente son de una corta duración y la intensidad del mismo puede variar.

Por lo general lo que provoca un sismo es el movimiento entre placas tectónicas, aunque esta no es la única razón por la que se generan, también puede ser cualquier proceso que logre grandes concentraciones de energía en las rocas y esto generara sismos cuya magnitud dependerá de que tan grande sea la zona de concentración del esfuerzo. (Gobierno De México, 2017)

### **4.2 Sismógrafo**

El sismógrafo es un instrumento de medición de movimientos de la Tierra y este consiste básicamente en un sensor que puede detectar el movimiento del terreno. Tuvo su origen en el año de 1842 por el físico escoces James David Forbes.

Pese a que este instrumento fue creado a finales del siglo pasado con el tiempo ha ido mejorando a tal punto de que en la actualidad los sismógrafos se conforman por componentes electrónicos y los mismos han ayudado a mejorar su precisión para la medición de un movimiento sísmico.

Un sismógrafo está conformado por cuatro principales componentes los cuales se va a detallar a continuación:

- Sismómetro: Es el encargado de detectar el movimiento del suelo, lo realiza tanto en eje vertical como en el horizontal, también es el componente encargado de transformar en fenómeno físico en pulsos eléctricos.
- Amplificador: Este es el encargado de amplificar la señal eléctrica que sale del sismómetro esto con el objetivo de que la señal pueda ser analizada y registrada de mejor manera
- Registrado: este es el que se encarga de realizar la gráfica de la señal amplificada y lo hace en función del tiempo.
- Reloj: Es el tiempo que se le añade al sistema para el registro de los datos. (Merino, 2016)

### **4.3 Datalogger.**

De una manera técnica un datalogger puede ser cualquier dispositivo usado con el fin de almacenar datos. Entre estos dispositivos se encuentra por ejemplo sistemas de comunicación seriales, tablillas enchufables que utilicen un ordenador para el registro de datos en tiempo real. Otro concepto de datalogger que todos los fabricantes tienen es de un dispositivo autónomo que tiene la capacidad de leer las diversas señales eléctricas, procesarlas como datos y luego almacenarlas.

Una de las grandes ventajas del datalogger que presenta con referencia a otros dispositivos de adquisición de datos, es que puede operar de manera independiente de un ordenador. Los dataloggers están disponibles en una gran variedad de formas y tamaños. (OMEGA, 2022)

Un registrador de datos conocido mayormente como datalogger es un dispositivo electrónico que registra los datos, lo hace en función del tiempo o la ubicación por medio de instrumentos y sensores propios del dispositivo o que estén conectados de manera externa que en su gran mayoría son microcontroladores. Por lo general estos dispositivos son relativamente pequeños, alimentados con pilas o baterías, son portátiles, en su parte principal están conformados por un microprocesador. (Finaltest, 2018)

Algunos de los registradores de datos se comunican con un ordenador personal y se hacen de un software específico para activar el registro de datos, analizar, visualizar los datos; existen otros registradores de datos que tienen incorporado una interfaz local como por ejemplo teclado, una pantalla LCD y se pueden catalogar como dispositivos independientes.

Un gran beneficio que brinda el usar un registrador de datos es que tiene la capacidad de recopilar datos de manera automática las 24 horas del día los 365 días del año, una vez activados los dispositivos se dejan trabajando de manera automática y sin vigilancia durante el periodo de seguimiento. De esta manera se tendrá una visión general y precisa de las condiciones del objeto de seguimiento como en este caso será el movimiento sísmico.

El costo de los dataloggers ha ido disminuyendo mucho en los últimos años gracias a que la tecnología ha ido mejorando. Los registradores que poseen un solo canal de adquisición de datos pueden costar menos de cien dólares, mientras que un registrador de varios canales, con mayor precisión pueden costar cientos e inclusive miles de dólares. (Finaltest, 2018)

**Figura 1.** *Datalogger modelo GL 900.*

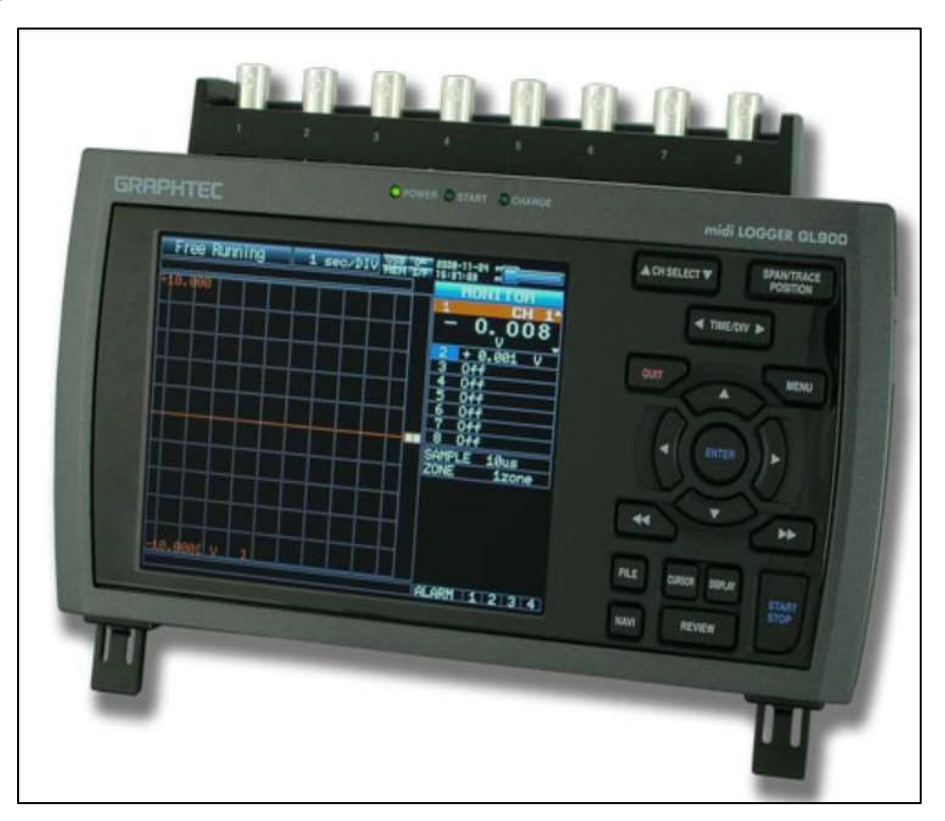

*Nota.* En el grafico se representa un datalogger en cual tiene múltiples canales para el almacenamiento, cuenta con una pantalla para representar los datos. Tomado de (Finaltest, 2018)

### **4.4 Ondas sísmicas**

Cuando se arroja una piedra a una piscina o estanque de agua se producen unas pequeñas ondas que en este caso se visualizarían como pequeñas olas las cuales se van propagando desde el origen que sería donde cayó la piedra hacia las orillas del estanque.

Las ondas sísmicas son oscilaciones que se van propagando desde un origen que se lo conoce de manera técnica como foco o hipocentro esto a través de un medio elástico que puede ser tanto sólido como liquido transportando la energía mecánica. Estas ondas se las puede clasificar en Corpóreas y Superficiales. Las Corpóreas son las que viajan por dentro del planeta, también se clasifican en Primarias (Ondas P) y Secundarias (Ondas S). Las Superficiales se desplazan por la superficie de la Tierra y se dividen en Ondas Love (Ondas L) y Ondas Rayleigh (Ondas R).

En los terremotos ocurre algo similar con respecto al ejemplo del estanque, al romperse una roca se van a generar ondas que se van a propagar como si fueran olas, pero dentro de la Tierra ya sea en la parte interior como en la exterior.

Las ondas P consisten en la transmisión de compresiones y rarefacciones de la roca; una rarefacción es cuando un cuerpo o sustancia como un líquido se hace menos denso. Las ondas S consisten en un tipo de propagación similar a una cizalla, donde las partículas se mueven en dirección perpendicular a la dirección de propagación.

Las ondas superficiales las cuales como su nombre lo dice se propagan por la superficie de la tierra su característica es que el crecimiento de su amplitud es inversamente proporcional a la profundidad.

Las ondas R se forman en la parte superficial de la Tierra y hacen que las partículas se deslicen con un recorrido elíptico retrograda. Las ondas Love se originan en la parte intermedia de dos materiales que posean diferentes propiedades mecánicas.

Las ondas P tienen la característica de ser las que más rápido se propagan y de poder hacerlo en cualquier tipo de material ya sea este solido o líquido. Las ondas S viajan con una velocidad menor con referencia a las ondas P, además no se propagan en medios líquidos. Por ultimo las ondas que son superficiales viajan con una velocidad menor aún.

Cuando se produce un terremoto se sienten diferentes velocidades, por lo que primero estarían las ondas P que son las más rápidas y se propagan en cualquier tipo de superficie, luego vienen las ondas S y por ultimo las ondas superficiales. Gracias a esta propiedad de diferentes velocidades se puede localizar el foco del terremoto. (Universidad de Coruña, 2019)

#### **4.5 Escalas de medición sísmica**

Los sismos tienen escalas de medición los cuales permiten cuantificar la intensidad del sismo y además conocer la energía que se ha liberado por el movimiento telúrico. En la actualidad a nivel global son conocidas dos escalas que pese a que se las relaciona una con otras ambas escalas miden cosas totalmente distintas en el caso de un sismo, se encontra las escalas de:

#### **4.5.1** *Escala modificada de Mercalli*

Esta escala debe su nombre al físico italiano Giuseppe Mercalli, en el siglo XIX. Propuso una tabla la cual fue modificada posteriormente en dicha tabla consta de doce grados de intensidad, esta denotada en números romanos del uno al doce. Se la conoce como una escala subjetiva ya que evalúa la apreciación de los seres humanos sobre el sismo. Se basa en lo que sintieron las personas que vivieron el sismo o en los daños que se ocasionaron. Para poder hablar de esta escala se lo hace a través de grados de intensidad. Para poder establecer la intensidad se recure a la revisión de los registros históricos, noticias de los diarios, entrevistas a la gente afectada. Hay que recalcar que la intensidad puede ser diferente en los distintos sitios donde se reporta el sismo o terremoto.

Adentrándonos en la historia han existido numerosas escalas de intensidad, estas exigen la evaluación de daños sobre distintos tipos de construcciones y demás como corrimiento de tierra, fracturas del terreno, por tal motivo no siempre es fácil guiarnos por un único criterio. Las primeras escalas para medir el tamaño de un terremoto se desarrollaron de manera progresiva en sus inicios se encontraba la escala de intensidad de Rossi y Forel que se dividide en diez grados en números romanos. La modificación de la escala anteriormente mencionada fue propuesta por Mercalli en 1902, primero tuvo diez grados y después a la propuesta por Cancani de doce grados de intensidad. Esa escala sirve de base para las utilizadas actualmente, en América se utiliza la escala de Mercalli Modificada (MM), la cual fue propuesta por Newma, en el año de 1903. Por otro lado, en Europa se encuentra los trabajos de Medvedev en la ex U.R.S.S. y recibe el nombre de escala M.K.S. esta escala posee también doce grados de intensidad y se puede decir que es equivalente a la escala de Mercalli Modificada (MM).

#### *Características:*

La intensidad por lo general va ser distinta en cada sitio donde se reporta un sismo terremoto o movimiento telúrico ya que esto va depender de:

- La energía consumida por el movimiento.
- La distancia de la falla donde se produjo el terremoto
- La manera en cómo llegan las ondas al sitio en que se registra (de manera oblicua, perpendicular, etc).
- Las características geológicas del material subyacente es decir el material que esta oculto en el suelo en el cual se registra la intensidad.
- Como la población afectada sintió o como esta dejo registro del movimiento telúrico
- Los grados no son equivalentes con la escala de Richter

Para poder entender más el concepto se puede observar la siguiente tabla. (EcuRed, 2019b).

**Tabla 1.** *Escala sismica de Mecalli Modificada*

| $\mathbf I$  | Muy débil o imperceptible | Microsismos                  |
|--------------|---------------------------|------------------------------|
| $\mathbf{I}$ | Débil o muy leve          | Sentido por algunas          |
|              |                           | personas por lo general      |
|              |                           | cuando estas se encuentran   |
|              |                           | en reposo                    |
| III          | Débil                     | Sentido por algunas          |
|              |                           | personas dentro de edificios |
| IV           | Moderado                  | Sentido por algunas          |
|              |                           | personas fuera de los        |
|              |                           | edificios                    |
| V            | Fuerte                    | Sentido por casi todos       |
| VI           | <b>Bastante Fuerte</b>    | Sentido por todos            |
| <b>VII</b>   | Muy fuerte                | Las construcciones sufren    |
|              |                           | daños moderados              |
| <b>VIII</b>  | Destructivo               | Daños considerables en       |
|              |                           | estructuras                  |
| IX           | Ruinoso                   | Daños graves                 |
|              |                           |                              |

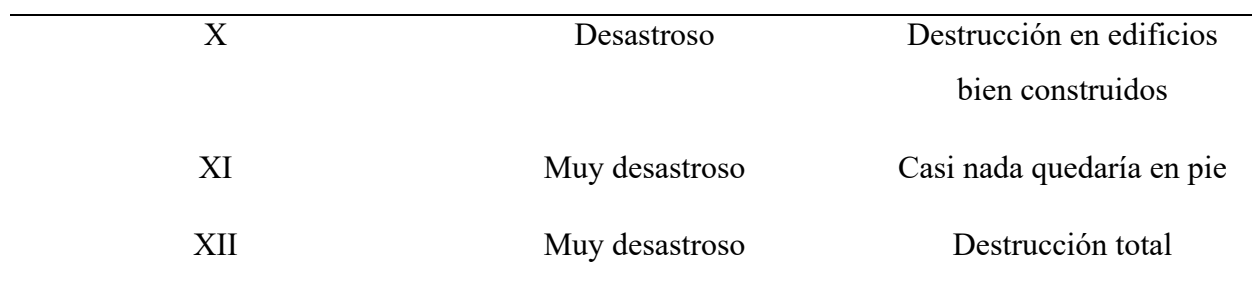

Nota: en esta tabla se ordena de menor a mayor con referencia al grado de destrucción, va desde el uno cuando es detectado solamente por instrumentos de medición muy sensibles, hasta el número doce cunado se entiende como una catástrofe o destrucción casi total.

# *4.5.2 Escala de Richter*

La escala sismológica de Richter o también conocida como escala de magnitud local (ML), esta es una escala logarítmica infinita que asigna un rango para cuantificar la cantidad de energía que se libera en la corteza terrestre durante un terremoto, la misma recibe su nombre en honor al sismólogo estadounidense Charles Francis Richter.

Charles Richter desarrolló su escala en el año de 1930, para esto calculo que la magnitud de un sismo o terremoto puede ser medida conociendo el tiempo que pasa entre la aparición de las ondas P y las ondas S además por la magnitud de las mismas. Las ondas P hacen vibrar el medio en la misma dirección del desplazamiento de su onda, las mismas son ondas de compresión y de dilatación con una velocidad muy elevada de 5 a 11 km/s, por su velocidad aparecen primeras en un sismograma. Después llegan las ondas S las cuales son las más peligrosas y poseen una forma de cizalla estas hacen vibrar el medio en sentido perpendicular a la dirección de su desplazamiento. (EcuRed, 2019a)

Las variables que se asignaron para su cálculo son, por ejemplo:

- "A" Hace una referencia a la amplitud de la onda (medida directamente del sismógrafo)
- "S" Esta dada en milímetros (medida directamente del sismógrafo)
- "∆t" Es el tiempo en segundos que transcurre desde el inicio de las ondas P al de las ondas S.

De esta manera se asignan una magnitud arbitraria pero constante a los terremotos que liberan la misma cantidad de energía. El uso del logaritmo en esta escala es para reflejar la energía que se libera en un terremoto. Al implementar el algoritmo en la escala esta permite que los valores que son asignados en cada rango aumenten de manera exponencial con referencial al inmediato superior, el máximo número registrado ha llegado a la cantidad de 9.6 de magnitud.

Para tener una mejor referencia de lo que es una escala logarítmica se estima que el valor se multiplica por 10 veces de un grado al siguiente. Entonces por ejemplo un temblor de 6 grados en la escala de Richter es 10 veces as fuerte que uno en escala de 5 y un tembo de 8 grados no es doble de fuerte que uno de 4, sino aproximadamente unas 10 000 veces más intenso. (EcuRed, 2019a)

#### **Tabla 2.**

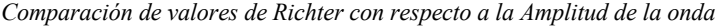

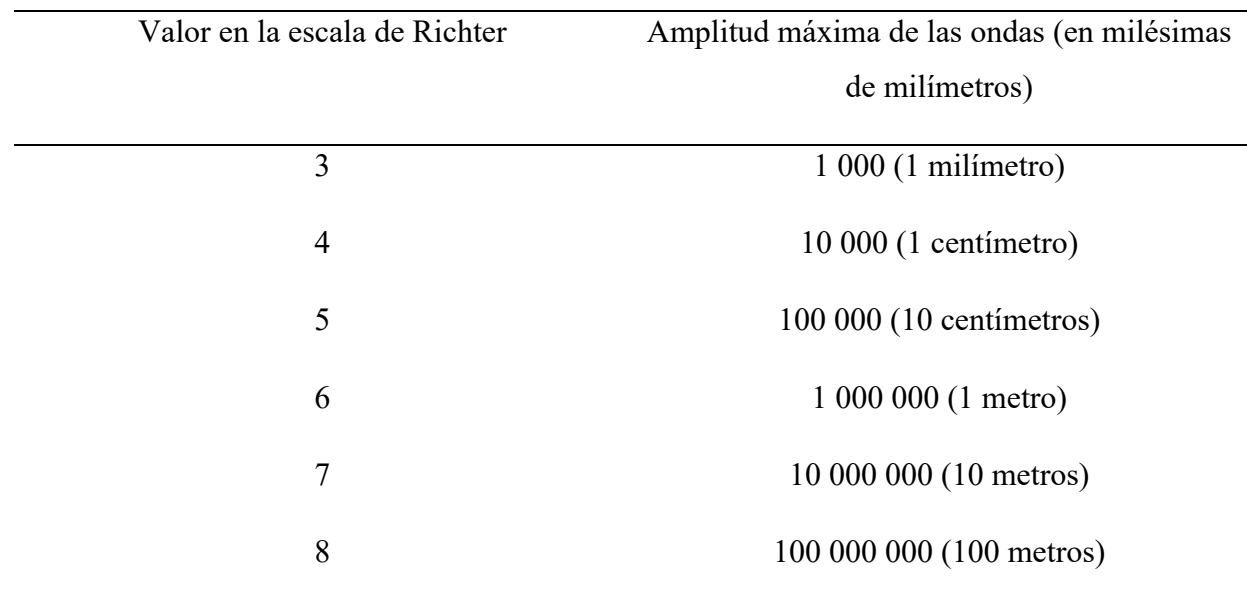

Entre las características más importantes que se encuentra en esta escala es que está comprendida entre el grado 1,5 hasta el 12.

Hasta que el movimiento telúrico no llega al grado 2 no se suele hablar de terremoto y se los conoce como micro terremotos que no son percibidos por los seres humanos. A partir del grado 4 se considera como un terremoto pequeño, que se suelen grabar en el sismógrafo, pero no se

perciben y muy raramente han producido daños. Un grado 4 es mucho más perceptible para las personas que un grado 2 debido a que un grado cuatro es 100 veces más fuerte.

A partir de un grado 5 el terremoto se considera moderado y de este tipo se pueden producir en el planeta unos 800 al año. Este tipo de terremoto suele causar algunos destrozos en edificios mal construidos. El grado 6 es considerado como un terremoto fuerte y puede provocar destrucción en una gran área de diámetro de 160 kilómetros.

#### **Tabla 3.**

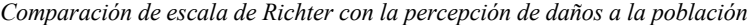

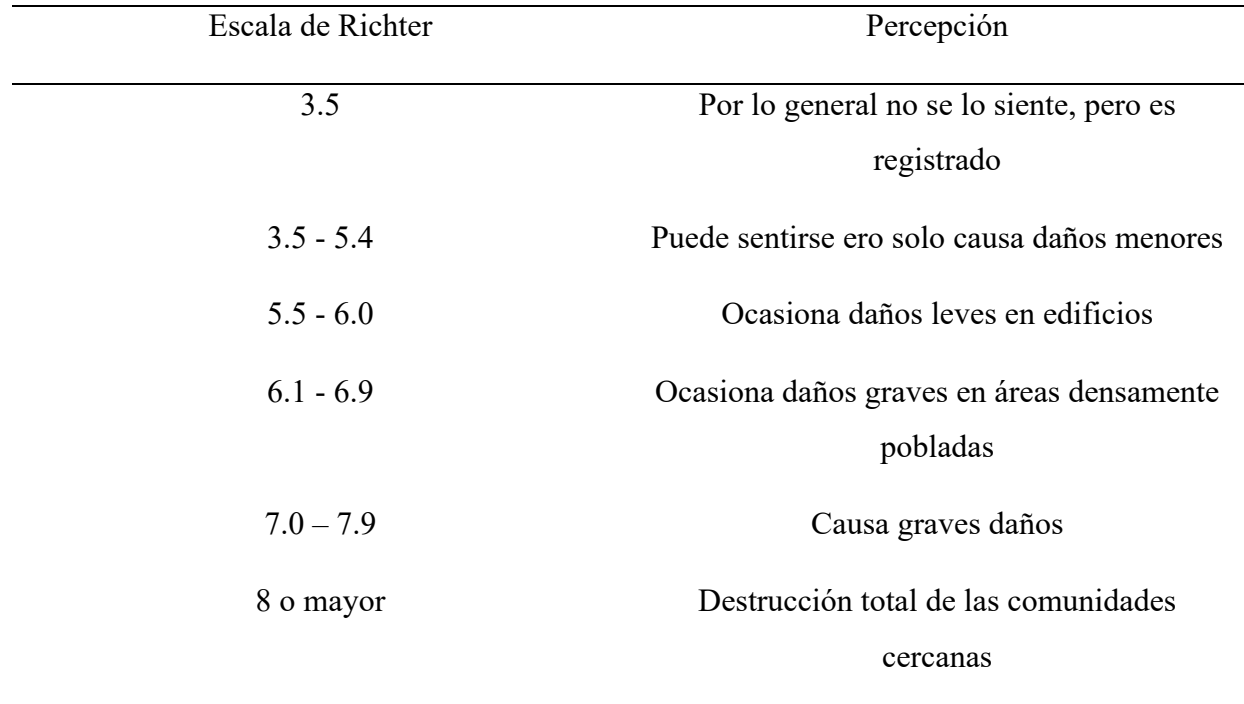

Esta escala es "abierta" es decir que es infinita y no tiene un límite máximo teórico sin embargo la energía total máxima va ser la total acumulada en cada una de las placas, es decir, la máxima energía que se puede dar está limitada por la Tierra y no por la escala. (EcuRed, 2019a)

**Figura 2.** *Representación de la gráfica de la escala de Richter*

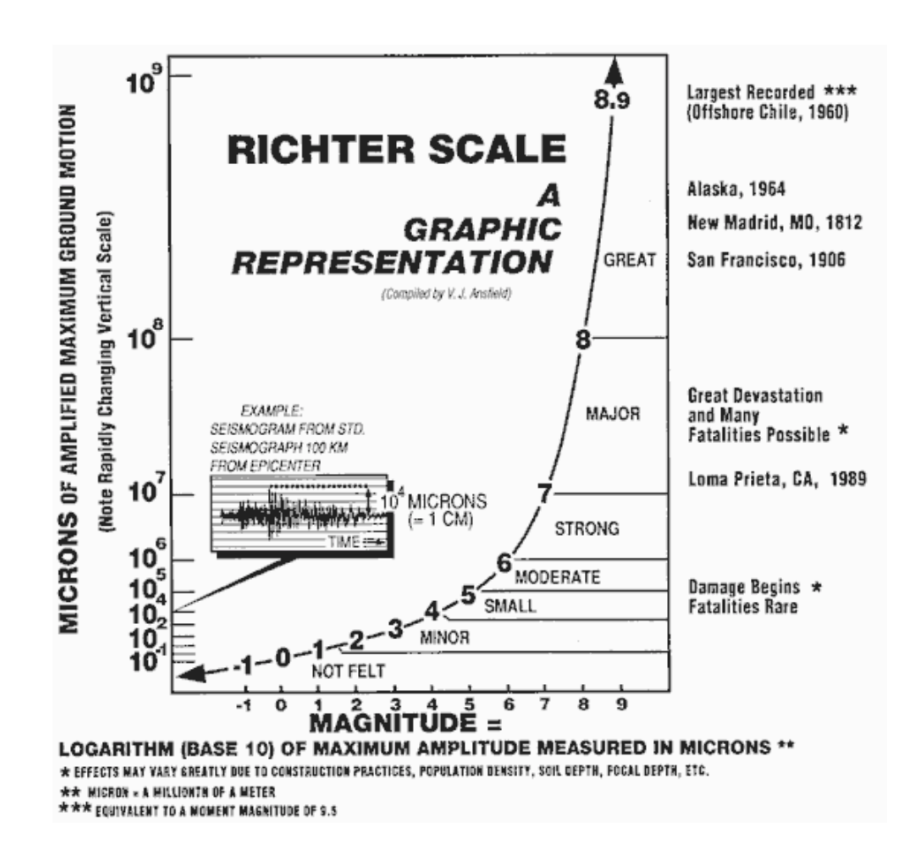

Nota: La gráfica esta expresada en logaritmos, se tiene en el eje de las abscisas, se dispone también de la magnitud del terremoto y en el eje de las ordenadas se encuentra la escala exponencial, por lo que se puede observar cómo se aumenta cuando se pasa de un nivel a otro. Tomada de (José María Sorando Muzás, 2022)

#### **4.5.3** *Diferencias y similitudes entre la escala de Mercalli y Richter*

La principal diferencia entre la escala de Richter y la de Mercalli es que la primera mide el movimiento sísmico, mientras que la segunda se encarga de medir los daños que el movimiento telúrico ha provocado. Por lo tanto, Richter nos dice la cantidad de energía sísmica que ha sido liberada por el terremoto y Mercalli indica sobre los efectos que el movimiento telúrico causo al liberar la energía en un sector especifico. Para entender mejor se puede tomar el ejemplo de un terremoto de 8,8 grados en la escala de Richter que se de en Japón puede ser menos destructivo que uno de 6,2 en Italia. Por lo tanto, puede que el valor en a escala de Mercalli sea menor en Japón y mayor en Italia estará dado por el grado de destrucción que cause el terremoto en esa área.

Se establece una relación teórica entre la escala de Richter o de momentos con la escala Modificada de Mercalli esta relación se la hace con base en eventos históricos que han sucedido a lo largo de la historia y asociando el dañó que en teoría se podría causar con un sismo de magnitud X en una población medianamente poblada.

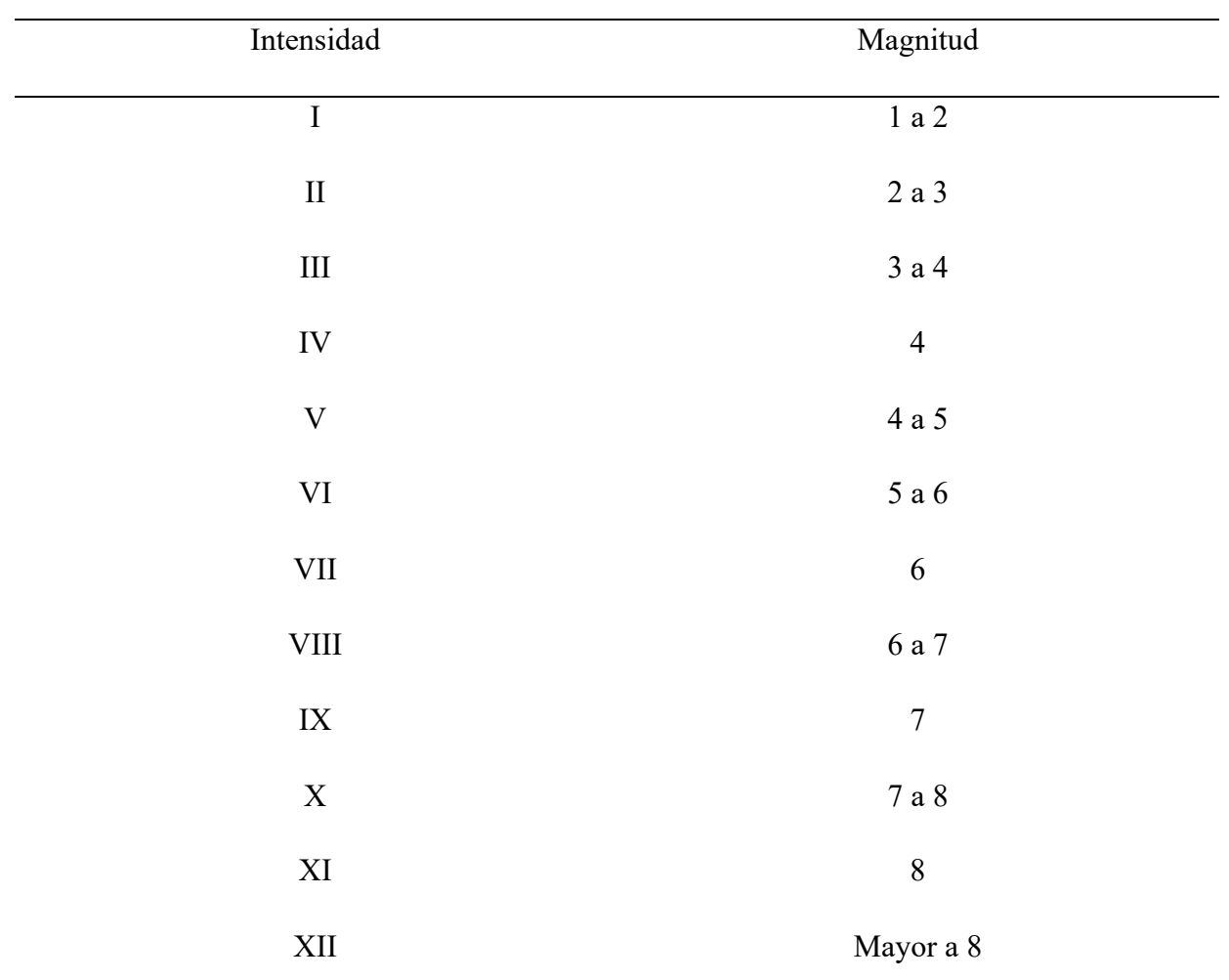

#### **Tabla 4.**

*Relación de intensidad y magnitud de los sismos*

## **4.6 Cálculo de la escala de Richter para la estación sísmica**

La escala de Richter permite calcular la magnitud de un sismo a partir de varias fórmulas que son logarítmica, se parte por la fórmula conocida como la medida del cociente log (A[mm]/A0[mm]) como se observa en la ilustración 3 y 4 que el resultado de la fórmula es adimensional, por lo tanto, cuando se informa del tamaño de un sismo se debe decir el valor de la magnitud, sin usar la palabra grados, aunque coloquialmente ya es una forma de valorar los sismos con grados.

La escala de magnitud de Richter está basada en una escala logarítmica, esto debido a que su inventor trabajo con un vasto intervalo de amplitudes desde los 0.01 mm hasta los 100 mm por lo general ya que en teoría esta amplitud puede llegar hasta el infinito, no tiene límite. Se utiliza logaritmos ya que se ofrece la oportunidad de pasar estos valores de amplitud muy distantes a tener intervalos de valores más sencillos de entender. En la escala de magnitud, el termino log A0 (∆) representa los valores de amplitud del sismo patrón para diferentes distancias de registro además posee un significado físico.

La función log A0 (∆), también es conocida como la función de atenuación, ya que describe un comportamiento de atenuación que tienen las ondas sísmicas con razón del aumento de la distancia del registro con respecto al epicentro. Por lo tanto, mientras mayor es la distancia de registro, la amplitud de la señal sísmica será menor, (José María Sorando Muzás, 2022)

#### **Figura 3***.*

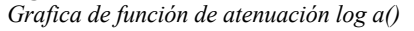

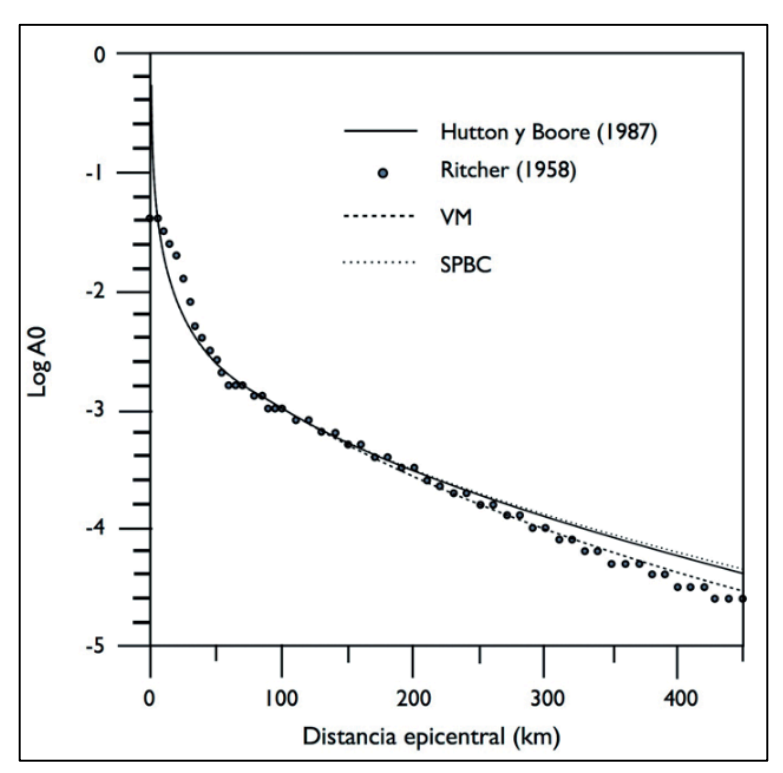

**Figura 4.** *Grafica de función de atenuación log A0 de 0 a 50 Km*

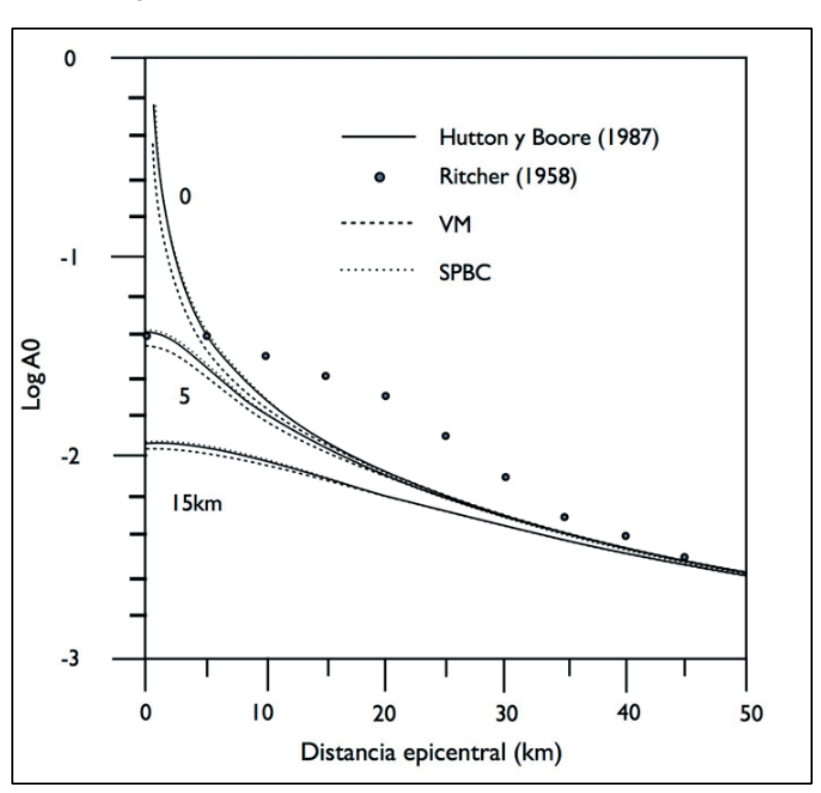

### **4.7 Medidas de aceleración**

Se da el nombre de aceleración a cualquier acción en la cual la velocidad de un objeto sufre un cambio ya sea este un incremento o una disminución. La misma se compone de dos factores que son la rapidez y la dirección por lo que si se pretende generar un cambio en la aceleración se debería alterar el valor de la rapidez o cambiar la dirección.

Si no se realiza un cambio en las variables de rapidez y dirección significa que no se está acelerando, se puede considerar el ejemplo de un automóvil en el cual si se frena o acelera se estará aumentando y disminuyendo la velocidad respectivamente lo cual hace que exista un cambio de aceleración, pero en el caso de que se deje de acelerar o frenar y solamente se gire el volante ya sea a la izquierda o a la derecha se estará generando una aceleración en una dirección diferente. En cualquiera de estos casos se considera una aceleración, ya que cambian las velocidades. (Khan Academy, 2016)

La velocidad y la aceleración son dos conceptos muy diferentes ya que en el primer caso nos indica la cantidad de distancia recorrida por un cuerpo en tiempo determinado, este posee unidades en m/s, por otro la aceleración está conformada por dos variables que son la velocidad y la dirección en un tiempo dado.

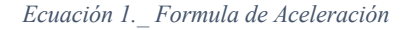

$$
a = \frac{\Delta v}{\Delta t} = \frac{v_f - v_i}{\Delta t} \tag{1}
$$

En donde:

- La aceleración se representa mediante la letra minúscula "a".
- $\Delta v$  es igual a la diferencia de velocidad final e inicial.
- ∆t vendría a ser el rango de tiempo que le toma a la velocidad cambiar.

Las unidades para la celebración son los  $\frac{m/s}{s}$ , también se las puede escribir en  $\frac{m}{s^2}$ , de hecho, esta es su magnitud oficial en el Sistema Internacional (S.I, del francés *ystème international d'unités*). Esto debido a que la aceleración está expresando el número de metros por segundo que esa cambiando la velocidad de un objeto durante cada segundo. (Khan Academy, 2016)

### **4.8 Estructura de la tierra y la tectónica de las placas terrestres**

En la última mitad de siglo se ha ido realizando estudios de geoquímica y geofísica que han logrado demostrar que tierra está formada por cuatro capas concéntricas y estas son: la litósfera, astenósfera, mesósfera y endosfera.

#### **4.9 La litosfera**

Tiene un espesor que eta entre los 50 km a 300 km, es la capa más externa de todas y por ende está en la superficie de la Tierra.

Entre sus características se encuentra que está comprendida por tres diferentes cortezas la continental, la oceánica y la parte externa del manto Superior. Las ya mencionadas cortezas están divididas en una serie de placas tectónicas o litosféricas, en las cuales se puede encontrar fenómenos como el magnetismo terrestre, la sismicidad y la formación de las cadenas montañosas conocidas como cordilleras.
## *4.9.1 La Astenósfera*

Esta capa se caracteriza por ser el restante del Manto Superior y por comportarse como un fluido denso, es decir, que si se lo compara por ejemplo con el agua este tiene un mayor peso, además, es más viscoso haciendo que presente más resistencia al momento de fluir.

Esta capa por su característica de ser un fluido denso no es la causante de los sismos, pero tiene una importancia fundamental para explicar el movimiento de las placas tectónicas ya que existe un proceso para el movimiento y lo provocan las celdas de convección este se puede explicar de manera más sencilla como cuando se calienta un líquido en un recipiente y las partes más frías se hunden mientras que las más calientes salen a flote el límite inferior de esta capa esta dado a los 2 900 Km de profundidad. (Rivadeneira Francisco. et al., 2007)

## *4.9.2 La Mesósfera*

Es también conocida como manto interior, una de las características más importantes de esta capa es que los minerales se vuelven más densos sin cambiar su composición química con esto se refiere a que el material tiene el mismo volumen, pero contiene una mayor cantidad de materia. Se compone en gran mayoría por rocas calientes y solidad, pero estas presentan un cierto grado de plasticidad, esto quiere decir que presentan cierta propiedad ligada con la elasticidad, cuando un material en este caso las rocas sobrepasan su límite de elasticidad, es decir, de deformarse y volver a la normalidad el material quedara deformado, a esto se lo conoce como plasticidad. (Rivadeneira Francisco. et al., 2007)

## *4.9.3 La Endósfera*

Esta capa corresponde al Núcleo el mismo que está formado por el Núcleo Externo y el Núcleo interno.

- Núcleo Externo: se caracteriza por ser de material fundido que se compone principalmente de hierro y níquel.
- Núcleo interno solido: está formado principalmente por hierro y por lo tanto se cree que en esta capa se forma el campo electromagnético terrestre. (Rivadeneira Francisco. et al., 2007)

## **4.10 Teoría de la Tectónica de placas**

Fue desarrollada a inicios de 1960 en esta década surgió un movimiento científico que estructuró y desarrolló con fundamentos irrebatibles la idea inicial de la derivada de los continentes planteada por el científico alemán Alfred Wegener a inicios de la primera década del siglo XX.

Al momento de hacer una comparación entre las costas orientales de América del Sur y las de África occidental se encontró que ambas se podían unir de manera casi perfecta. Pero para demostrar esto se desarrollaron algunos métodos en varias diciplinas como:

- Se utilizó la comparación entre el tipo de rocas de la costa occidental de África y las de la costa oriental de Sudamérica y se. Constato que estas coinciden en todas sus características.
- Se estableció y midió una serie de "franjas" de igual respuesta magnética desde el centro hacia afuera de la cordillera centro-oceánica del atlántico y se confirmó que estas franjas tenían la misma edad y magnetismo.
- En otros campos que se aplicó para corroborar esta teoría fueron la paleontología (encargada del estudio de los fósiles), la paleo-climatología (encargada del estudio del medio ambiente en el pasado).

Ya con estas pruebas se estableció que la historia de la derivada continental partió desde un gran mega continente conocido como Pangea palabra proveniente del griego del prefijo *Pan*  que significa todo y la palabra *Gaia*, que significa tierra o suelo lo que da una palabra con significado de "toda la Tierra" hace aproximadamente unos 180 millones de años.

Los resultados que arrojaron estas teorías, fueron que la tierra está dividida en al menos quince placas tectónicas que tienen influencia reciproca entre si moviéndose en direcciones aleatorias. (Rivadeneira Francisco. et al., 2007)

En esta teoría también se estableció que en los límites de las placas tectónicas existen las llamadas zonas de creación de nueva litósfera, otras zonas donde la litosfera se consume o se reabsorbe. En función de lo anterior se estableció tres limites básicos que son: convergencia, transformantes y divergentes.

Limites convergentes: estos son los responsables en gran mayoría de la creación de las cadenas montañosas que están en la superficie terrestre. Funcionan de dos maneras y esto dependerá del tipo de placa que interactúa:

- Primera: las placas con densidades similares chocan y por consecuencia forman relieves y se denominan colisión continental, un claro ejemplo de esto es el Himalayas.
- Segundo: en este caso se puede decir que la litósfera oceánica es más pesada que la otra placa en general, lo que genera que se hunda debajo de la litosfera menos pesada (continental) esto provoca el fenómeno llamado como subducción un claro ejemplo de esto es de las placas de Nazca y la Sudamericana.

También se encuentra fenómenos llamados "divergentes" donde las placas se alejan una respecto a la otra. Por lo general este fenómeno se produce con mayor facilidad en la placa oceánica  $(7 - 15$  Km) que es más delgada que la placa continental  $(30 - 75$  Km). (Rivadeneira Francisco. et al., 2007)

**Figura 5.** *Representación de las capas que conforman la Tierra*

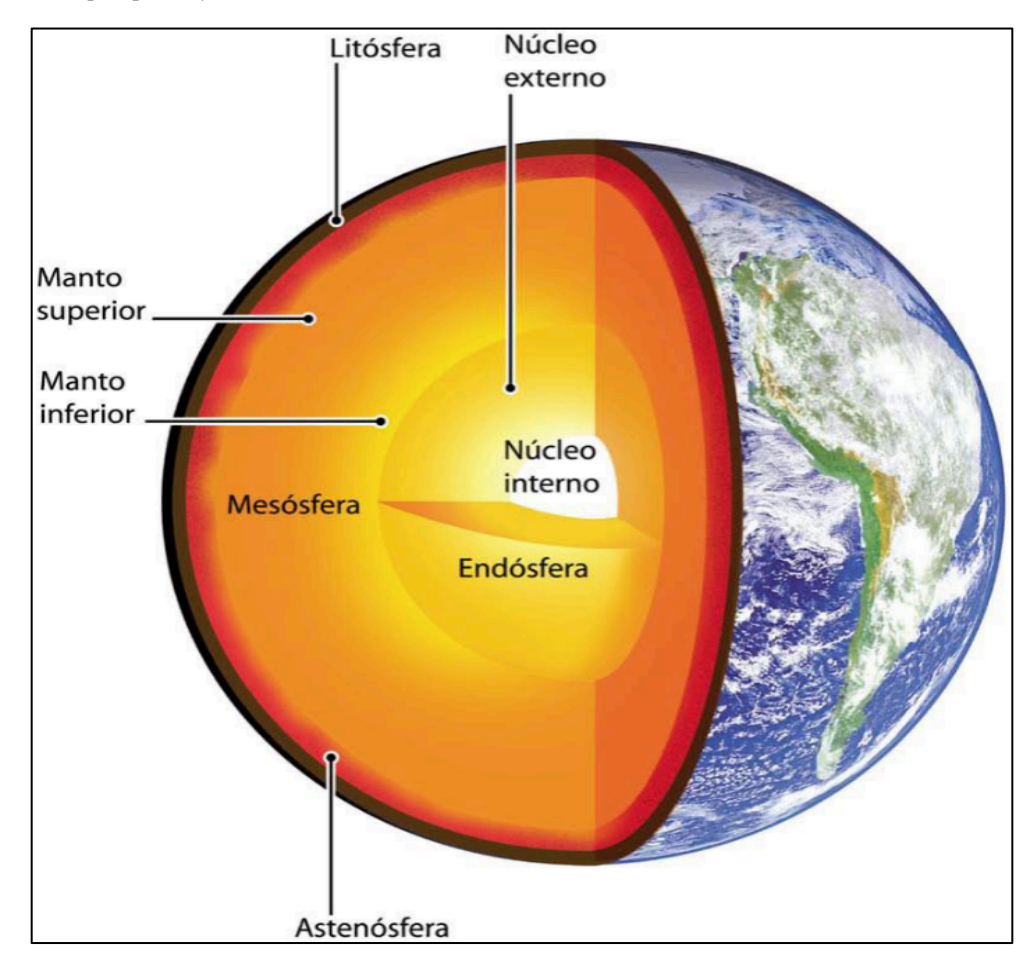

## **4.10.1** *Los limites transformantes*

Se caracterizan por que en este caso las placas se mueven de forma paralela ente si a lo largo de una falla que se denominara transformante. Por lo general dicho limite se encuentra en las placas oceánicas, también se puede encontrar en los continentes un claro ejemplo de esto es la falla de San Andrés en Estados Unidos.

### *4.10.2 El entorno geodinámico del Ecuador*

Se va reducir la escala de análisis a la perspectiva del Ecuador por lo que se estudió las costas del Océano Pacífico. El país se encuentra ubicado en el llamado Cinturón de fuego del Pacífico en la cual la placa de Nazca se hunde o se subduce bajo la placa Sudamericana esto a una velocidad aproximada de 60 mm/ año con un sentido de movimiento de Este a Oeste. Dicho movimiento hace que se acumule esfuerzos tanto en zona de contacto como en la parte interior de las placas oceánica y continental.

Con los antecedentes anteriormente ya expuestos y entendidos se puede realizarnos y responder las siguientes preguntas:

- 1. ¿Qué son los terremotos?
- 2. ¿Cómo se producen los terremotos?
- 3. ¿En qué lugar ocurren los terremotos?

Los temblores o terremotos (sismos de mayor escala) también conocidos como movimientos telúricos, son el resultado de la ruptura de las rocas lo que provoca una liberación súbita de energía concentrada en un punto determinado de la corteza terrestre. Esta energía se transmite en forma de ondas sísmicas las cuales se propagan desde el origen hacia el exterior, se puede decir que es similar a un estanque de agua en donde las olas se alejan del punto donde se arroja una piedra.

Se denomina como Hipocentro al lugar bajo la Tierra donde se genera el sismo y demás, el epicentro es la proyección hacia la superficie.

En el caso del Ecuador el motor de la acumulación de energía para la generación de los sismos se da en subducción de la placa de Nazca con la placa Sudamericana.

**Figura 6.** *Características del contacto de las placas de Nazca y la Sudamericana en zona de Ecuador*

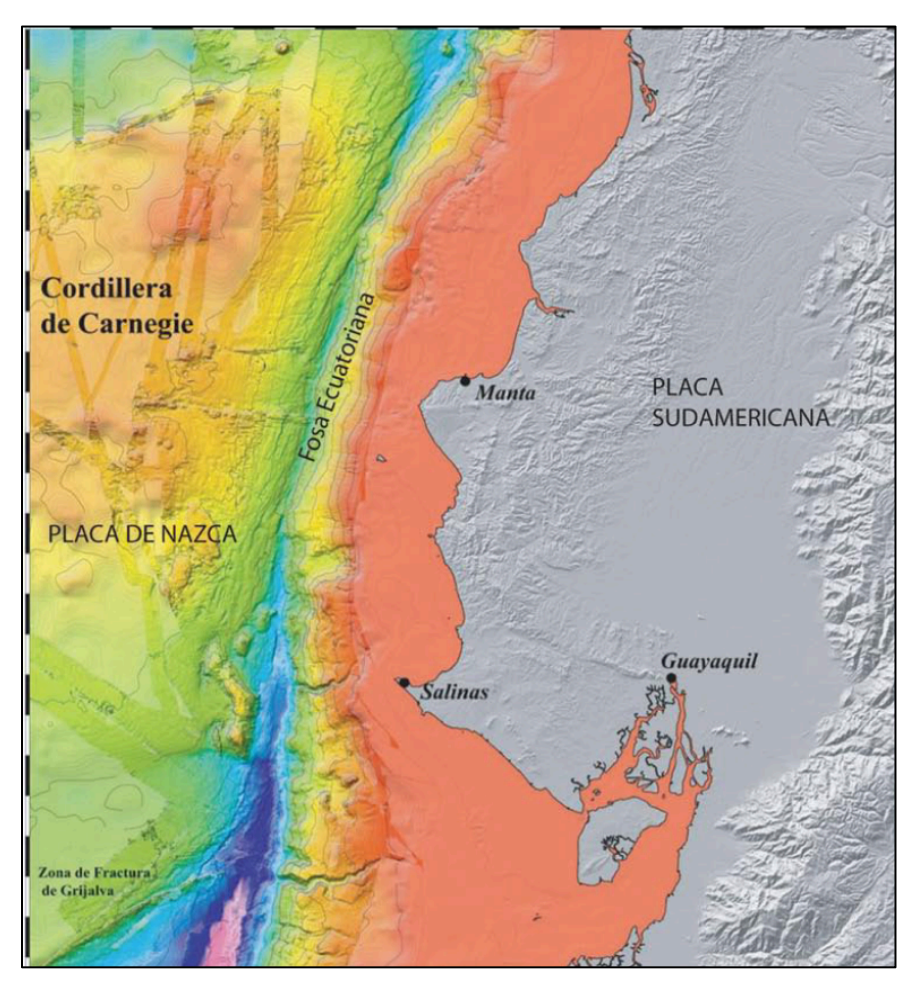

*Nota.* En la figura se puede apreciar que las características topográficas tanto continentales como las submarinas, se diferencia claramente entre las placas de Nazca y la Sudamericana, cuyo contacto se da bajo el nivel del mar. La zona de subducción del Ecuador tiene un máximo de profundidad en la fosa de aproximadamente 6 Km, se encuentra en la zona frente al golfo de Guayaquil, esta fosa no es tan profunda en comparación a la Fosa de las islas Marianas que llega a alcanzar una profundidad aproximada de 11 Km. Tomado de (Rivadeneira Francisco. et al., 2007)

## **4.11 Las Fallas geológicas en el Ecuador**

Primero se hablará de las fallas geológicas que son unas fracturas en las rocas que por efecto de las grandes fuerzas a las que se las impone, se mueven, provocando a su vez sismos. En el Ecuador interactúan dos placas tectónicas que son la Nazca y la Sudamericana estas llegan a producir fuerzas muy importantes sobre los bordes de las placas, cuando estas llegan a fracturarse en el interior se denomina Fallas geológicas.

Entre las fallas geológicas se encuentra su clasificación por el tipo de movimiento que tienen relacionado con el tipo de bloques que la forman:

En el Ecuador, así como en lugares de muy similares características existen casi todos los tipos de fallas geológicas, por ejemplo:

- Fallas inversas: Son aquellas en las que el bloque superior sube respecto al otro utilizándolo como si fuera tipo rampa. (Ilustración (número 7) A)
- Fallas normales: Se da cuando el bloque que está en la parte superior desciende por acción de la gravedad ya que la parte que lo sustenta en el plano falla o escarpe. (ilustración (número 7) B).
- Falla transcurrente: Es cuando las fuerzas que provocan los movimientos de los bloques son de manera diagonal con referencia al plano de la falla, pueden presentar dos tipos de movimientos (ilustración (número 7) C).
- Fallas transcurrentes *dextrales*: Cuando uno de los bloques se mueve hacia la parte derecha respecto del otro bloque.
- Fallas transcurrentes sinestrales: por el contrario de las anteriormente explicadas estas se mueven hacia la izquierda con respecto al otra.

**Figura 7.** *Tipos de fallas geológicas*

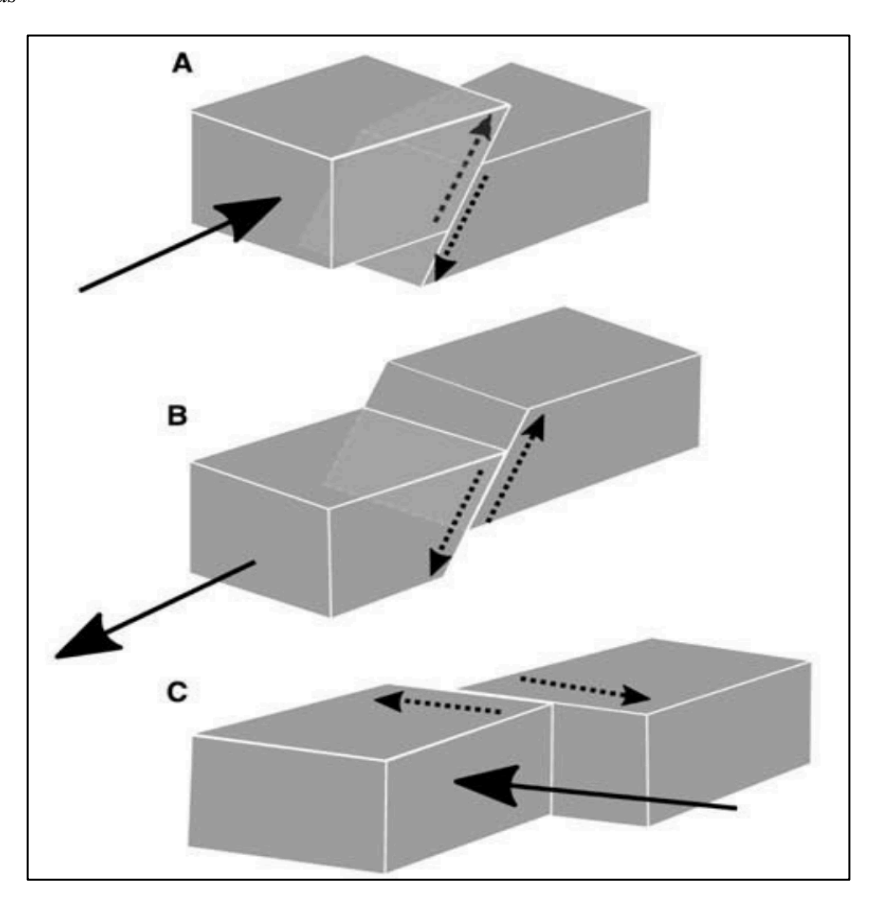

Nota. Ilustración A se puede apreciar una falla del tipo inversa, en la ilustración B se puede observar una falla del tipo normal mientras que en la ilustración C se aprecia las fallas del tipo transcurrente. Tomado de (Rivadeneira Francisco. et al., 2007).

La detección de este tipo de fallas geológicas es muy importante ya que permite identificar cuáles de estas pueden constituir un problema para a seguridad del país.

Para poder tener un mapa que describa estos sistemas en el país se lo puede hacer a través de la página web de la IGEPN (*www.igepn.edu.ec*).

A continuación, se va a describir el sistema de fallas geológicas describiendo sus características de la manera más clara posible.

El sistema principal de fallas activas del Ecuador es el Pallatanga-Chingual, tiene su origen en el golfo de Guayaquil, luego pasa por la Isla Puná, continua por la zona de La Troncal, ingresa a la cordillera por Bucay y procede hasta Pallatanga, es aquí donde visualización es muy clara. Pasando por el valle de Riobamba se pierde debido a la gran cantidad reciente de material volcánico el cual cubre las evidencias de movimiento del terreno. Dirigiéndose hacia el norte continua hasta empatarse con la falla de Chingual, esta se encuentra ubicada en el extremo nororiental del ecuador y que se inicia en el norte del volcán Cayambe (Figura (8)).

Otro sistema de fallas importante se ubica en el borde sub-andino de la cordillera oriental de los Andes, tiene su origen en la falla de Chingual en el sector de la población de Sofía y se extiende al sur pasado por el lado occidental del volcán Reventador. Luego sigue hacia Baeza y sigue hasta la zona de Consanga. (Figura (8)) Este sistema se caracteriza por estar principalmente compuesto de fallas transcurrentes e inversas.

En el oriente del borde Subandino, se logra identificar el sistema de fallas inversas que limitan la parte este de los Andes de la llanura amazónica y se extiende desde la república de Colombia, pasa por el Ecuador y procede hacia el Perú. Está compuesta por una variedad de fallas con diferente tipo de movimiento, en el sector de la cordillera de Cúcuta.

Otros sistemas de fallas de menor extensión que las anteriormente descritas pero que sin embargo podrían causar afecciones a zonas pobladas son:

- El sistema de fallas Quito.
- El sistema Pastocalle Poaló Saquisili.
- El sistema de fallas Angel San Gabriel.

**Figura 8.** *Mapa de fallas activas en el Ecuador*

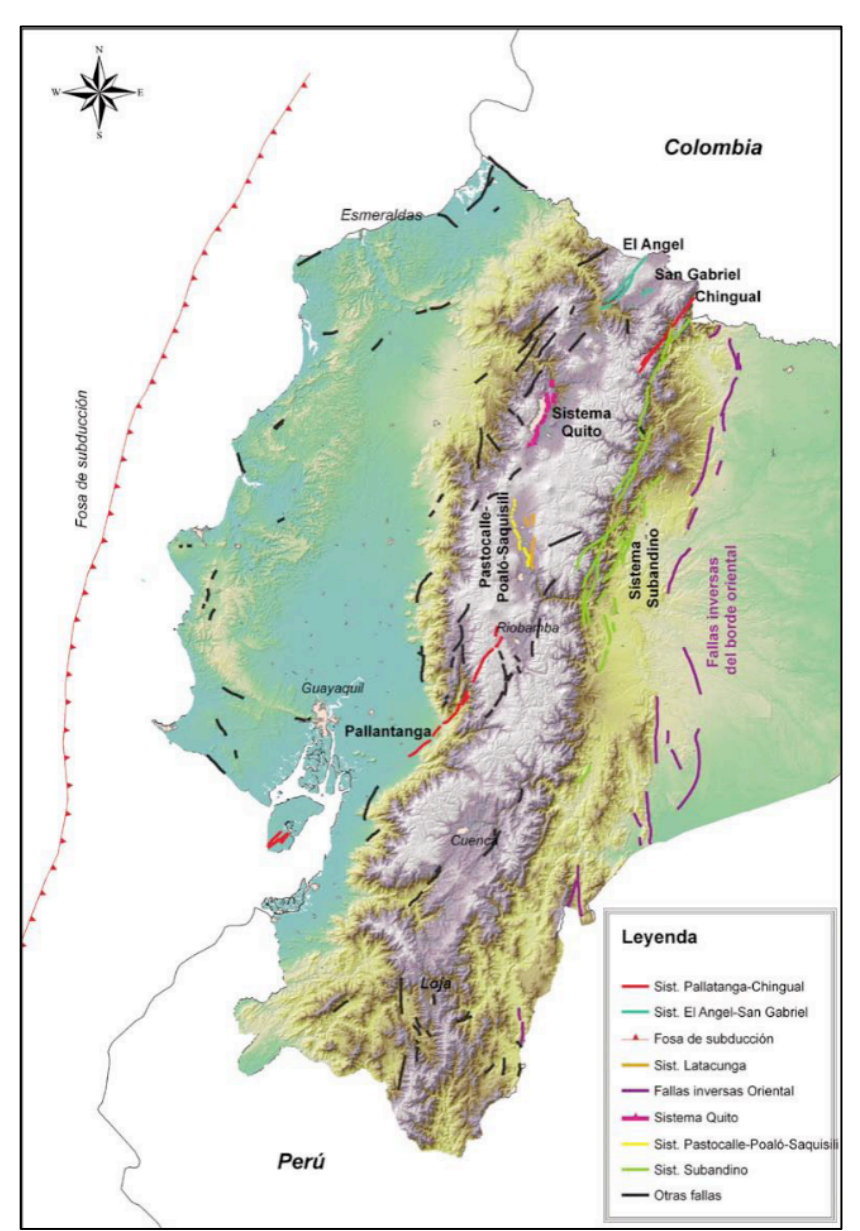

Nota: Como se puede observar en la mayor parte del país se encuentran fallas geológicas, además de que en la región de la sierra se encuentra muchas fallas geológicas que están en lugares densamente poblados, imagen extraída de (Rivadeneira Francisco. et al., 2007).

## **4.12 Fuerza g**

La fuerza *g* en realidad es una medida de aceleración la cual se produce gracias a la gravedad terrestre, es decir, la gravedad de la tierra provoca un incremento de velocidad sobre un objeto o individuo.

Al momento de representar la letra *g* se lo hace en minúsculas para poder diferenciar de la fuerza gravitatoria que se lo hace a través de la G y en cursiva para diferenciar con el símbolo de los gramos.

Por lo general en esta fuerza son más comunes de utilizar la fuerza 0 *g* que representa un lugar inexisten de gravedad, como podrían ser ambientes controlados, el interior de una nave espacial o habitáculo en caída libre, un satélite que se encuentra orbitando la tierra. Por último, se dispone de la fuerza 1 *g* que en pocas palabras es la fuerza experimentada por cualquier ser vivo u objeto que se encuentre en la superficie terrestre a cero metros sobre el nivel del mar, una aceleración de 1*g* también se la conoce similar a la gravedad estándar que es de 9,806 metros por segundo  $(m/s^2)$ .

Las fuerzas *g* también pueden ser mayores a 1 como por ejemplo cuando se sube a una montaña rusa, un cohete o en el caso de los objetos en una centrifugadora.

Para poder medir la fuerza g de un objeto o persona se lo hace a través de un sensor conocidos como acelerómetros.

La ecuación de la fuerza *g* que se ejerce sobre un cuerpo con una masa m, un campo de aceleración gravitatorio de la gravedad conocido como g. esto basados en la segunda ley de Newton:

$$
F = M \times g
$$

En la cual la masa de un objeto se expresa en Kg, la aceleración en  $m/s^2$ , la fuerza de la misma estará representada por newtons. La fuerza es una medida de magnitud vectorial y por lo tanto tiene la misma dirección y sentido que la aceleración G. (Medina Carlos, 2017), (Air, 2019)

## **4.13 Aceleración sísmica**

Por aceleración se entiende como un cambio de velocidad ya sea un aumento o disminución de la misma, la aceleración sísmica es una medida utilizada en los terremotos esta consiste en una medición de manera directa de las aceleraciones que sufre la superficie terrestre. Para esta aceleración por lo general se utiliza la unidad de medida de intensidad de campo gravitatorio también conocida como fuerza *g*.

La aceleración sísmica se diferencia de otras medidas de cuantificación de terremotos como por ejemplo de la escala de Richter o la escala de magnitud del momento, es que esta no puede medir la energía total liberada del terremoto. Por lo que no es una medida de magnitud sino una medida de intensidad. La ventaja de esto es que se puede medir con acelerómetros además de que se puede relacionar con facilidad estas aceleraciones con la escala de Mercalli.

La aceleración sísmica es la medida de los terremotos más utilizados en el campo de la ingeniería, este valor sirve para establecer normativas sísmicas y zonas de riesgo sísmico en estructuras. Cuando sucede un terremoto, los danos que se producen en los edificios y estructuras esta relacionando con la velocidad y aceleración sísmica y no con la magnitud del temblor. En los terremotos que son moderados, la celebración es un indicador preciso del daño, en terremotos más severos la velocidad sísmica adquiere mayor importancia.

Cuando se habla de aceleración sísmica también se la puede correlacionar con la escala de Mercalli.

La escala de Mercalli es dependiente de la perspectiva del evaluador ya que no mide la magnitud sino más bien la intensidad del sismo o terremoto y lo hace según los danos que produce, por lo general la escala tiene una relación con la intensidad, aunque también el resultado dependerá de la zona en la que se produce y como esta es mucho más o mucho menos resistente a los sismos según su infraestructura y técnica de construcción. A continuación, una tabla de relación de intensidad con Mercalli. (Carazo Nicolas, 2015).

# **Tabla 5.**

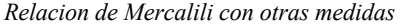

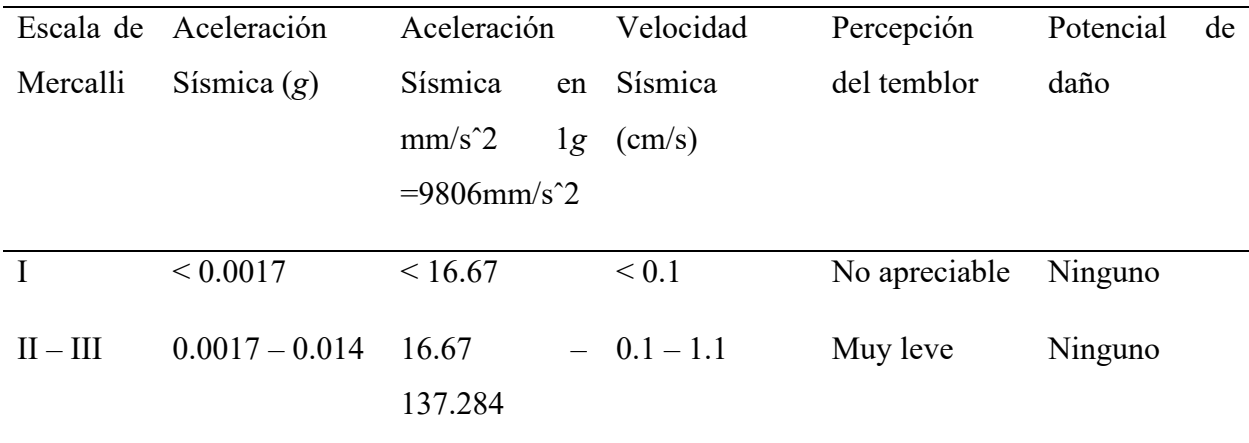

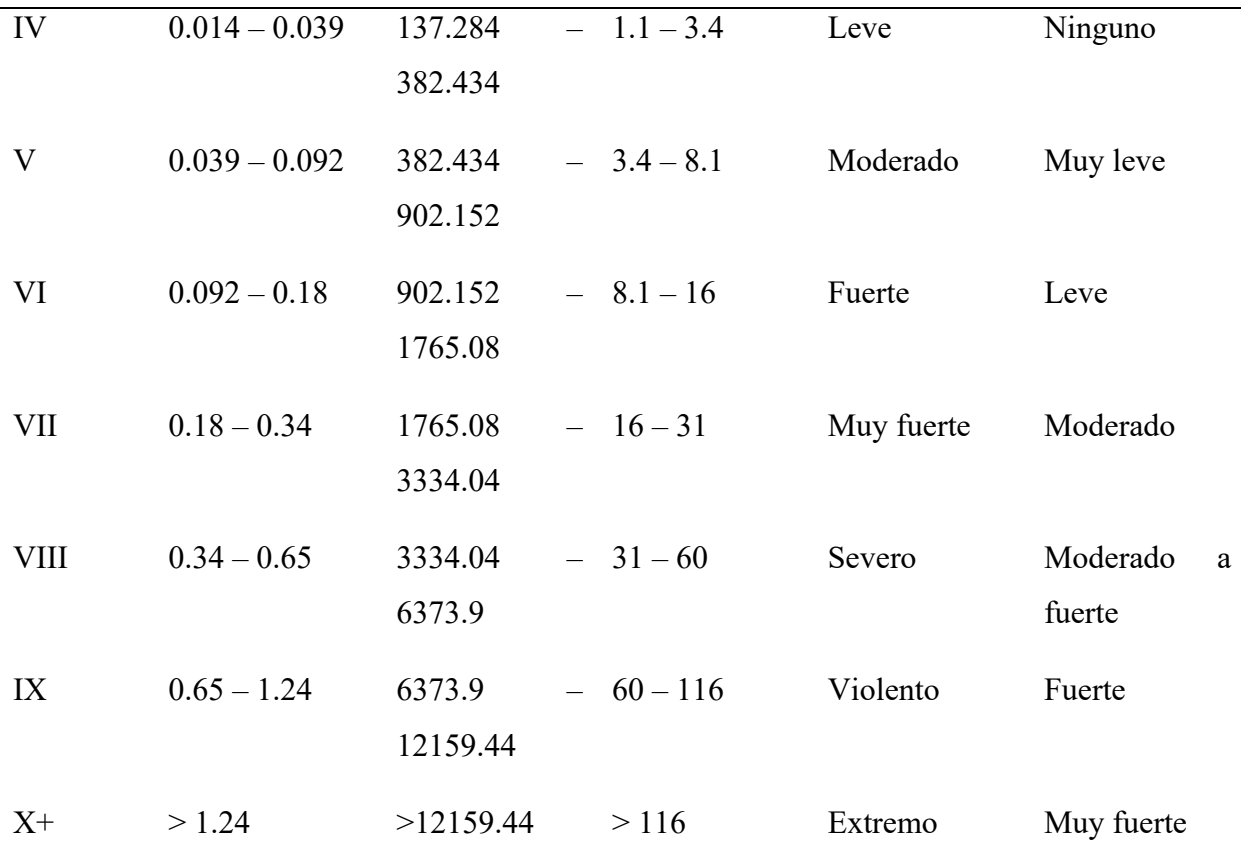

Nota: en la tabla se puede apreciar varias correlaciones de Mercalli y aceleraciones sísmicas con otras medidas, tomada de (Carazo Nicolas, 2015).

## **4.14 Hardware**

El hardware hace referencia a los componentes tangibles y físicos de un dispositivo electrónico y por lo general cuando se habla de computadoras. Entre esto se encuentra la tarjeta madre, el CPU que es la unidad central de procesamiento, las memorias RAM, el disco duro, tarjeta gráfica, el teclado, el mouse, monitor y demás componentes.

## *4.14.1 Arduino*

Arduino es una plataforma de hardware libre, la cual tiene sus principios en una placa que posee un microcontrolador, adicional posee un entorno de desarrollo, fue diseñada con el propósito de poder facilitar el uso de componentes electrónicos en los proyectos.

Otro concepto que se le da es el de una plataforma de hardware abierto que facilita la programación de los microcontroladores. Estos permiten al Arduino utilizar sensores los cuales se encargan de censar los deferentes fenómenos físicos, también se le pueden implementar actuadores

que le permiten interactuar con dichos fenómenos físicos, lo pueden hacer a través de sus diferentes puertos de entrada y salida, puertos de comunicación. En Arduino se puede acceder a esos puertos con la ayuda de los pines. Se tiene:

- Puertos de comunicación: USB, serie, I2C y SPI
- Pines analógicos de entrada: estos utilizan un conversor de analógico a digital, estos permiten leer sensores analógicos de temperatura, presión, humedad e incluso aceleraciones.
- Pines analógicos de salida (PWM): La mayoría de los modelos de Arduino no incorporan un conversor digital/analógico y para tener salidas analógicas se usa la técnica de PWM. Adicional a esto no todos los pines digitales pueden soportar la técnica de PWM.
- Pines digitales: estos se pueden configurar como entradas en el caso de querer leer sensores y como salidas para escribir o para actuadores.

Otro aspecto importante en los modelos de Arduino es la memoria y existen de tres tipos:

- SRAM: Cuando se ejecuta el Arduino en esta memoria se crea y se manipula las variables. Esta memoria es muy limitada y se debe gestionar correctamente para evitar que se agote.
- EEPROM: Esta es la memoria no volátil esto significa que si existe un *reset* o apagado los datos se siguen conservando. Las EEPROMs tienen un número limitado de lecturas y escrituras.
- Flash: Esta es la memoria del programa. Por lo general en los modelos de Arduino esta entre el 1Kb a 4 Mb, en esta se guarda el *sketch.*

El hardware consiste en una placa que incluye un microcontrolador del tipo Atmel AVR y puertos de entrada y salida. Los microcontroladores más comúnmente utilizados en las plataformas de Arduino son el Atmega1280, Atmega8, Atmega328, Atmega168. Esto debido a su sencillez.

Arduino dispone de una gran variedad de placas y *shields* para utilizar dependiendo de las necesidades del usuario. (Aprendiendo Arduino, 2020).

Arduino Uno: Es una placa estándar y probablemente la más utilizada y documentada. Tuvo su inicio en septiembre de 2010, se sustituyó el procesador Duemilanove con varias mejoras de hardware como el uso de un USB HID en lugar de utilizar un conversor FTDI para la conexión USB. Es totalmente compatible con los modelos de Diecimila y Duemilanove. Integra un microcontrolador Atmega328 con una memoria ROM de 32 KB de capacidad para cargar el programa.

Arduino Mega: Este modelo se diferencia de los demás por su gran capacidad de procesamiento y gran cantidad de pines, esto lo hace el más apto para trabajos más complejos sin embargo se sacrifica un poco del espacio, este modelo cuenta con un microcontrolador modelo Atmega2560, además de más memoria para cargar el programa, mayor RAM y más pines que los demás modelos.

Arduino Leonardo: La diferencia de este modelo con el resto es que incorpora un único microcontrolador Atmega32u4 el cual tiene incluida la comunicación USB, esto elimina la necesidad de un segundo procesador. Esta característica hace que el comportamiento del Arduino al momento de conectarlo al ordenar cambie por lo que este modelo no es muy recomendable para ciertos proyectos.

Arduino Micro: Este es un modelo muy compacto que posee menos pines de entrada, integra un microcontrolador del Atmega32u4 similar al Arduino Leonardo. (Aprendiendo Arduino, 2020).

### **4.14.2** *MPU 6050*

El módulo MPU 6050 es una unidad de medición inercial o IMU (*Inertial Measurment Units*) contiene un giroscopio de tres ejes que permite medir las velocidades angulares, también integra un acelerómetro de 3 ejes que permite la medición en las componentes X, Y y Z, el acelerómetro trabaja bajo el principio de piezoeléctrico. Lo que quiere decir, que este genera una carga eléctrica cuando se somete a un esfuerzo mecánico, la carga que se genera va ser proporcional al esfuerzo mecánico que se aplique sobre el sensor. El MPU 6050 aplica el principio piezoeléctrico por medio de un sistema interno de MEMS (*MicroElectroMechanical Systems*) cuyo funcionamiento es similar a un sistema de masa y resorte, para las mediciones de la velocidad angular igual utiliza el MEMS pero utilizando el efecto Coriolis.

**Figura 9.** *Sistema Masa resorte c jnto al sistema interno MEMS*

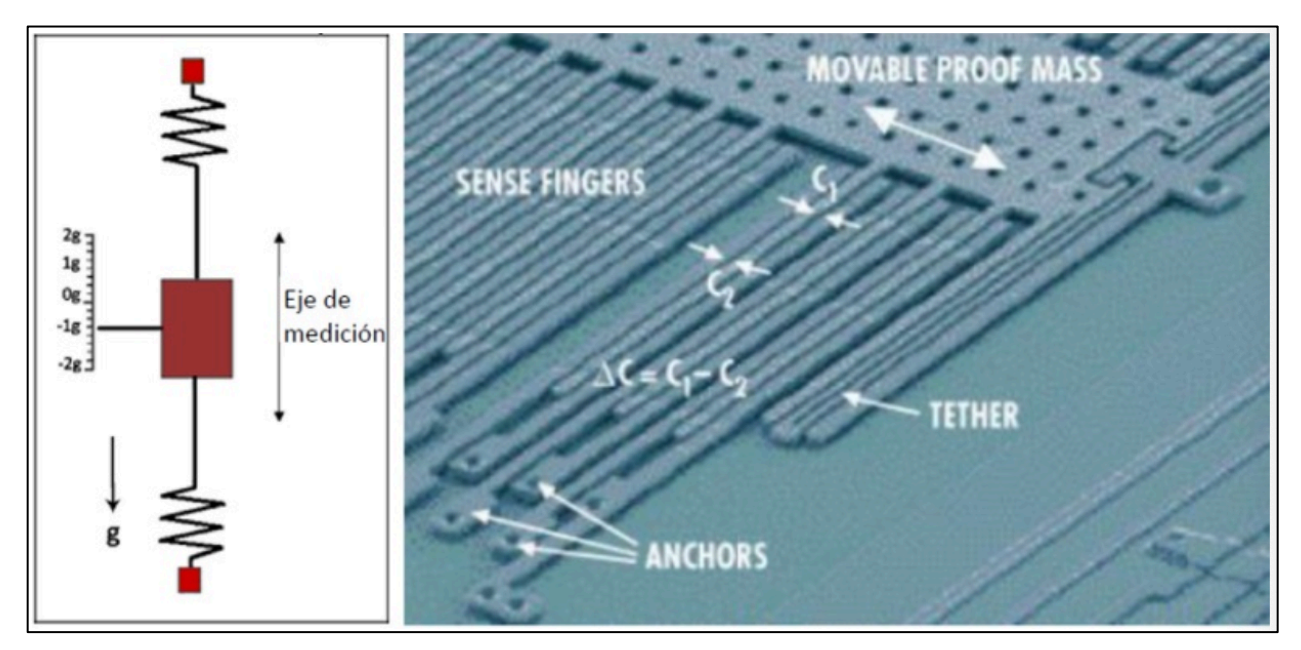

Nota: en la imagen se puede ver representado un sistema de masa resorte en el lado izquierdo de la imagen, en el lado derecho se puede apreciar el sistema MEMS utilizado por el acelerómetro MPU 6050. Imagen tomada de (Naylamp Mechatronics, 2016).

El MPU 6050 es un sensor de movimiento, el cual cuenta con un convertidor ADC de 16 bits el cual le permite convertir los datos analógicos en datos digitales, este módulo se comunica con el Arduino a través de I2C comunicación de bus (un canal de transmisión y un de recepción) esta comunicación se da con la ayuda de un reloj serial conocido como SCL y datos SDA. El chip con del acelerómetro necesita un voltaje de alimentación de 3.3 V, sin embargo, se puede conectar a los 5 V de la tarjeta del Arduino in problema ya que cuenta con un regulador de voltaje GY-521.

Gracias a su procesador interno IMU (*Inertial Measurment Units*) puede hacer cálculos con precisión de los valores que mide sus sensores, estas son aceleraciones angulares y lineales. Una ventaja de este sensor es que no se interfiere entre si ya que ni la aceleración ni la velocidad lineal afectan la medición de los giros.

Se debe tener en cuenta la dirección de los ejes ya que de lo contrario se va a obtener los signos incorrectos tanto en el giro como en la aceleración. Gracias a que posee como medio de comunicación el I2C, le permite trabajar con la mayoría de microcontroladores. En el módulo se encuentran los pines SCL y SDA que integra una resistencia en la placa para una conexión de pines directas con el microcontrolador. La sensibilidad del dispositivo está dada en 16 382 LSB/*g* A 2*g* por defecto (Vicente García, 2018).

#### **Figura 10.**

*Acelerómetro MPU 6050 con orientación de los ejes* 

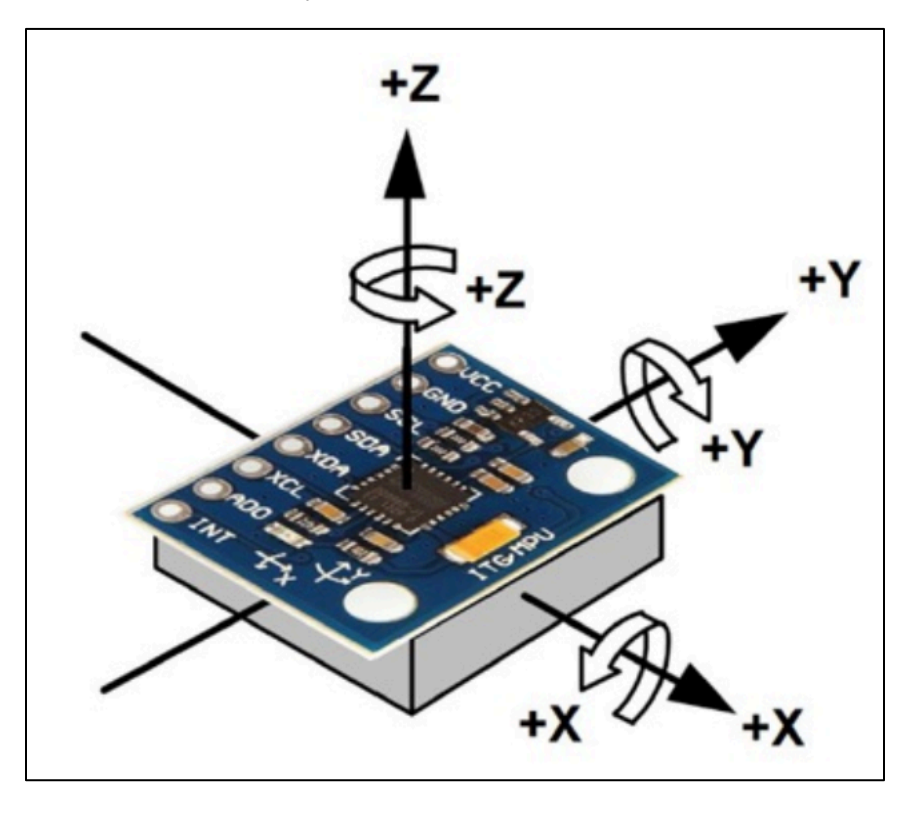

Nota: Por medio de la imagen se puede conocer la orientación del acelerómetro para no tener problemas posteriormente con los signos de los giros y aceleraciones. Imagen tomada de (Naylamp Mechatronics, 2016).

LSB Least Significant Bit (Bit menos significativo): Es el bit en número binario el cual hace variar el valor de una sola unidad por tal motivo se lo conoce como el menos significativo, está situado más a la derecha, en ocasiones también se hace referencia a LSB como el bit del extremo derecho.

Haciendo referencia a los bits que se especifican dentro de un numero binario, conforme su posición a cada uno de estos bits se les asigna un numero de bit, de esta forma se crea un rango que va desde la derecha hasta la izquierda y va desde el cero hasta n, n queda determinado por el número de bits en el caso del MPU 6050 consta de 16 bits por lo que el número máximo será de 65 536 numero diferentes.

## **4.14.3** *Raspberry Pi*

El Raspberry Pi tiene las mismas prestaciones de una computadora, pero con la ligera ventaja de un tamaño muy reducido, un consumo eléctrico bajo además este permite la vinculación de varios módulos externos que pueden ser los sensores pantallas, parlantes, micrófonos, ratón y un módulo de comunicación celular entre muchos más. Esta mini computadora tiene las mismas prestaciones de una computadora portátil o una computadora de escritorio nos permitirá realizar hojas de cálculo, ejecutar códigos de programación y a través de esto poder almacenar datos. (Raspberry, 2018)

#### **Figura 11.**

*Representación de una tarjeta de Raspberry pi 3B*

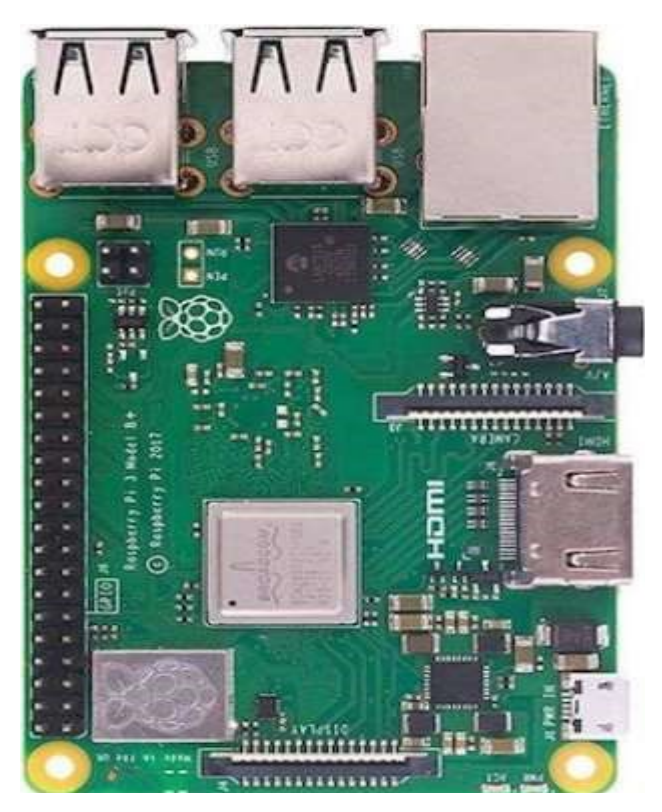

*Nota:* La ilustración es una referencia ya que el modelo de Raspberry Pi puede variar entre ellos, aunque los cambios pueden ser mínimos.

## *4.14.4 Microcontroladores*

Los microcontroladores son los dispositivos utilizados lados para cubrir las diversas aplicaciones, estos se pueden utilizar en diferentes ramas de la electrónica como puede ser la automatización y control, equipo médico, equipos industriales, equipos de comunicación y telefonía. Todas estas funciones las puede realizar gracias a que cuenta con un procesador, memorias tanto la RAM como la ROM, varios puertos de entrada como de salida, un reloj y además el *reset*. Son chips pequeños de fácil programación que nos permite una flexibilidad total. (E - Marmolejo Rubén, 2019)

## **4.15 Estación Sísmica**

La estación sísmica está conformada por varios instrumentos los cuales cumplen la función de registrar eventos sísmicos. Entre estos sensores se tiene un acelerómetro triaxial (componente vertical y dos componentes horizontales) o también se puede ser un sensor uniaxial (componente vertical). Además, se debe contar con un equipo de registro de los datos que permita la adquisición de las señales para su almacenamiento y transmisión en tiempo real desde el terreno o zona de estudio hacia el centro de adquisición de datos. Por lo general dichas estaciones son de operación autónoma ya que tiene un bajo consumo de sus elementos. (Grupo Ampere, 2017)

#### **Figura 12.**

*Estación Sísmica instalada en el I2TEC de la UNL*

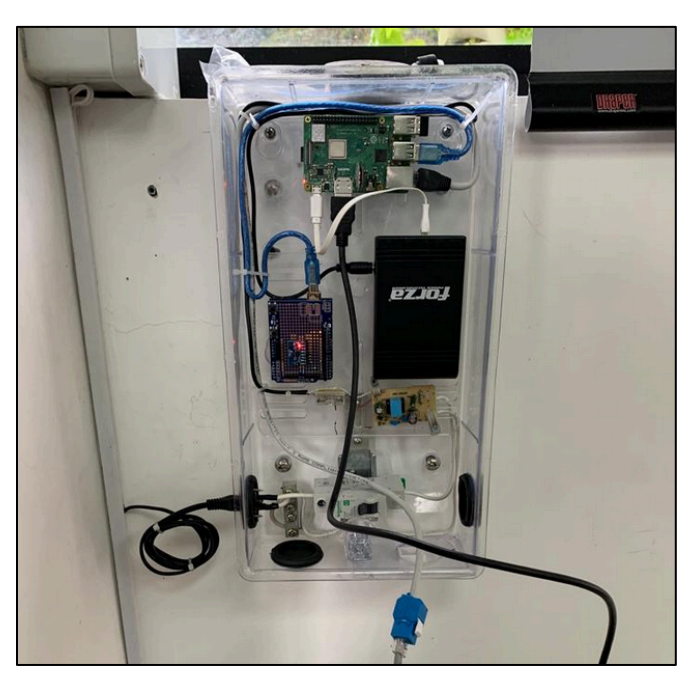

Nota: Imagen de estación sísmica instalada en la I2TEC de la Universidad Nacional de Loja. Fuente: Autor.

En la actualidad existen varios tipos de estaciones sísmicas que quedan definidas por el tipo de aplicación que van a tener como, por ejemplo:

- Estación sísmica permanente (bóvedas).
- Estaciones volcánicas.
- Estación sísmica de estructura (Edificios, puentes, presas, torres, estadios, etc).
- Estaciones en pozos, estaciones en minas
- Estaciones en el fondo marino.

En resumen, la estación sísmica está compuesta de estos elementos principalmente:

- Sensor (Triaxial o uniaxial).
- Digitalizador.
- Sistema de alimentación (red eléctrica o banco de baterías).
- Instalación y obra civil.
- Sistema de comunicación.
- Programa que permita la adquisición de datos.

# Digitalizador:

- Por resolución, precisión y muestreo.
- Magnitud de almacenamiento.
- Tipo de comunicación (TCP/IP, Serial, etc.).
- Canales auxiliares.
- Receptor de tiempo de posición (GPS, GLONASS, etc.).

# Alimentación:

- Red eléctrica
- Baterías.
- Paneles solares.

Consideraciones de la alimentación para una red sísmica.

• En caso de ser implementada a través de un banco de baterías o paneles solares, la relación que debe existir debe ser de 20 a 1. Esto quiere decir que la capacidad de respaldo de la batería debe ser 20 veces superior al consumo nominal de los equipos sísmicos.

- Se debe considerar la ubicación geográfica de la estación sísmica.
- Se debe utilizar un controlador de carga con opción de LVD (Desconexión de Carga Baja) en el caso de que se implemente una batería o un banco de baterías ya que dicho dispositivo permite una desconexión a los 11.5 volts de referencia y una conexión a los 12.5 volts (Grupo Ampere, 2017).

## **4.16 Lenguajes de programación**

## *4.16.1 CSS (Cascading Style Sheets).*

CSS por sus siglas en ingles *Cascadian Style Sheets* es un lenguaje de estilos que permite controlar el aspecto de las páginas Web que están codificadas en HTML o cualquier otro lenguaje basado en XML. Es una tecnología que permite separar el contenido del documento Web de su formato y diseño, lo que hace más accesible la creación de páginas Web más flexibles y accesibles.

El leguaje de estilos de CSS fue creado por el W3C conocido como *World Wide Web Consortium* que es la comunidad internacional que se encarga del desarrollo de los estándares que se aseguran del crecimiento futuro de los sitios web.

El lenguaje de CSS a lo largo del tiempo ha ido creando varios niveles. Cada nivel que se ha tenido de CSS se ha ido construyendo uno sobre el anterior, ya que estos van añadiendo sobre las funciones ya establecidas funciones nuevas.

CSS le permite al usuario poder definir una amplia variedad de estilos para un documento de la Web, entre esto se tiene la tipografía, el color de la página, el diseño del fondo, el margen, *padding*, borde, etc. Con este lenguaje de estilos los programadores se pueden encargar de la creación de estilos uniformes para un estilo Web.

El estándar CSS2 define más de 100 propiedades o atributos, cada una de estas con una lista de valores que son permitidos, por otro lado, el estándar actual que es el CSS3 ya incluye más de 200 propiedades o atributos, añadiendo más propiedades con relación a los colores, los fondos, las lista, el texto, modelos de cajas, las tablas. (Eniun, 2022)

Existen principalmente tres formas de agregar estilos a un documento de HTML cuando se utiliza el CSS que son en línea, en la cabecera del documento y por último en un archivo que sea externo a la hoja de los estilos, sin embargo, la forma más común de incluir un CSS en una página

web es a través del uso de archivos externos a la hoja de estilos, que estas se pueden enlazar a múltiples páginas Web.

En CSS se puede asignar la siguiente sintaxis para poder asignar valores a las propiedades de cada selector:

### **Figura 13***.*

*Sintaxis de CSS para asignar valores a las propiedades de cada selector*

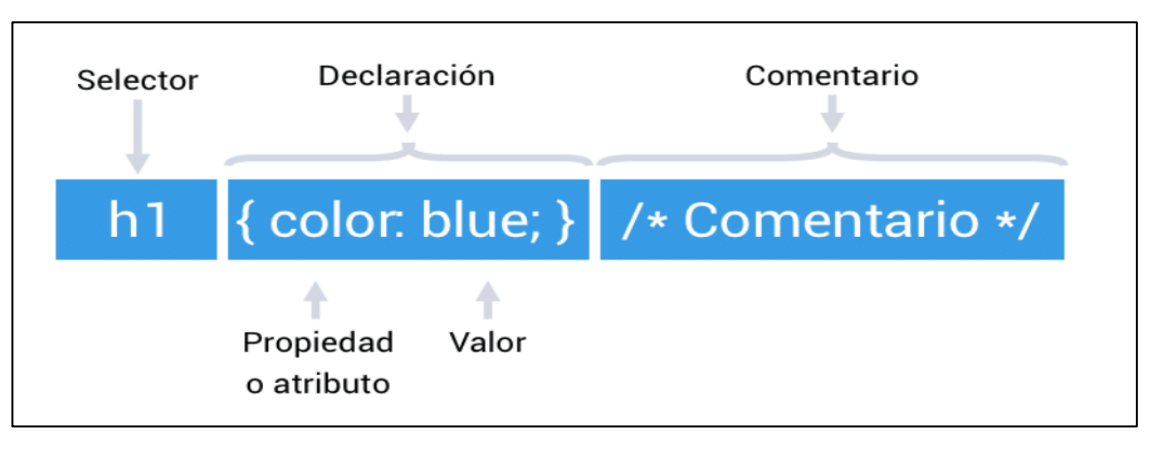

- Selector: Tiene la función de indicar sobre que elemento se le van aplicar los estilos de CSS.
- Propiedad o atributo: en este parámetro se indican las características que se van a cambiar.
- Valor: Este indica el calor de la propiedad que se desea modificar.
- Comentario: Los comentarios tienen su formato que se escriben entre el carácter de apertura  $\langle \langle \rangle^* \rangle$  y el carácter de cierre  $\langle \langle \rangle^* \rangle$ .

CSS tiene como ventaja de que permite la creación de diseños adaptativos y responsivos, esto quiere decir que el diseño de la página web se puede ir adaptando de manera automática a diferentes tipos o formatos de tamaño de pantalla y dispositivos. Esto toma importancia en el área de los dispositivos móviles, ya que permite que la página web se vea bien y se adapte para una mejor visualización en una amplia variedad de dispositivos y tamaños de pantalla.

CSS también permite la creación de transiciones visuales y animaciones, esto permite añadir algunos efectos visuales que mejoran el aspecto de una página Web haciéndola más atractiva para el usuario sin utilizar otras tecnologías más complejas adicionales como JavaScript. (Eniun, 2022)

Otra ventaja de este lenguaje es su compatibilidad con diferentes tipos de medios, esto quiere decir, que los estilos dados en una hoja de estilos pueden ir cambiando para los diferentes tipos de pantallas, las pantallas táctiles, las pantallas de las impresoras, y otros medios más.

En resumen, el lenguaje de CSS es una tecnología primordial en la creación de las páginas Web actuales y modernas. Permite a los desarrolladores separar el contenido de una página Web de su formato y diseño, crear diseños adaptativos y responsivos, incluir animaciones y añadir diversos efectos visuales (Eniun, 2022).

## *4.16.2 HTML 5.*

Este es un lenguaje de marcado que se utiliza para estructurar y dar formato a documentos web, además es la quinta versión del lenguaje de marcado para la World Wide Web Consortium (W3C). Esta versión se lanzó en el año 2014, por el momento es la versión más reciente y actualizada de HTML cuyas siglas significan *"Hyper Text Markup Language"* que tiene el siguiente significado:

- *Hyper Text*: Su significado es hipertexto, que es un texto el cual se enlaza con otros contenidos, que puede ser otro documento de texto o archivo. Esta es la base fundamental para el funcionamiento de la web tal y como funciona en la actualidad. Que son páginas y otros recursos que están interconectados
- *Markup:* Esto hace referencia a una marca o etiqueta, prácticamente todas las páginas web están construidas en base a etiquetas, esto desde las primeras versiones de HTML hasta las últimas etiquetas de HTML5. Un ejemplo para una etiqueta HTML es la que permite identificar un párrafo, que se compone de la etiqueta y el cierre del párrafo.
- *Language:* Su significado es el de lenguaje, esto debido a que HTML es un lenguaje ya que posee su estructura, su conjunto de normas y por último una serie de convenciones que estas se utilizan para poder definir la estructura como el contenido que hay en una web. (Fernández Yúbal, 2021)

Se debe tener en cuenta que no hay que confundir a HTML que es un leguaje, pero no quiere decir que sea un lenguaje de programación, HTML no es de programación, la razón por lo

que no se o considera un lenguaje de programación es debido a que no posee estructuras de lenguaje de programación, como por ejemplo los bubles, los condicionales, funciones y demás (Pérez Juan, 2019).

Todo lo que se muestra en Internet está programado con un código interno, cuando se accede a un sitio web, al navegador le llega un código y este se encarga de traducirlo de forma visual para que se pueda observar. Este código es el que se encarga de la estructura de la página web, coloca los diferentes elementos en los puntos que corresponden, además si existe un fallo dentro del hará que no se vea bien el elemento.

HTML5 es la última versión hasta el momento de estándar HTML que se utiliza para crear las páginas Web que se tiene actualmente, en su última versión incorpora algunas mejoras entre las cuales se tiene otorgar una cobertura a la reproducción de contenido multimedia, de esta manera ya no se tiene que acudir a recursos de terceros como se lo hacía antes a través de *Flash Player.*

Entre los cambios que se encuentra en esta versión con respecto a las versiones anteriores es que posee una cantidad significativa de mejoras que son incluso revolucionarias, entre las más importante se tiene que brindar la posibilidad de añadir archivos multimedia a la web, como audios o videos y que estos no se tengan que agregar con la ayuda de un *plug-ins,* ya que todo se incluye dentro de este nuevo código.

En esta nueva versión también se han logrado añadir etiquetas las cuales permiten crear animaciones en 2D, con la ayuda de una etiqueta de Canvas y una API que le permite que se pueda dibujar los elementos en dos dimensiones y que se pueda animar en la web. Además, con estas nuevas mejoras se puede añadir eventos de activación para el teclado, mandos o ratón, que permita que estos puedan interactuar con la página web.

Otra gran ventaja es que se han añadido opciones de geolocalización de esta manera la página web a través de los respectivos permisos puede detectar la ubicación de los usuarios que accedan a este sitio. A través de esto se puede ofrecer opciones de idiomas dependiendo del país o región desde donde se accede a la página web, también existe la posibilidad de que se redirija a la página web especifica del país de localización del usuario. (Fernández Yúbal, 2021)

Otra ventaja de esta versión de HTML ha mejorado el almacenamiento local de las páginas Web, además, ahora es compatible con los diseños adaptativos para que la página web pueda reconocer el dispositivo y pueda adaptar el sitio web. También, este es un código gratuito que se utiliza en todas las páginas Web y es soportada para todos los navegadores.

En resumen, HTML5 es una versión actual del lenguaje de marcado HTML el cual es utilizado para la creación de páginas Web. Esta nueva versión trae varias mejoras y actualizaciones las cuales permiten una mayor compatibilidad con la multimedia y otros dispositivos móviles y mejoras en la accesibilidad y rendimiento. Algunos elementos nuevos de HTML5 son *footer*, *section*, *nav*, audio video, canvas, etc. HTML5 es compatible con los navegadores actuales modernos y es un estándar de la Web ampliamente utilizado (Fernández Yúbal, 2021)

### **4.16.3** *Javascript.*

JavaScript es un lenguaje de programación orientado a objetos o de secuencias de comandos que permiten implementar funciones complejas, frecuentemente utilizado para realizar páginas Web interactivas este es el único lenguaje de programación que funciona en los navegadores de forma nativa, es decir, es un lenguaje interpretado sin necesidad de compilación. Desde poder actualizar fuentes de redes sociales o poder mostrar animaciones y mapas interactivos.

Fue creado en el año de 1995 por Brendan Eich cuando este trabajaba en Netscape Communications Corporation, en un inicio este tuvo el nombre de Mocha y luego fue cambiado por LiveScript, antes de ser renombrado de manera definitiva como JavaScript. Una característica importante de este lenguaje de programación interpretado significa que se va ejecutar en tiempo real, sin la necesidad de compilar el código de manera anticipada. Por lo que esta propiedad lo hace ideal para el desarrollo rápido de prototipos y aplicaciones web dinámicas.

JavaScript es un lenguaje de programación orientado a objetos, lo cual significa que se basa em el concepto de objetos y su interacción. Los objetos en JavaScript se pueden crear a través de la definición de las clases o de las asignaciones directas de la propiedades y métodos a un objeto.

Cuando JavaScript se ejecuta en el navegador no necesita de un compilador por lo que el navegador lee directamente el código, sin la necesidad de que actúen terceros, por este motivo, se lo conoce como uno de los tres lenguajes nativos de la Web de la mano con HTML y a CSS, es la tercera capa que conforma los parámetros de la tecnología Web estándar en conjunto con HTML y CSS. (Rafa Ramos, 2023)

No se debe confundir a JavaScript con Java, ya que ambos son lenguajes de programación muy diferentes uno del otro. Se da la confusión debido al parentesco que existe entre sus nombres, ya que fueron registrados por la misma empresa creadora de Java que es *Sun Microsystems*. JavaScript se creó posterior a Java, este lenguaje se orienta a muchas más cosas que la Web.

Antes las páginas Web eran estáticas, de manera similar a las páginas de un libro. En estas páginas se mostraba principalmente información en un diseño fijo y no todo lo que se observa en los sitios web modernos. JavaScript surgió como una tecnología de parte del navegador para hacer que las aplicaciones Web sean más dinámicas, a través, de JavaScript los navegadores son capaces de responder da la interacción de los usuarios y poder cambiar la distribución del contenido de la página Web.

Al tiempo de que este lenguaje evoluciona, los desarrolladores van estableciendo bibliotecas, marcos, prácticas de programación después comenzaron a utilizarlo fuera de los navegadores Web, en el presente, se puede utilizar el JavaScript para el desarrollo del servidor o del cliente.

El funcionamiento de este lenguaje de programación funciona a través de la traducción de la sintaxis, después de esto el sistema operativo. Se encarga de poder ejecutarlo, este se clasifica como un lenguaje de interpretado o scripting esto debido a que el código es interpretado esto significa que es traducido a código de lenguaje de maquina mediante el motor del mismo. A diferencia de otros lenguajes de programación donde el compilador se encarga de compilar el código en código de maquina en un proceso diferente. Lo cual nos indica que, todos los lenguajes de script son lenguajes de programación, pero no todos los lenguajes de programación pueden ser lenguajes de script.

El motor en JavaScript es un programa que ejecuta el código. Anteriormente los primeros motores de JavaScript tenían que interpretar todo, sin embargo, en la actualidad los motores utilizan el método de justo a tiempo o también utilizan el método de compilación en tiempo de ejecución para mejorar el rendimiento. (Rafa Ramos, 2023)

En JavaScript también se va encontrar bibliotecas similares a muchos otros lenguajes de script, estas son colecciones de fragmentos de código que han sido creados previamente y que tienen la facilidad de que los programadores Web puedan volver a utilizar para realizar funciones

estándar. Un código de una biblioteca se conecta al resto del código de un proyecto según se lo solicite.

En resumen, JavaScript es un lenguaje de programación de alto nivel, orientado a objetos y dinámico. Permite la creación de páginas Web que son interactivas y además puede añadir capacidades de programación en el lado el cliente. Es uno de los lenguajes más populares y utilizados en la actualidad por lo que también es compatible con la mayoría de navegadores modernos, es utilizado en muchas aplicaciones Web, desarrollo de juegos, aplicaciones móviles y de escritorio, etc. JavaScript es reconocido por su facilidad en la sintaxis, facilidad y flexibilidad, también es reconocido por su gran variedad de bibliotecas y frameworks que dispone y esto lo hace un lenguaje ideal para proyectos de cualquier escala y de complejidad (Rafa Ramos, 2023).

## *4.16.4 Python.*

Este lenguaje de programación es conocido como la navaja suiza de los programadores ya que se trata de un lenguaje de programación veterano que aún sigue presente en la actualidad para una gran variedad de aplicaciones y para varios sistemas operativos. Se puede encontrar funcionando en aplicaciones de Android, Linux, iOS, MAC e incluso servidores esto debido a que ofrece una sintaxis de código legible.

Es un lenguaje de programación de alto nivel, de código abierto, de propósito general el cual es muy versátil, multiplataforma y multiparadigma que se destaca por su código limpio y legible. Fue creador en 1989 por Guido Van Rossum con el objetivo de ofrecer una sintaxis legible y concisa la cual le permita a los programadores centrarse en la solución de un problema y no en los detalles técnicos. Una de las razones por las que este lenguaje tuvo éxito es debido a su código abierto que permite que sea utilizado en cualquier escenario. (Robledano Angel, 2019)

Python nació a principios de los años 90, en un inicio se desarrolló como un Hobby por parte de Guido Van Rossum, quien era un ingeniero holandés que en ese momento trabajaba para CWI de Ámsterdam, el Centro de Investigación de Ciencias de la computación holandés, el nombre que eligió de Python fue tomado de un grupo cómico británico Monty Python del cual Guido era un gran fanático.

Como se mencionó anteriormente una gran ventaja de Python es su sintaxis intuitiva y legible lo que permite al programador escribir el código de manera más rápida y eficiente, lo que significa un menor tiempo de en el desarrollo y por ende mayor productividad. Es ideal para trabajar con un gran volumen de datos esto debido a que, al ser multiplataforma ayuda a su extracción y procesamiento, esta es una de sus razones para que empresas de Big Data lo prefieran.

Otra ventaja de Python es su amplia gama de bibliotecas y paquetes con recursos con énfasis en las matemáticas para programadores en áreas especializadas que les permite acceder a funciones y soluciones preconstruidas para una amplia variedad de problemas, lo que ahorra tiempo en el desarrollo de aplicaciones. Por ejemplo, teneos el caso de la biblioteca NumPy la cual proporciona varias funciones matemáticas y de cálculo numérico, también existe la biblioteca Matplotlib que permite la creación de gráficos y visualización de los datos. (Robledano Angel, 2019)

Algunas de las grandes ventajas de Python son las siguientes:

- Simplificado y rápido: Simplifica gran parte de la programación, es un gran lenguaje para scripting.
- Elegante y flexible: Simplifica el trabajo al programador al ser fácilmente legible e interpretable.
- Programación sana y productiva: Es sencillo de aprender, es fácil de programar y fomentar la productividad.
- Portable: Es un lenguaje muy portable ya que se puede utilizar prácticamente cualquier sistema de la actualidad.
- Ordenado y Limpio: Es muy explícito y sus módulos están bien organizados.
- Comunidad: Cuenta con un gran número de usuarios activos que participan de manera continua en el desarrollo del lenguaje.

Cuando se trabaja proyectos grandes en Python y se desea sacar todo el provecho y potencial de esta herramienta se puede utilizar un Framework. Este es una aplicación genérica que se puede configurar para añadir líneas de código que sean necesarias para programar una aplicación. Esta forma de trabajar permite disponer de un conjunto de código que se puede utilizar y reutilizar en cualquier sistema, ofreciendo una forma estándar para trabajar en Python.

En conclusión, Python a pesar de tener más de 30 años es un lenguaje de programación maduro que se encuentra en un proceso de constante evolución gracias a su comunidad ya que cuenta con una amplia documentación. Además, es uno de los lenguajes más completos y versátiles

que existen ya no solo es utilizado por programadores y desarrolladores, sino que cada vez es más utilizado por los ingenieros de diferentes ramas en el análisis de datos (Robledano Angel, 2019).

### *4.16.5 Arduino.*

Arduino es una plataforma de creación de código abierto que utiliza un microcontrolador y un entorno de desarrollo integrado (IDE), basado en hardware y software libre, flexible y fácil de utilizar para desarrolladores con el objetivo de crear proyectos interactivos con sensores, actuadores y otros componentes electrónicos. La plataforma de Arduino fue desarrollada en el 2005 en Italia con el objetivo de que cualquier persona sin previo conocimiento de electrónica o de programación tenga una forma fácil y accesible de crear proyectos interactivos. Esta plataforma permite crear diferentes tipos de microcontroladores en una única placa a la que se le puede dar diferentes usos.

Al ser un hardware y software libre son dispositivos cuyos diagramas y especificaciones son de acceso público, esto permite que sean replicados por cualquier persona. Esto significa que ofrece las bases para que cualquier persona o empresa pueda crear sus placas que pueden ser diferentes entre ellas, pero sin embargo el funcionamiento va ser a partir de la misma base.

Este lenguaje de programación es una variedad de C++ comuna sintaxis más simplificada. Esta simplicidad permite que sea más fácil para los usuarios controlar y programar el hardware, sin tener que preocuparse por la programación de bajo nivel que es característica en algunos microcontroladores. (Fernádez Yúbal, 2022)

Una de las grandes ventajas que presenta ARDUINO es su comunidad la cual es muy activa y colaborativa, la cual se ha encargado de crear una amplia biblioteca de código abierto y diversos tutoriales que permiten a los nuevos usuarios aprender y poder crear proyectos. Otra gran ventaja es que presenta una amplia cantidad de componentes electrónicos que son compatibles con el hardware de ARDUINO desde sensores y actuadores hasta pantallas y tarjetas de expansión lo que permite a los programadores diversificar los proyectos.

El bajo costo del ARDUINO es otra ventaja permitiéndole ser muy accesible para la comunidad, además que al ser de arquitectura abierta les permite a los usuarios modificar y personalizar el dispositivo según sean sus necesidades.

Así como tiene sus ventajas también presenta sus desventajas entre las más significativas se tiene que es un lenguaje de programación limitado cuando se lo compara con otros lenguajes más avanzados, lo que puede significar un problema para los usuarios que buscan crear proyectos más complejos, otra desventaja es que no presenta muchos recursos o herramientas avanzadas para la depuración y perfilado del código.

Como conclusión Arduino es una plataforma de software y hardware libre, de fácil acceso y fácil de utilizar, lo cual la hace ideal para usuarios principiantes en formación de electrónica y de programación. Twilio API. (Fernádez Yúbal, 2022)

Twilio es una empresa estadounidense con sede en San Francisco, California, Estados Unidos, proporciona múltiples herramientas de comunicación que son programables para realizar y recibir llamadas telefónicas, transmitir y recibir mensajes de texto SMS y realizar otras funciones de comunicación mediante servicio de API.

Twilio en la parte de mensajería permite a través de su API una entrega confiable de SMS. Permite el envió de alertas, notificaciones y recordatorios por SMS con su API de mensajería programable. También puede proporcionar atención al cliente a través de interacciones de SMS bidireccionales con la API de *Conversations.*

Los recursos que brinda Twilio son fáciles de usar para los desarrolladores ya que permite el envió de mensaje de texto a través de pequeñas líneas de código. Una gran ventaja de utilizar Twilio es que permite a entrega de mensajes SMS a tolos los usuarios finales, sin importar el lugar en el que se encuentren, ya que cuenta con una infraestructura de telecomunicaciones a nivel global. (Fernádez Yúbal, 2022)

A parte de brindar el servicio de mensajería de texto Twilio también cuenta con servicio MMS, WhatsApp, también puede agregar mensajes multicanal y de varias partes con Twilio Conversations,

La API de Twilio que está dedicada a los SMS es una plataforma de comunicación en la nube que permite a los desarrolladores enviar y recibir mensajes de texto a través de su API *REST*. Es una solución escalable y fácil de utilizar para el envío y recepción de información, a través, de redes móviles en todo el mundo.

La API DE Twilio utiliza el protocolo de comunicación estándar HTTP (Hypertext Transfer Protocol) para enviar SMS tanto en Ecuador como el resto del mundo. En concreto, Twilio utiliza REST (*Represntational State Transfer*) para permitir a los desarrolladores enviar y recibir mensajes de texto por medio de su plataforma de comunicaciones en la nube. Esta API REST es una interfaz de programación de aplicaciones basada en HTTP que utiliza los métodos de POST, GET, PUT y DELETE para interactuar con los recursos y datos del servidor.

Otro protocolo aparte del HTTP, Twilio también utiliza otros estándares de comunicación como XML (*Extensible Markup Language*) y JSON (JasoScript Object Notation) para representar los datos que se envían y reciben a través de la API (Fernádez Yúbal, 2022)

## **4.17 Métodos de detección automática de eventos sísmicos.**

En la actualidad existen varios algoritmos para la deteccion de los eventos sismicos. Para estos movimientos a programación mas utilizada son los métodos de energía los cuales se basan en el estudio del cuadrado de la velocidad de una partícula en especial el algoritmo STA/LTA.

Existen otros métodos de detección que hacen uso de la morfología de las ondas, entre ellos se encuentra el algoritmo Z detector, otros tipos de algoritmos son los de selección, un algoritmo de selección que es muy utilizado es el propuesto por Baer y Kradolfer. Otro método de detección de la onda primaria (P) es utilizando la estadística de orden superior, en este caso se encuentra el algoritmo de *Autoregressive-Akaike-Information-Criterion-picker* (AR-AIC) el cual fue planteado por Van Eck y Sleeman.

## **4.18 Método STA/LTA (Short Time Average / Long Time Average).**

El algoritmo STA /LTA puede detectar movimientos sísmicos comparando ventanas de tiempo tanto de corto plazo como de largo plazo de los niveles de movimiento del suelo. Este método mejora de manera significativa la detección de eventos sísmicos de baja magnitud que para el ser humanos son en ocasiones casi imperceptibles o poco notables en comparación también con algoritmos de detección por activación de umbral de amplitud además también reduce de manera significativa la detección de eventos sísmicos de baja magnitud falsos provocados por lo general por ruido sísmico natural o ruido provocado por el ser humano.

El método de detección STA /LTA para su correcto funcionamiento requiere el uso de cuatro variables, una variable de tiempo corto promedio conocida como la (STA) esta variable es la que se encarga de medir la amplitud instantánea de una señal sísmica buscando posibles eventos sísmicos, otra variable es la ventana de largo tiempo promedio (LTA) que se encarga de la medición de la amplitud promedio de ruido sísmico actual, otras dos variables conocidas como umbral de activación y umbral de desactivación o también conocido como *trigger*, para una mayor comprensión las variables antes mencionadas se ilustran en la siguiente imagen (Armijos Álvaro, 2021).

**Figura 14.**

*Variables del algoritmo STA/LTA*

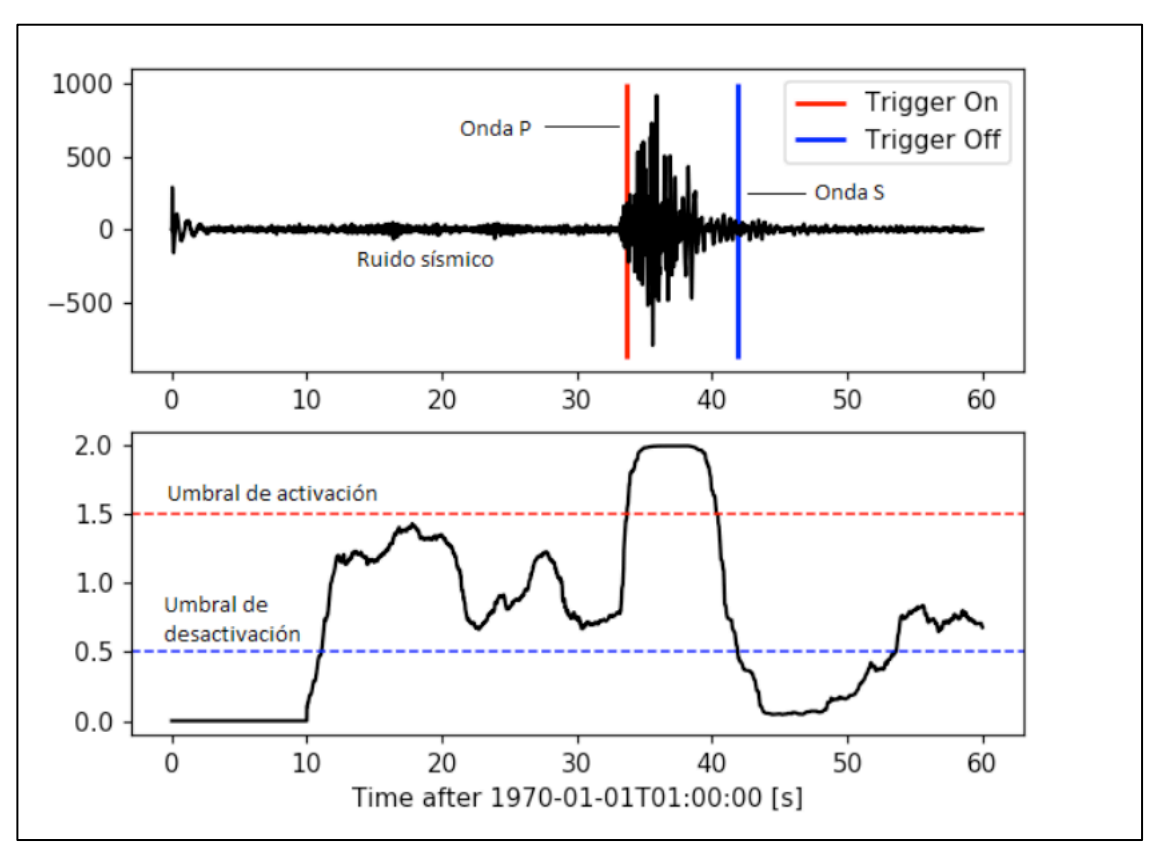

Nota: En la imagen se muestra un evento sísmico con su onda P y su onda S, en la línea roja se representa el parámetro de activación *Trigger On* o umbral de activación y el *Trigger Off* o también umbral de desactivación representado mediante la línea de color azul. Tomado de (Armijos Álvaro, 2021)

### *4.18.1 STA (Short Time Average).*

Esta ventana de tiempo promedio corto puede medir el valor instantáneo de una señal sísmica. Por lo general está la ventana STA debe ser más larga que ciertos periodos de la señal sísmica que se espera. En caso de que la ventana STA es demasiado corta, el promedio de la señal sísmica no será precisa, debido a que se verá afectado por períodos individuales de la señal sísmica. Adicionalmente la longitud de la ventana STA debe ser más corta que la duración del evento sísmico que se quiere registrar. Si es más corta la duración de la ventana, se aumentará la sensibilidad de activación de los eventos sísmicos locales en comparación con los sismos distantes que son de larga duración y de menor frecuencia. Al momento de cambiar la longitud de las ventanas STA, se logra priorizar la captura de los eventos distantes o locales.

### **4.18.2** *LTA (Long Time Average).*

La ventana de tiempo largo promedio permite la medición del ruido sísmico de amplitud promedio. Esta ventana debe ser más prolongada que ciertos periodos de fluctuaciones de ruido sísmico por lo general irregulares. Si se utiliza una ventana LTA corta esta va permitir que el valor de LTA se adapte bastante a la amplitud que aumenta lentamente de las ondas sísmicas. Por consiguiente, la relación de STA /LTA sigue siendo pequeña a pesar del aumento de STA. Como resultado, una ventana de LTA corta disminuye la sensibilidad del umbral disparador a eventos que son de gran distancia epicentral. Por otro lado, si se utiliza la ventana de LTA más larga que el periodo aumentará la sensibilidad del disparo a los sismos emergentes, debido a que el valor de LTA no se ve alterado tan rápidamente por la señal emergente. (Armijos Álvaro, 2021)

## *4.18.3 Umbral de activación.*

El umbral de activación permite establecer que eventos sísmicos se van a registrar y cuáles van a ser ignorados, debido a que establece el límite de a relación de STA /LTA sobre el que se va a producir la activación, por otro lado, mientras más bajo se establezca este valor de umbral de activación del algoritmo STA /LTA, más eventos sísmicos serán detectados. (Armijos Álvaro, 2021)

## *4.18.4 Umbral de desactivación.*

Una vez la relación de STA /LTA logra alcanzar el umbral de activación, se evita que el sistema se active nuevamente hasta que la relación STA /LTA decaiga por debajo del umbral de desactivación, este parámetro establecido por debajo de los niveles de los cuales se establecían el punto de activación. En caso de que el valor del *detrigger* sea demasiado alto, la rutina de activación se procederá reiniciar la rutina de activación con mucha frecuencia el problema que genera esto es que un evento sísmico puede ser interpretado como varias activaciones de eventos

sísmicos. Por otro lado, si el valor establecido del *detrigger* es demasiado bajo, el disparador de los eventos sísmicos puede estar activo durante mucho más tiempo de lo necesario, evitando así que el sistema vuelva a disparase.

Para un mejor entendimiento de estas variables se hace referencia en la ilustración 14, en la cual se muestra un ejemplo de activación de los disparadores cuando la relación de STA /LTA excede el 1.5 y procede a desactivarse cuando el valor de la relación de STA /LTA cae por debajo de los 0.5, también se observa la detección de la llegada de la onda P y onda S.

El método de detección sísmica STA /LTA calcula la amplitud absoluta de cada muestra de datos de una señal de entrada. Después se calcula el promedio de amplitudes absolutas en ambas ventanas. Adicional se calcula una relación de ambos valores de la relación (STA /LTA). Esta relación se procede a comparar de manera continua con un valor de umbral previamente seleccionado por el usuario; conocido como nivel de activación STA /LTA. Si la relación supera este nivel de umbral se registrará un evento sísmico. Por otro la, cuando la relación STA /LTA cae por dejado de otro parámetro previamente seleccionado, el nivel de umbral de desactivación del disparo el registro del evento sísmico se detiene. En la actualidad se han logrado desarrollar diferentes variaciones del algoritmo STA /LTA como son el STA /LTA recursivo y el STA /LTA retardado. (Armijos Álvaro, 2021)

## **4.19 Compresión y parametrización del Algoritmo de activación STA/LTA.**

Desde la creación de los sismógrafos para el registro de los temblores y terremotos consecuencia del desplazamiento de la tierra propuesto en 1842 por el físico escocés James David Forbes.

Para un mejor entendimiento de estos fenómenos sísmicos, la ciencia que los estudia se ha centrado en el análisis de los sismogramas que arroja cada una de las estaciones ubicadas en un terreno para la recolección de los datos. Gracias al estudio de los registros de movimiento sísmico y las conclusiones obtenidas de los estudios realizados se genera la necesidad de poder identificar dentro de los mismos los diferentes tipos de eventos por sus diferentes ondas. E generaron varios métodos para su estudio por ejemplo en 1983 Gelchinsky y Shtivelman utilizaron una correlación de las propiedades de cada una de las señales, dos años después Coppens calculaba la frecuencia de la energía de un registro de sismograma de dos ventanas de tiempo, lo cual sirvió para diferenciar entre la señal y el ruido que se generaba en el sismograma. Para las décadas siguientes

se observa una mejoría sobre los procedimientos relacionados a la detección de disparo en las ondas sísmicas finalizando en el año 2009 con la introducción del método de frecuencias STA/LTA el cual tienes sus bases en el algoritmo de Coppens. Siendo la principal diferencia la comparación de la energía que es expulsada entre las dos ventanas una de estas de largo y la otra de corto tiempo.

La adquisición de datos sísmicos de manera digital ya sean el registro y archivo continuo a largo plazo de las señales se ha convertido en un problema técnico muy exigente, esto debido a que si se tiene una red sísmica o incluso una sola estación sísmica que función e de manera constante y con una frecuencia de muestreo para la recolección de datos elevada va generar una enorme cantidad de datos y mientras más grande es el volumen de datos es más difícil. (Armijos Álvaro, 2021)

### **5. Metodología**

En este capítulo se va analizar los requerimientos de usuario en la estación sísmica con el fin de poder especificar los materiales y componentes que se emplea en el sistema. Se describe y define el proceso de medición de las aceleraciones sísmicas en cierto punto seleccionado.

Para la selección del sensor de acelerómetro se tomó en cuenta los siguientes requisitos para el sistema, se consideró las especificaciones técnicas y el costo de adquisición del equipo. También los sensores a comparar fueron acelerómetros de triaxiales o de 3 ejes. Se toma como referencia los precios de las tiendas de electrónica de la localidad.

## **5.1 Definición de especificaciones y requerimientos**

Para el correcto desarrollo del proyecto de titulación se necesitó conocer los diferentes requerimientos, ya sean estos requerimientos iniciales, requerimientos de sistema y por ultimo los requerimientos del usuario. Además de esto se establece la escala de prioridad desde baja, media y alta, esto ayuda a visualizar de mejor manera las necesidades del sistema. Para que estos requerimientos sean más fáciles de identificar se realizó una tabla de nomenclatura:

| Requerimientos | Nomenclatura                            |
|----------------|-----------------------------------------|
| <b>RFS</b>     | Requerimientos funcionales del Sistema  |
| <b>RFSS</b>    | Requerimientos funcionales del Software |
| <b>RFSH</b>    | Requerimientos funcionales del Hardware |
| <b>RDP</b>     | Requerimientos del Proyecto             |

**Tabla 6.** *Requerimientos del proyecto y su nomenclatura*

## **5.2 Requerimientos del Proyecto**

En la próxima tabla se detalló los requerimientos establecidos por el I2TEC de la Universidad Nacional de Loja:
**Tabla 7.** *Requerimientos del Proyecto.* 

| Requerimientos del Proyecto |                                      |              |       |      |  |  |  |
|-----------------------------|--------------------------------------|--------------|-------|------|--|--|--|
| #                           | Requerimiento                        | Prioridad    |       |      |  |  |  |
|                             |                                      | Alta         | Media | Baja |  |  |  |
| RDP1                        | Datos en vivo                        |              | X     |      |  |  |  |
| RDP <sub>2</sub>            | Visualización de eventos<br>sísmicos | $\mathbf{X}$ |       |      |  |  |  |
| RDP3                        | Notificación de alerta               | X            |       |      |  |  |  |
| RDP4                        | Comunicación<br>inalámbrica          | X            |       |      |  |  |  |
| RDP5                        | Compacto                             | X            |       |      |  |  |  |

# **5.3 Requerimientos del sistema**

A continuación, se detalló los requerimientos del sistema por medio de una tabla junto con la prioridad:

### **Tabla 8.**

*Requerimientos funcionales del sistema*

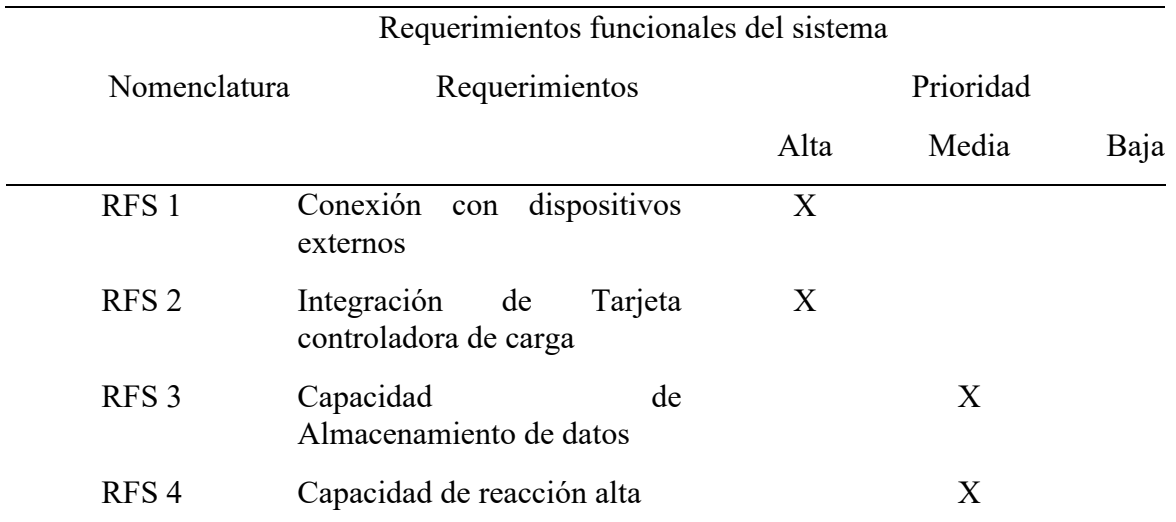

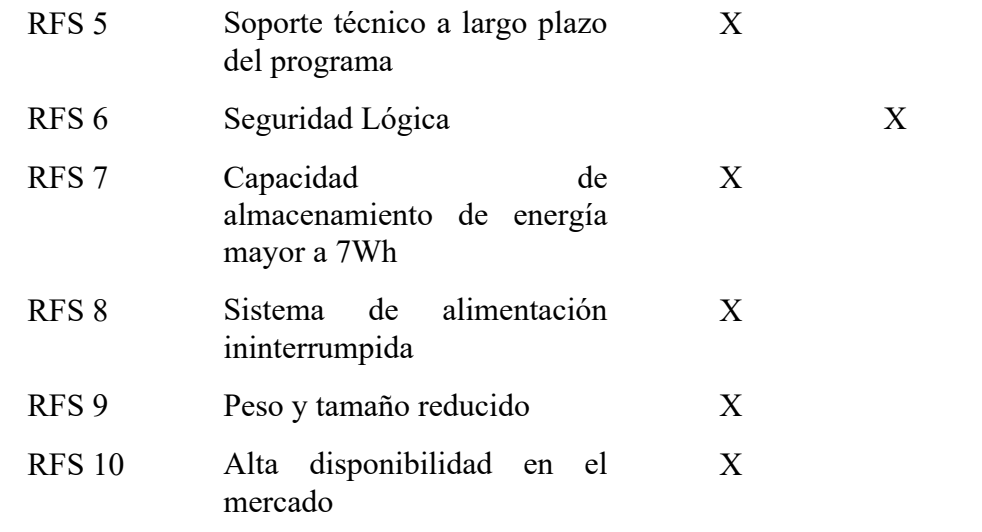

# **5.4 Requerimientos de Software**

En esta tabla se detalló los requerimientos de arquitectura del software:

#### **Tabla 9.**

*Requerimientos del Software*

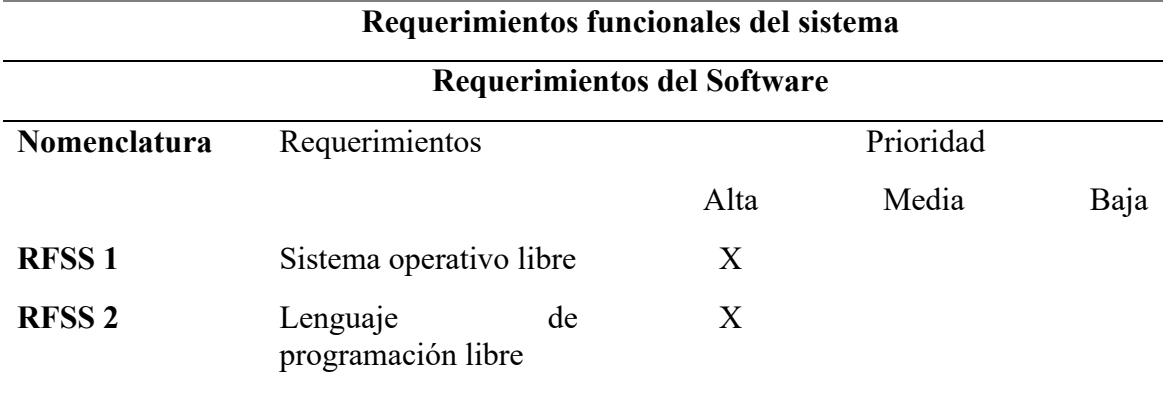

# **5.5 Requerimientos del hardware**

Se detalló los requerimientos de los sistemas a través de las siguientes nomenclaturas:

#### **Tabla 10.**

*Requerimientos de hardware del proyecto* 

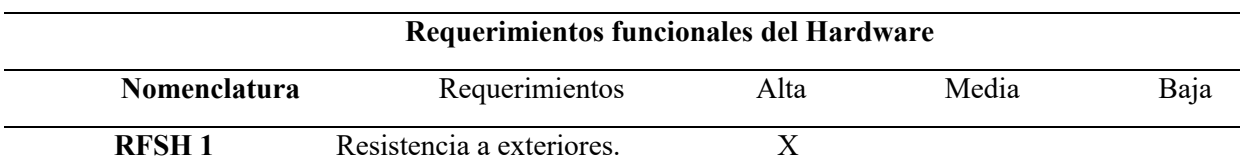

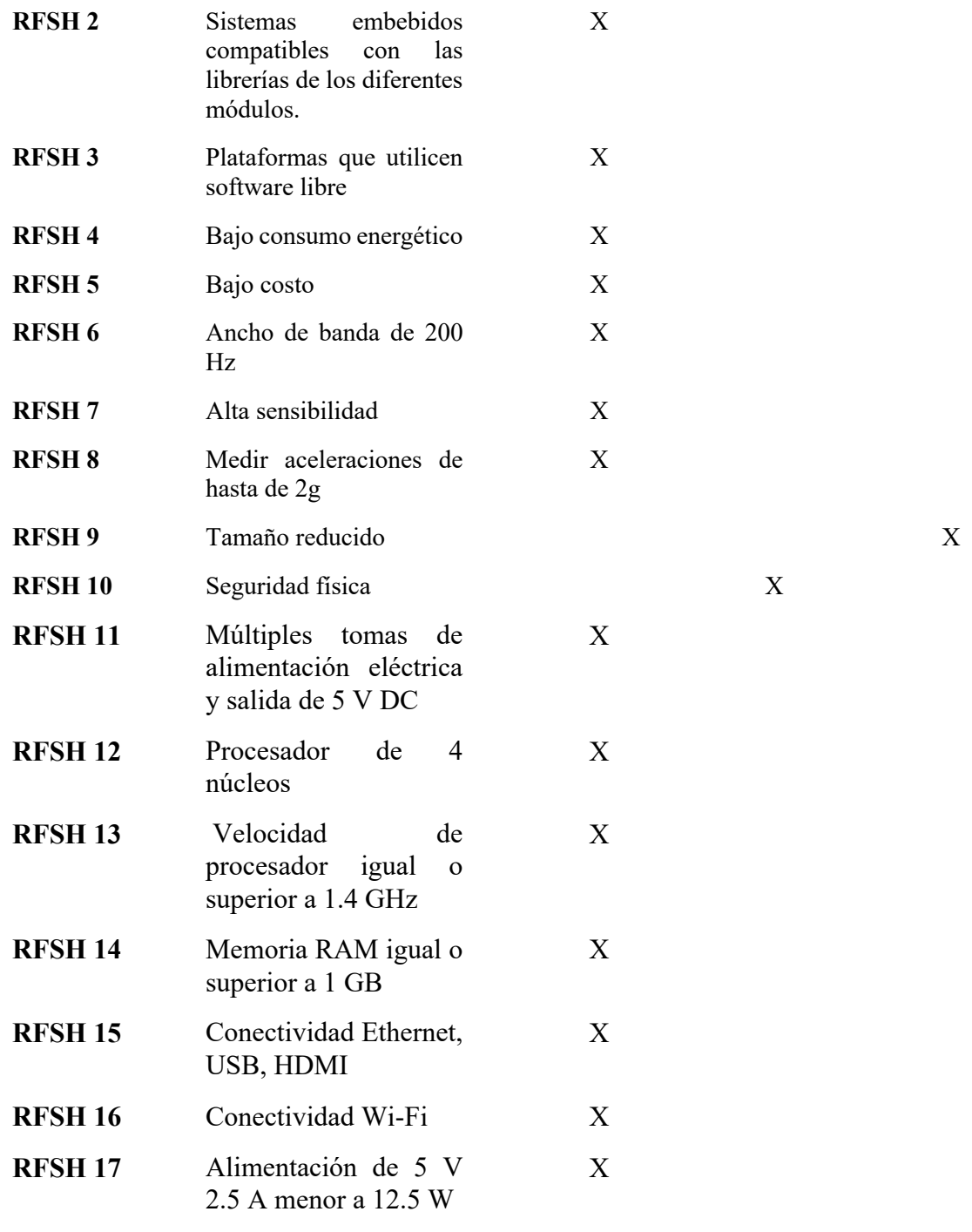

# **5.6 Descripción del funcionamiento del sistema de monitoreo sísmico**

El presente prototipo tiene por objetivo poder detectar el movimiento del suelo o de las estructuras al momento de un evento telúrico como un sismo o terremoto, esta detección se la hace a través de los umbrales del algoritmo STA/LTA además si se supera el algoritmo de detección de sismo falso se enviará una alerta celular hacia el usuario designado a través de un mensaje celular. Además, este evento se subirá a la página web y a la base de datos previamente programada.

El funcionamiento de la estación sísmica es a través de los siguientes bloques:

- **Recolección de datos (Sensores):** Con la ayuda del acelerómetro se detectan las aceleraciones del suelo
- **Comunicación:** El Arduino permitirá la lectura de los datos a través de la comunicación de bus I2C y procede a la calibración del acelerómetro, una vez calibrado se procederá a enviar los datos al Raspberry.
- **Procesamiento:** El Raspberry recibirá las lecturas del Arduino y las comparara con el valor del umbral que se designa si se sobrepasa, se activa el algoritmo de detección de falsos sismos, si se detecta que no es un falso sismo procederá a calcular su escala en magnitud y se guardara un registro del evento en el datalogger de la página web.
- **Almacenamiento de datos:** Se procede una vez se detecta un sismo a guardarlos en el datalogger de la página web aquí se guardará el evento sísmico con su magnitud, fecha, lugar de la estación.
- **Alerta celular:** A través, de un servicio web una vez se detecta el sismo y se determina su magnitud se envía un SMS con la magnitud del sismo.

## **5.7 Selección del hardware:**

La selección de los sensores y hardware se lo realizo con base a los bloques requeridos en este proyecto de titulación: Bloque de recolección de datos, bloque de comunicación, bloque de procesamiento, almacenamiento de datos y alerta celular. En los siguientes puntos se analiza los módulos y plataformas para la selección de hardware y software.

### **5.7.1** *Recolección de datos.*

Esta sección es fundamental para la adquisición de la información de movimientos sísmicos, depende de esta sección la fidelidad de la obtención de los datos que se necesita para el sistema de acuerdo con los requerimientos planteados. En los siguientes puntos se describe y selecciona el dispositivo de medición para sismos y el sensor que se utilizó.

## *5.7.2 Requerimientos del sensor de acelerómetro*

El proyecto de sismógrafo se basó en la medición de sismos a través de las aceleraciones producidas en el suelo o estructuras por lo tanto se tuvo en cuenta los siguientes requerimientos establecidos en la sección 5.3:

- Ancho de banda de 200 Hz.
- Alimentación de 3.3V a 5V.
- Alta sensibilidad.
- Triaxiales.
- Medición de aceleraciones de 2*g*.
- Bajo consumo energético.

## *5.7.3 Bloque de selección de acelerómetros*

En la siguiente tabla se procedió a detallar las características principales como margen de medida, ancho de banda de todos los tipos de acelerómetros propuestos y sus aplicaciones, además de sus respectivas ventajas y desventajas de cada uno de ellos.

#### **Tabla 11.**

*Características de los acelerómetros*

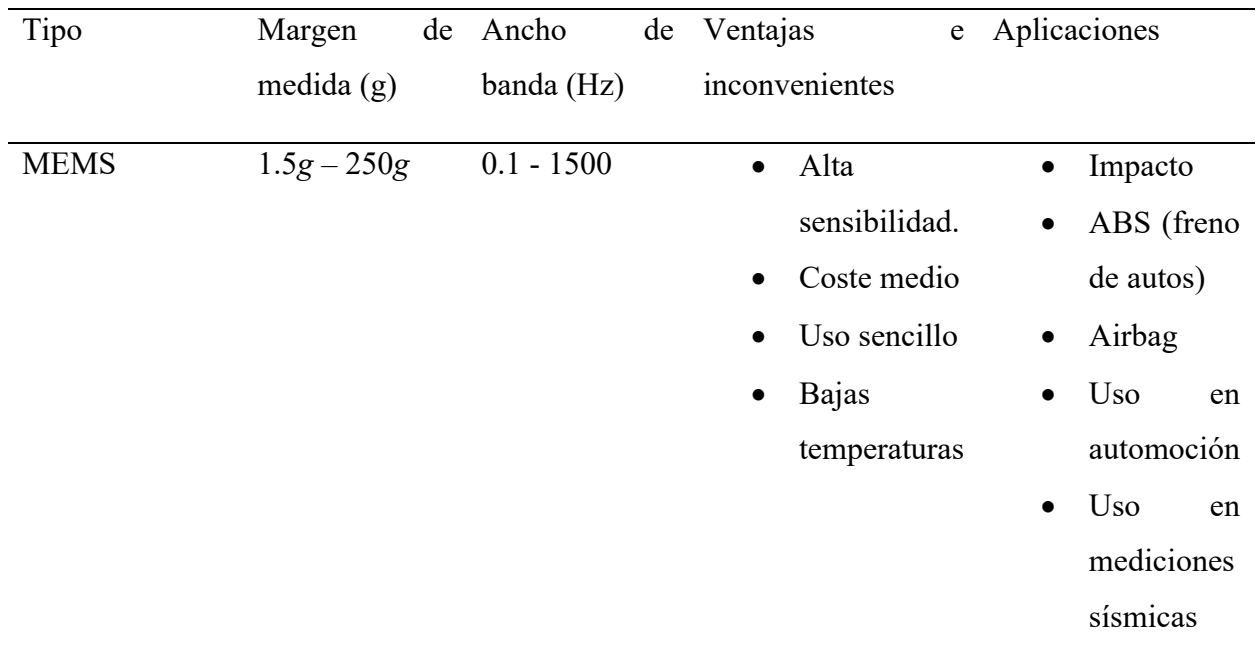

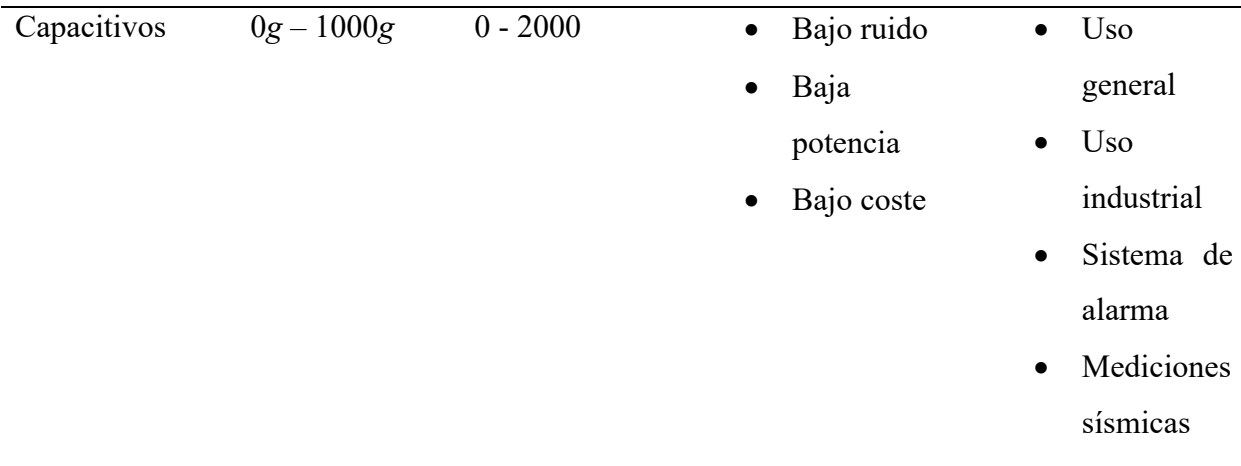

A continuación, se evaluó los modelos de acelerómetros disponibles en el mercado de acuerdo con los parámetros que se deben tener en cuenta para este prototipo de sismógrafo, se detalló características técnicas de cada equipo y su costo.

**Tabla 12.** *Comparativa de características de diferentes acelerómetros en el mercado* 

| <b>Modelo</b> | Rango de           | <b>Ejes</b> | Voltaje de              | Sensibilidad         | Ancho de | Costo           |
|---------------|--------------------|-------------|-------------------------|----------------------|----------|-----------------|
|               | aceleración        |             | alimentación            |                      | banda    |                 |
| <b>MPU</b>    | $\pm 2g, \pm 4g,$  |             | $X, Y, Z$ 2.37 – 3.46 V | 16 3 8 4             | 260 Hz   | 5 \$            |
| 6050          | $\pm 8g, \pm 16g$  |             | $500 \mu A$             | LSB/g a $\pm 2g$     |          |                 |
| <b>ACXL</b>   | $\pm 5g$           |             | $X, Y, Z$ 2.4 – 6 V     | $174 \text{ mV/g}$   | 2.5 KHz  | 10\$            |
| 320           |                    |             | $350 \mu A$             |                      |          |                 |
| <b>MPU</b>    | $\pm 2g, \pm 4g,$  |             | $X, Y, Z$ 2.4 – 3.6 V   | 16 3 8 4             | 1 KHz    | 10 <sup>°</sup> |
| 9250          | $\pm 8g, \pm 16g$  |             | $450 \mu A$             | LSB/g a $\pm 2g$     |          |                 |
| <b>MMA</b>    | $\pm 1.5g, \pm 6g$ | X, Y, Z     | $3.3 - 5.3$ V           | $800 \text{ mV/g}$ a | 400 Hz   | $7.5$ \$        |
| 7361          |                    |             | $400 \mu A$             | 1.5g                 |          |                 |
| <b>ADXL</b>   | $\pm 3g$           | X, Y, Z     | $1.8 - 3.6$ V           | $300 \text{ mV/g}$   | 1.6 KHz  | $6.5$ \$        |
| 335           |                    |             | $350 \mu A$             |                      |          |                 |

Para realizar la correcta selección del acelerómetro se consideró los requerimientos ya planteados con anterioridad en este capítulo, además de especificaciones técnicas, costo del sensor y disponibilidad. Los datos que se obtuvieron son de tiendas electrónicas locales, Webs de compra y venta como mercado libre y TECmikro Ec, los precios son referenciados sin costo de envió o adicionales.

**Tabla 13.** *Tabla de evaluación de para la selección del acelerómetro*

| <b>Dispositivos</b> |                  | Valoración        |        |                          |                   |                   |                |
|---------------------|------------------|-------------------|--------|--------------------------|-------------------|-------------------|----------------|
|                     | <b>RFSH</b><br>1 | RFSH <sub>4</sub> | RFSH 5 | RFSH <sub>6</sub>        | RFSH <sub>7</sub> | RFSH <sub>8</sub> |                |
| <b>MPU 6050</b>     | X                | X                 | X      | X                        | X                 | X                 | 6              |
| <b>MMA 7361</b>     | X                | X                 | X      | $\overline{\phantom{0}}$ | X                 |                   | 5              |
| <b>MPU 9250</b>     | X                | X                 | X      | $\overline{\phantom{a}}$ | X                 | X                 | 5              |
| <b>ADXL 320</b>     | X                | X                 | X      |                          |                   |                   | $\overline{3}$ |
| Elección:           | <b>MPU 6050</b>  |                   |        |                          |                   |                   |                |

El sensor seleccionado fue el MPU 6050 ya que este cumplió con todos los requisitos planteados para la estación sísmica. Además, que al ser de 16 bits tiene un excelente rango de medición por unidad, sumado a esto al ser construido en base a la tecnología MEMS es bastante preciso y similar a un sistema masa resorte sistema similar a los sismógrafos analógicos. Tiene una disponibilidad muy buena en el país por lo que su costo es asequible.

### *5.7.4 Bloque de comunicación.*

La comunicación es una parte fundamental en este sistema, por lo que dicho bloque se encarga de transferencia de la información entre el acelerómetro y el Raspberry a través del Arduino, además de que se evaluó la forma de comunicación entre data logger, página Web y alerta celular.

## *5.7.5 Selección de intermediario entre acelerómetro y procesador de Raspberry.*

Para la selección del intermediario se eligió un Arduino puesto que tiene la capacidad de realizar la calibración del acelerómetro, por tanto, a continuación, se detalló las diferentes especificaciones de los Arduino más relevantes en el mercado hasta el momento.

#### **Tabla 14.**

*Comparación de características de Arduinos en el mercado.*

| Característica                                 | <b>UNO</b>      | Leonardo       | Mega             | Mini                     | Nano                   |
|------------------------------------------------|-----------------|----------------|------------------|--------------------------|------------------------|
| ${\bf S}$                                      |                 |                |                  |                          |                        |
| Procesador                                     | ATmega328       | ATmega32U      | ATmega256        | ATmega328                | ATmega168              |
|                                                | $\mathbf{P}$    | $\overline{4}$ | $\boldsymbol{0}$ | $\, {\bf P}$             | ${\bf P}$              |
|                                                |                 |                |                  |                          | ATmega328<br>${\bf P}$ |
| Velocidad de<br><b>CPU</b>                     | <b>16 MHZ</b>   | <b>16 MHZ</b>  | <b>16 MHZ</b>    | <b>16 MHZ</b>            | <b>16 MHZ</b>          |
| Tensión<br>operación                           | de $5 V/7-12 V$ | 5 V/7-12 V     | 5 V/7-12 V       | 5 V/7-9 V                | 5 V/7-9 V              |
| Entradas<br>salidas<br>analógicas              | $y \quad 6/0$   | 12/0           | 54/15            | 8/0                      | 8/0                    |
| Entradas<br>salida<br>digitales/<br><b>PWN</b> | $y$ 14/6        | 20/6           | 20/7             | 14/6                     | 14/6                   |
| Flash (kB)                                     | 32              | 32             | 256              | 32                       | 16/32                  |
| <b>USB</b>                                     | Regular         | Micro          | Regular          | $\overline{\phantom{0}}$ | Mini                   |
| <b>UART</b>                                    | $\mathbf{1}$    | $\mathbf{1}$   | $\overline{4}$   |                          |                        |

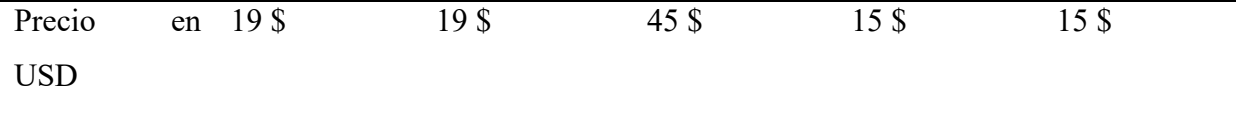

Para el Arduino que actúa como intermediario con el procesador y la calibración del acelerómetro se debió cumplir con los requisitos planteados anteriormente.

# **Tabla 15.**

*Selección de modelo de Arduino*

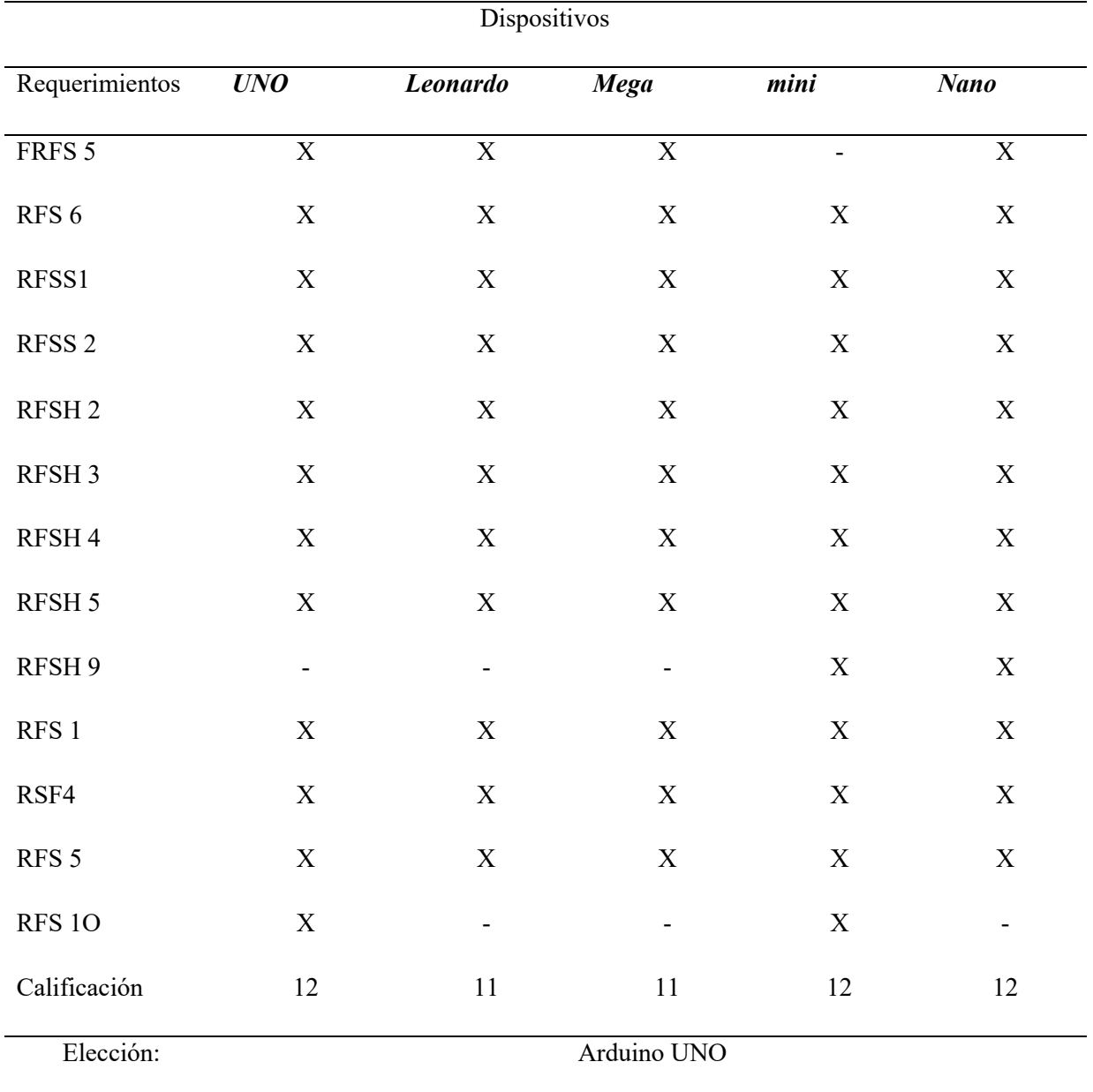

El dispositivo seleccionado fué el Arduino UNO, ya que el mismo obtuvo una valoración con mayor puntaje. Además, se cumplió con todos los requerimientos del sistema, sobre todo con el protocolo de comunicación que es el I2C para el acelerómetro MPU 6050 y un puerto USB para la comunicación con el Raspberry.

### *5.7.6 Bloque de Procesamiento*

Este bloque es el cerebro del proyecto divido a que este se encarga de la detección, categorización y subida de los datos de la estación sísmica.

En este bloque es necesario un Raspberry Pi ya que estos dispositivos poseen una gran capacidad de procesamiento en un single-board, además de que puede ejecutar múltiples tareas o hilos de manera simultánea. A continuación, se procedió a describir las características de cada uno de estos modelos en una tabla de los Raspberry más comerciales en el mercado local para posteriormente elegir el dispositivo adecuado para el bloque de procesamiento.

#### **Tabla 16.**

*Comparacion de caracteristicas de los Raspberry Pi del mercado.*

| Modelo           | Características |            |                |              |             |                |                        |  |
|------------------|-----------------|------------|----------------|--------------|-------------|----------------|------------------------|--|
| <b>CPU</b>       |                 | <b>RAM</b> | Puertos        | Conectividad | Puertos     | Otros          | Costo /                |  |
|                  |                 |            | <b>USB</b>     |              | de          |                | disponibilidad         |  |
|                  |                 |            |                |              | video       |                |                        |  |
| Raspberry        | ARM11 a         | 512        | 2              | Ethernet     | <b>HDMI</b> | GPIO de 26     | / no<br>$\blacksquare$ |  |
| Pi B             | <b>700 MHz</b>  | <b>MB</b>  |                |              |             | pines.         | Disponible             |  |
|                  |                 |            |                |              |             | $700mA - 5V$   |                        |  |
| Raspberry        | Broadcom        | $1$ GB     | $\overline{4}$ | Ethernet     | <b>HDMI</b> | GPIO de 40     | / no                   |  |
| Pi <sub>2B</sub> | BCM2836 a       |            |                |              |             | pines.         | Disponible             |  |
|                  | 900 MHz         |            |                |              |             | $400mA - 5V$   |                        |  |
| Raspberry        | Broadcom        | $1$ GB     | $\overline{4}$ | Ethernet,    | <b>HDMI</b> | GPIO de 40     | $95$ \$ /              |  |
| Pi 3B            | BCM2837 a       |            |                | WiFi,        |             | pines.         | Disponible             |  |
|                  | $1.2$ GHz       |            |                | Bluetooth    |             | $1.34 A - 5 V$ |                        |  |

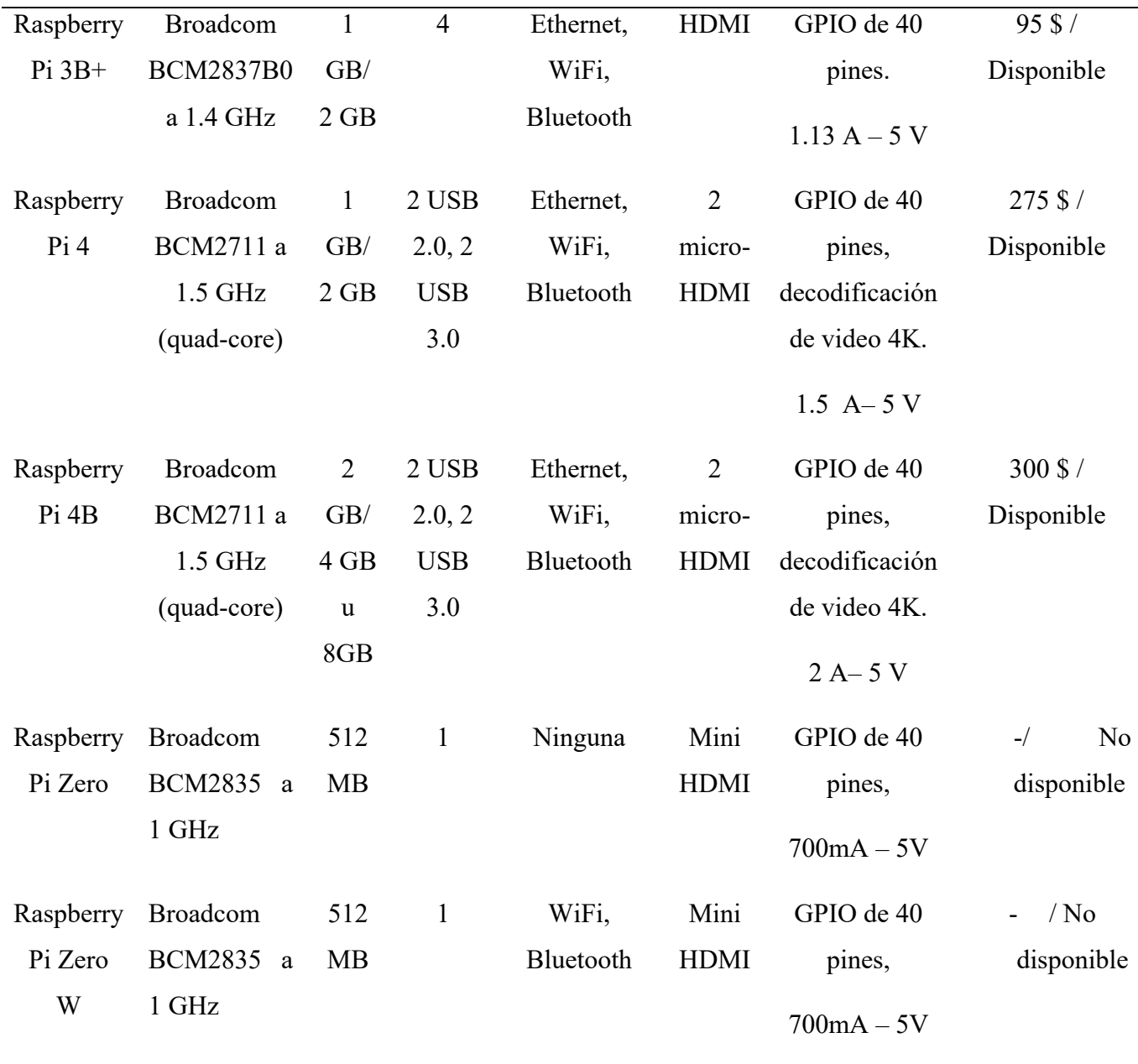

Como se observó en los requerimientos anteriormente planteados en hardware, es necesario que el dispositivo principal cumpla con los siguientes puntos de la valoración:

#### **Tabla 17.** *Selección de modelo de Raspberry*

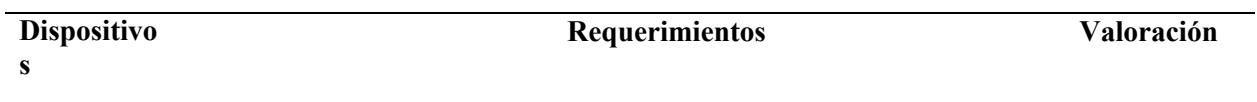

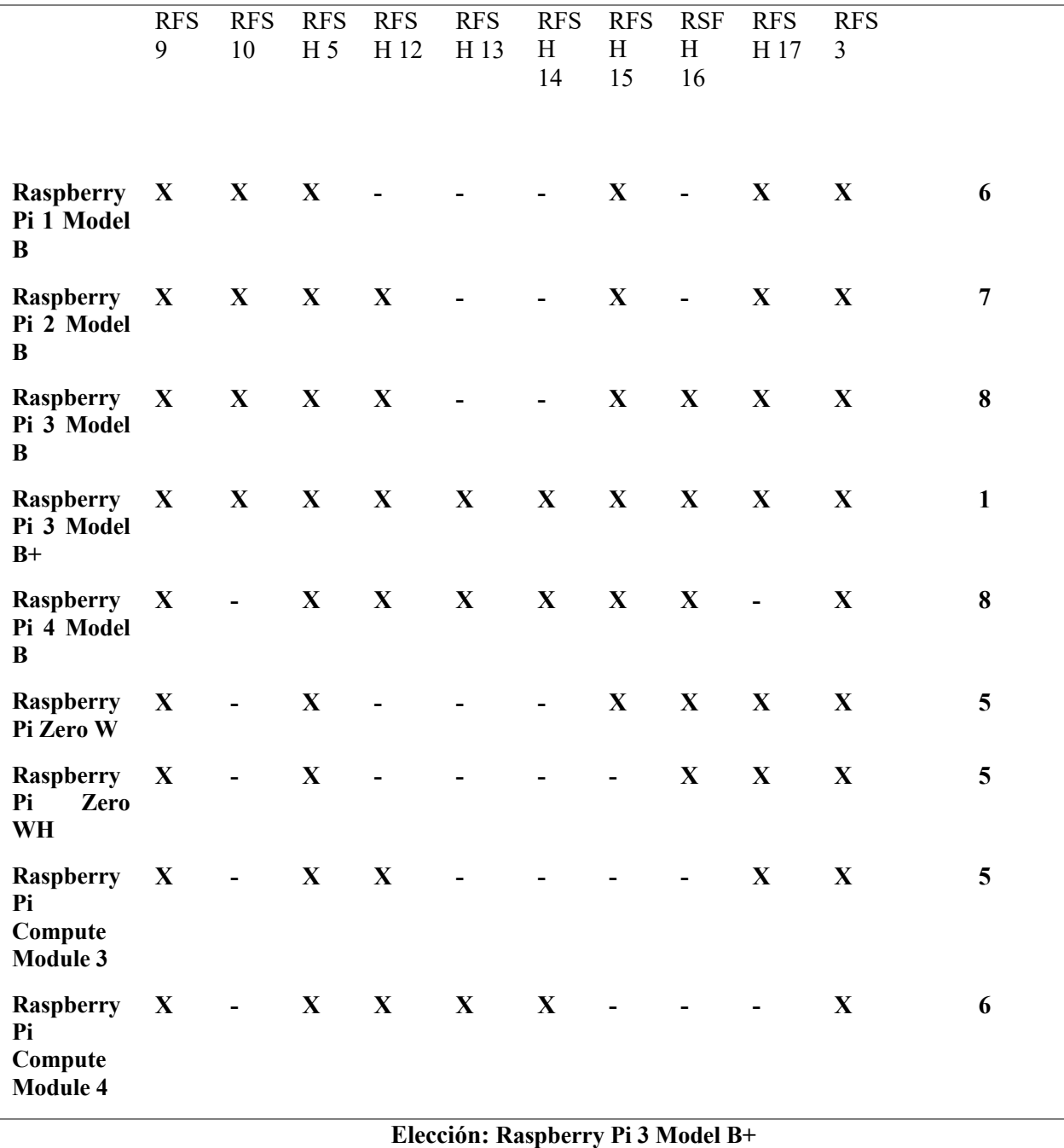

Los dispositivos con mayor valoración fueron el Raspberry Pi 3B+ y el Raspberry Pi 4B, sin embargo, se optó por el Raspberry 3B+ por su costo, alta disponibilidad en el mercado y además que cumplió con los requisitos necesarios para el funcionamiento de la estación sísmica sumado a esto cumple con otra característica importante que es un consumo eléctrico menor que el modelo 4B, lo que le da una mayor autonomía con una batería en el caso de corte del suministro de la red eléctrica local.

## *5.7.7 Selección de respaldo eléctrico*

Ya que en un fuerte evento sísmico la red eléctrica de las ciudades se puede ver afectadas se ha optado por integrar un respaldo eléctrico en el proyecto de titulación. En un inicio se pensó en utilizar una batería de 12 V de plomo, similares a la utilizadas por los automóviles o motos, sin embargo, se analizaron sus ventajas y sus desventajas en la tabla siguiente.

#### **Tabla 18.**

*Ventajas y desventajas de las baterías de plomo.*

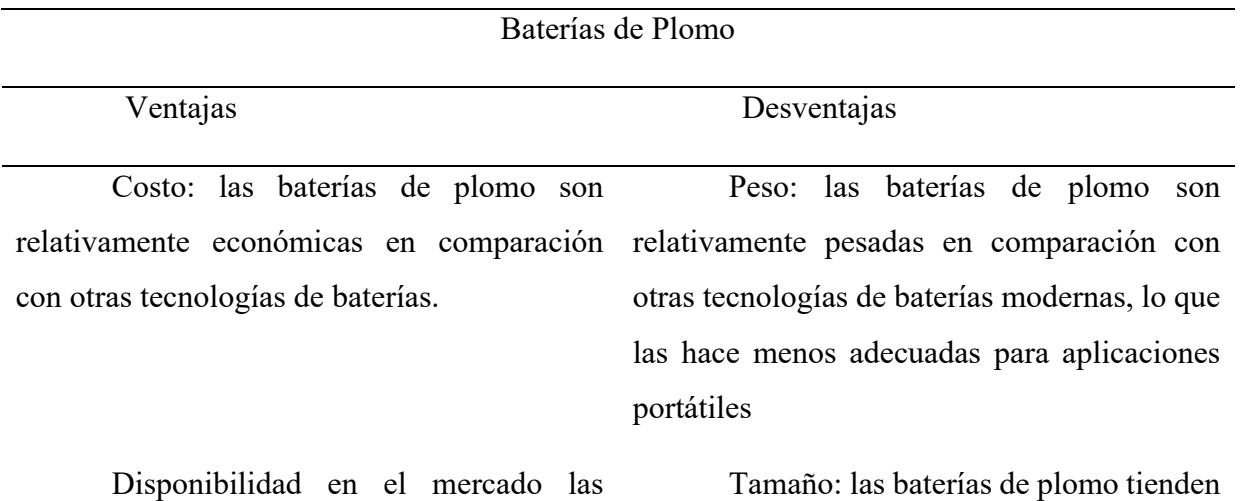

disponibles en todo el mundo y se pueden encontrar fácilmente en muchas tiendas.

baterías de plomo están ampliamente a ser más grandes que otras tecnologías de baterías con una capacidad de almacenamiento similar, lo que las hace menos adecuadas para aplicaciones con limitaciones de espacio como es el caso de este proyecto de titulación.

Durabilidad: las baterías de plomo son conocidas por su durabilidad y larga vida útil, especialmente cuando se cuidan además de mantienen adecuadamente y constante.

Ciclos de vida: las baterías de plomo tienen un número limitado de ciclos de vida, lo que significa que eventualmente necesitarán ser reemplazadas además de que si

Capacidad: las baterías de plomo tienen una alta capacidad de almacenamiento de energía en relación con su costo.

no se da un manteamiento constante estos ciclos de vida disminuyen considerablemente.

Descarga profunda: las baterías de plomo no deben descargarse completamente, ya que esto puede dañar la batería y reducir su vida útil. Una batería de plomo que realiza una descarga de ciclo profundo pierde vida útil además de que en ocasiones ya no regresa a su capacidad normal de carga, teniendo un daño permanente

Tasa de descarga: las baterías de plomo son capaces de proporcionar una alta tasa de descarga de energía, lo que las hace ideales para aplicaciones de arranque y parada de motores eléctricos.

Contaminación: las baterías de plomo pueden ser perjudiciales para el medio ambiente si no se manejan adecuadamente después de su uso, ya que contienen ácido sulfúrico y plomo, que son contaminantes tóxicos.

La principal desventaja que presenta la batería de plomo para el proyecto de titulación es su peso, su tamaño y además que la batería de plomo necesitaría implementar una tarjeta controladora de carga que permita controlar su carga y descarga, para evitar de esta manera que la batería pierda vida útil, este incremento de tarjeta controladora aumenta el costo de la estación, disminuye el espacio y adicional incrementaría costos por lo que se buscó otra alternativa de respaldo eléctrico que integre tarjeta controladora y que en caso de corte eléctrico no cese el suministro a la estación teniendo en cuenta que sus dimensiones sean reducidas.

Se optó por analizar los UPS que son sistemas de alimentación ininterrumpidos que ayudan a la regulación de la tensión eléctrica suministrada, además, de que cuentan con modelos mini. A continuación, sus ventajas y sus desventajas.

UPS mini

Portabilidad: Los mini UPS son pequeños y ligeros, lo que los hace fáciles de tienen una capacidad de carga limitada en transportar y colocar en diferentes ubicaciones según sea necesario.

## Ventajas Desventajas

Capacidad limitada: Los mini UPS comparación con los modelos de tamaño completo, lo que los hace menos adecuados para proteger sistemas informáticos más grandes y equipos de alta potencia.

Precio asequible: Los mini UPS suelen ser más asequibles en comparación con los modelos de tamaño completo, lo que los hace una opción más accesible.

Autonomía limitada: Los mini UPS tienen una autonomía limitada en comparación con los modelos de tamaño completo, lo que significa que no pueden proporcionar energía de respaldo durante largos periodos de tiempo.

Protección para equipos de baja proyecto de titulación que el consumo no sería software especializado. superior a los 10W/h

potencia: Los mini UPS son ideales para mini UPS generalmente tienen menos proteger equipos de baja potencia como características avanzadas que los modelos de routers, módems, cámaras de seguridad, entre tamaño completo, como la capacidad de otros dispositivos similares. En el caso de este monitorear y administrar el UPS a través de Menos características avanzadas: Los

Fácil de instalar: La mayoría de los mini UPS son fáciles de instalar y no requieren de los mini UPS ofrecen una forma de onda

Forma de onda simulada: La mayoría sinusoidal simulada, lo que significa que la mucho conocimiento técnico para configuración y uso.

forma de onda no es tan limpia como la que ofrecen los UPS de onda sinusoidal pura. Esto puede afectar la calidad de la energía que llega a los equipos protegidos.

Los mini UPS son una excelente opción en el caso de proteger equipos de bajo consumo eléctrico además de que es una fuente de energía portátil y funciona como un suministro en el caso de un corte de energía eléctrica. Para este proyecto de titulación las desventajas no afectan en gran parte, ya que la autonomía máxima de suministro eléctrico que se ha pensado en darle a la estación es de 60 min ya que por lo regular los cortes eléctricos no superan los 30 minutos. Otra ventaja es que los mini UPS al no regular la corriente alterna no requieren un transformador lo que se traduce en menos peso. Por los motivos anteriormente mencionados se optó como respaldo eléctrico el uso de un mini UPS. A continuación, se presenta una tabla de modelos y sus características en el mercado local.

#### **Tabla 20.**

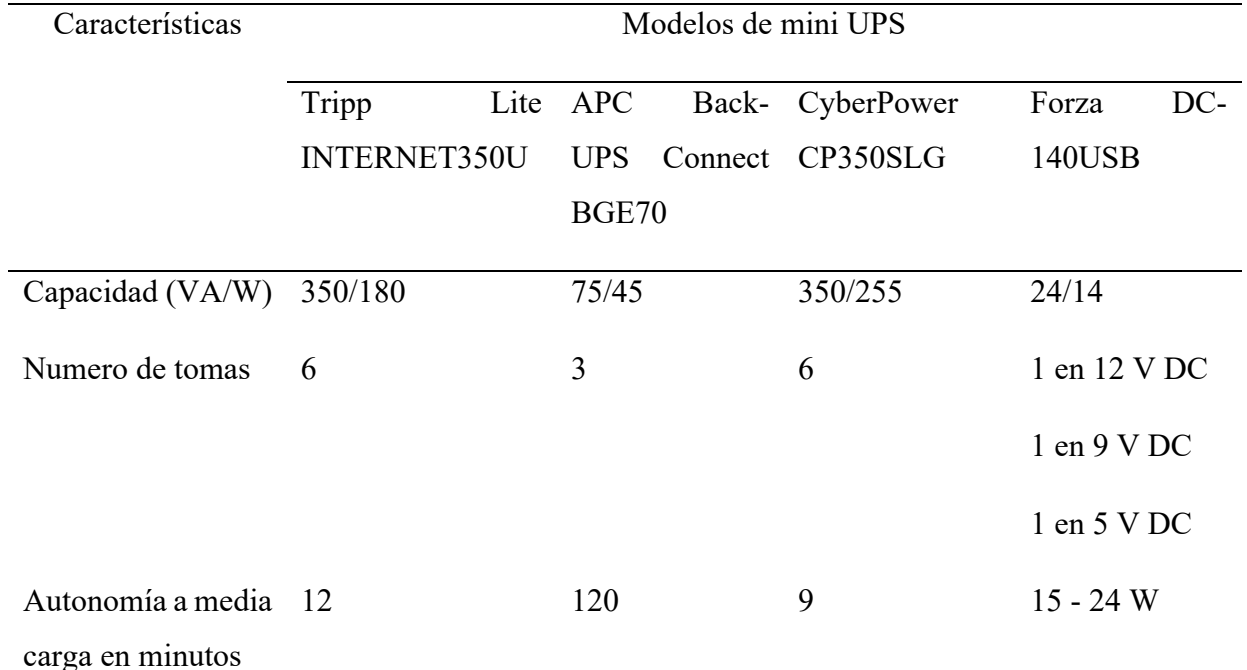

*Comparación de características de los Mini UPS*

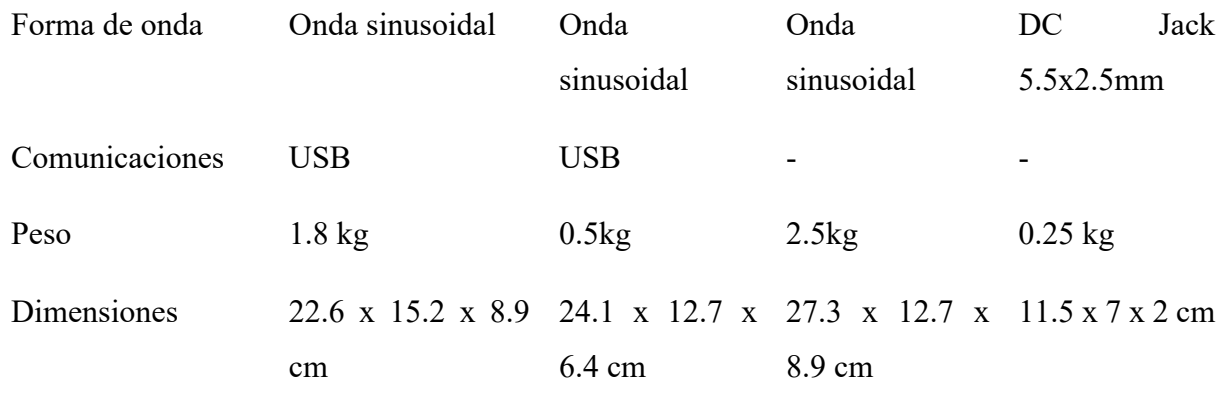

Para el respaldo eléctrico se optó por la tecnología de mini UPS. Para la selección del modelo se debe cumplir las siguientes características:

#### **Tabla 21.**

*Selección de dispositivos. de UPS*

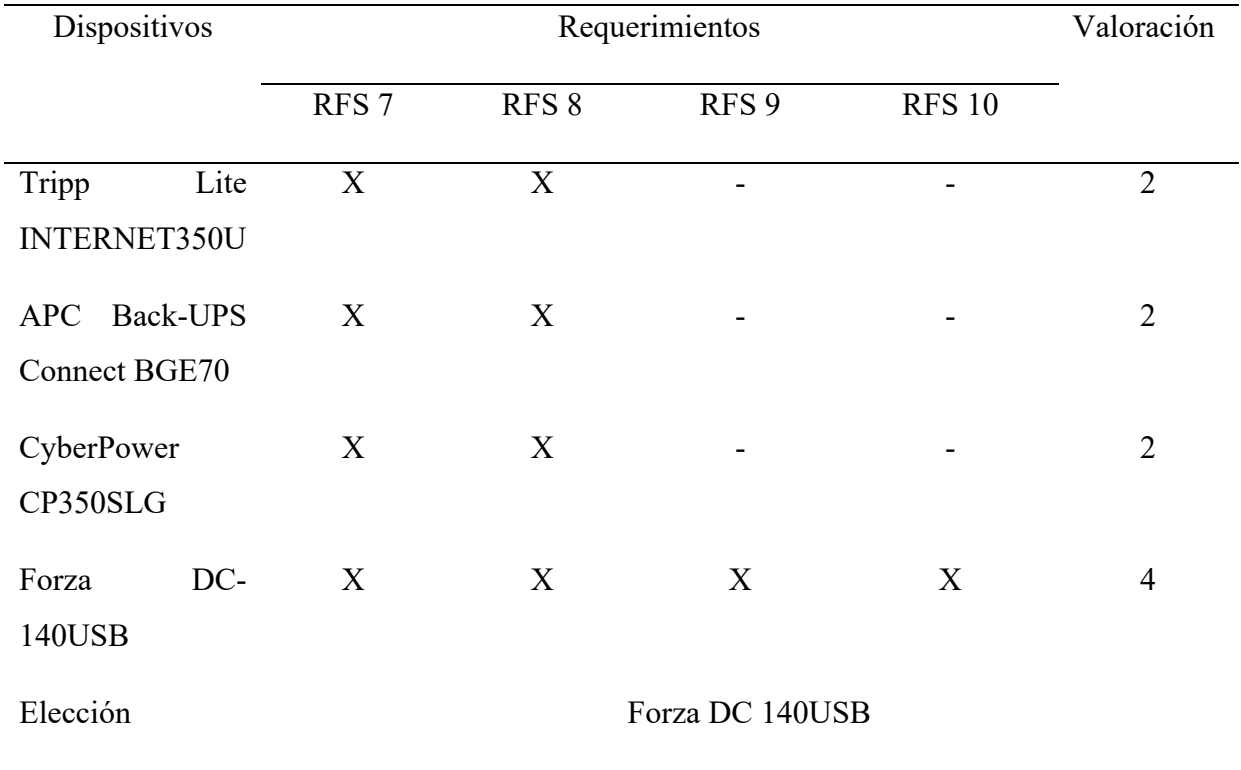

La fuente de respaldo eléctrico para el proyecto de titulación es el modelo Forza DC - 140USB el cual es un dispositivo que brinda muchas ventajas como son su tamaño y peso reducidos con respecto a otros modelos en el mercado además que cuenta con disponibilidad inmediata en el mercado. Adicionalmente este dispositivo cuenta con una capacidad de 14 VA que le brinda más de 60 minutos de autonomía a la estación sísmica por lo que cumple el requisito. Además, en caso de un corte eléctrico en ningún momento la estación sísmica perderá alimentación eléctrica o se apagará.

### **5.8 Librería de los módulos**

#### **5.8.1** *Librería Math en Python*

La librería math es proporcionada por Python como parte de su llamada "librería estándar", ofrece funciones matemáticas para uso en el campo de los numero reales. Esta biblioteca permite acceder a las funciones matemáticas que se definen en el estándar de C, su propósito es proporcionar funciones para operaciones matemáticas especializadas.

El módulo de math implementa algunas de las funciones de IEEE que por lo general se encuentran en las bibliotecas nativas de la plataforma de C que son para operaciones complejas matemáticas utilizando valores de coma flotante, incluyendo operaciones geométricas y lo más destacable en este proyecto que son los logaritmos.

Esta librería también permite obtener constantes especiales como, por ejemplo, valores para n (pi), e, nan (no un numero) e infinito (Schmidt Rico Ernesto, 2019).

#### *5.8.2 Librería Wire*

Esta biblioteca de Arduino le permite al mismo poder comunicarse con otros dispositivos que tengan una comunicación de I2C/TWI, comunicación en bus de datos.

A partir de Arduino 1.0, la biblioteca hereda las funciones de *Stream*, lo que la hace análoga con otras bibliotecas que son específicas para lectura y escritura. Por lo que los comandos *send* () y *receive* () han sido remplazados por *read* (). En las versiones recientes de la biblioteca Wire se puede usar tiempos de espera con el fin de evitar ciertos problemas en el bus de dato.

La librería de Wire permite de manera más sencilla poder leer y escribir datos en dispositivos externos utilizando los protocolos de comunicación de *TWO Wire Interface* (TWI o I2C). El protocolo e interfaz de TWI fue desarrollada por la empresa *Phililips* en las tarjetas *Wiring* v1 en los cuales los pines SCL y SDA son: 0 y 1 respectivamente, en las tarjetas *Wiring* S los pines SCL y SDA son: 8 y 9 respectivamente. Una ventaja de este protocolo es que permite conectar múltiples dispositivos de TWI en los pines TWI y de esta manera se crea una red o bus de

dispositivos y comunicándolos a través de una ubicación. En las configuraciones de TWI se puede configurar el dispositivo como Maestro o Esclavo en una red de dispositivos. Cuando se utiliza el comando *begin* () se utiliza para en modo Maestro el TWI y el comando *begin* (ubicación) es utilizado para unir el bus de TWI a un esclavo, pero utilizando una ubicación especificada. (Arduino, 2023).

## **5.9 Hardware de recolección y monitoreo de las ondas sísmicas en el sismógrafo**

Para este proyecto el hardware está conformado por varios módulos los cuales van a estar conectados entre ellos, para un mejor entendimiento la conexión de los módulos se lo representó mediante un diagrama de bloques en la figura 15.

### **Figura 15.**

*Hardware para la recolección y monitoreo de las ondas sísmicas*

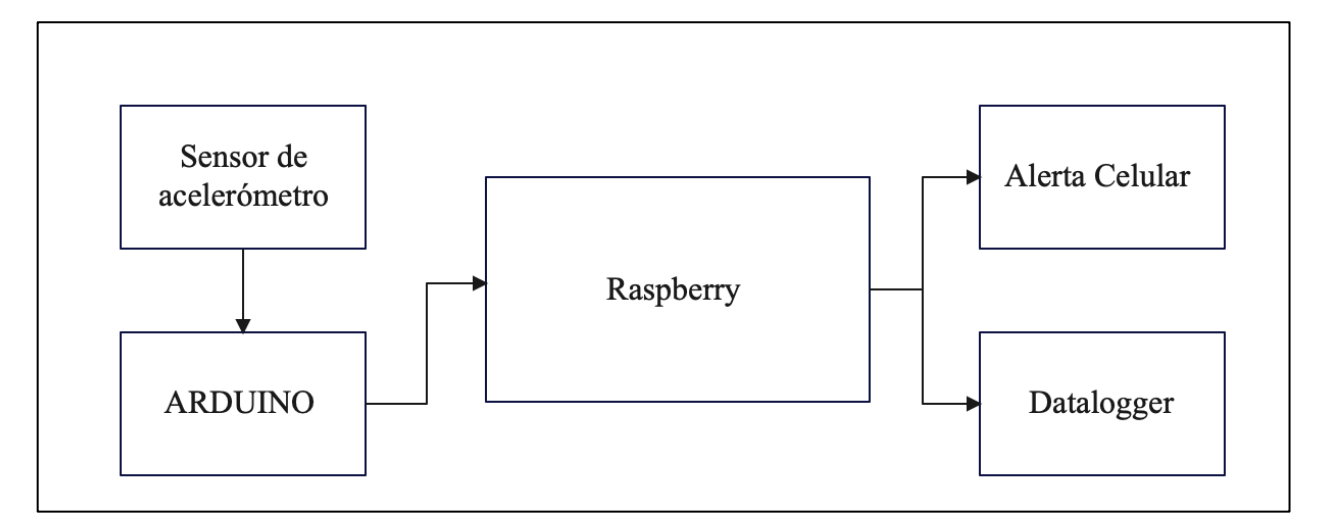

El prototipo de sismógrafo digital de la estación base está diseñado para poseer las siguientes características:

- Código que se desarrolló en el programa de Arduino versión UNO.
- El programa se ejecutó en una placa de Arduino UNO.
- Proporciona la hora y fecha en tiempo real de la amplitud de un evento sísmico.
- El acelerómetro MPU 6050 se encarga de la recolección de los datos en los componentes X, Y, Z para la detección de un movimiento telúrico.
- Se envía una alerta a través de un mensaje de celular SMS al usuario al momento de detectar un posible sismo, además asigna una identificación única al evento sísmico.

• Se envía los datos de los tres ejes hacia un servidor, cuando se detecta un posible sismo además se enviará datos importantes como la hora de detención, componente y valores.

### **5.10 Desarrollo de algoritmo para cálculo de la escala de Richter**

Para el desarrollo de este algoritmo se basó en formulas previamente planteadas, en este caso se utilizó las fórmulas propuestas por Charles Francis Richter, el cual desarrollo una formula logarítmica empírica que se fundamenta en dos variables que se obtiene a través del sensor de acelerómetro y el Raspberry Pi, dichos dispositivos permiten obtener la amplitud máxima de aceleración en mm/sˆ2 y el tiempo en segundos. A través de esta fórmula empírica se puede determinar la magnitud local de un evento sísmico analizando las magnitudes del movimiento del suelo que se obtienen, en este caso se analizó los tres ejes que da el acelerómetro que son N, E, Z. La fórmula se expresa de la siguiente manera:

$$
M = \log_{10} A + 3\log_{10} (8\Delta t) - 2.92\tag{2}
$$

O es lo mismo que:

$$
M = log_{10} \left( \frac{A * \Delta t^3}{1.62} \right) \tag{3}
$$

Donde:

- "A" expresa la amplitud (de cero al máximo valor absoluto) captada por el acelerógrafo en mm en un evento sísmico.
- "Δt" expresa el tiempo que transcurre entre la onda S y la onda P en segundos de un evento sísmico.

Al obtener el valor de la magnitud del sismo con las ecuaciones anteriormente expuestas se puede conocer los efectos característicos del sismo y de la recurrencia del mismo en el tiempo.

### **5.11 Desarrollo del software de sistema de monitoreo de sismos**

### **5.11.1** *Algoritmo para detectar la onda primaria*

Los algoritmos de disparo son muy utilizados en la actualidad estos algoritmos están enfocados en la separación de las ondas de cuerpo de campo cercano, esto se basa en dos métodos. El primero se utiliza para distinguir y analizar la energía cinética, la cual se obtiene de la estación sísmica, este algoritmo separa los datos brutos que se obtiene para poder generar el disparo.

El segundo método es el análisis morfológico de las ondas telúricas se encarga de analizar los datos obtenidos centrándose en el comportamiento de las pendientes de las ondas, la velocidad de cambio y otros parámetros. Estos métodos se los conoce como discriminadores de base que permiten escalar este proceso como puede ser un análisis de patrones.

También se tiene los métodos de energía los cuales son muy conocidos, estos consisten en algoritmo más optimizados en el uso de recursos de procesamiento lo cual genera una mayor seguridad al detectar y producir el disparo, estos consisten en poder procesar el cuadrado de la velocidad en la información que se está ingresando de la estación sísmica. Este algoritmo es conocido como el algoritmo de STA/ LTA.

Este algoritmo es el que se va utilizar en este proyecto de tesis, inicia obteniendo un arreglo unidimensional de los datos de la onda envolvente que previamente ya es obtenida con el algoritmo de detección sísmica. El algoritmo STA /LTA permite la detección de la onda P y la onda S a través de sus ventanas de corto y largo tiempo, por lo que primero se debe analizar la envolvente para poder determinar la fase P. en la siguiente figura se indican las instrucciones necesarias para identificar la onda P.

#### **Figura 16.**

*Algoritmo para la deteccion de onda Primaria.*

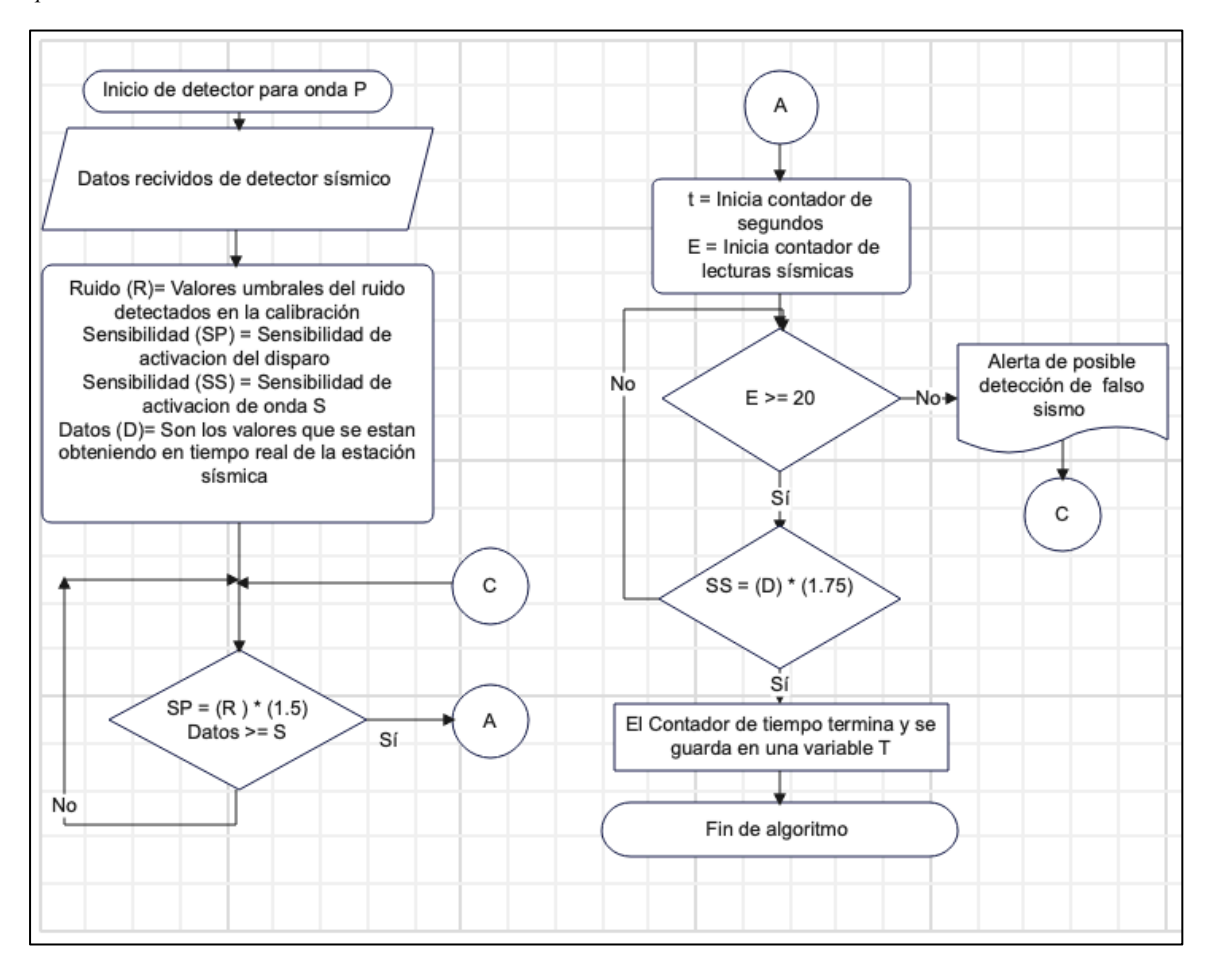

Después de la calibración de la estación sísmica los datos que provienen del acelerómetro van a ser utilizados para la activación de la detección de la onda primaria esto en los tres ejes que ofrece el acelerómetro ya que este algoritmo toma los datos de los tres ejes para detectar el inicio de una onda Primaria, luego de esto se le da unos valores de umbrales para la activación en este caso en el diagrama se le puso el nombre de SP por sensibilidad de disparo de la onda P, el valor de umbral de activación es de 1.5 veces el ruido máximo que se obtiene en la calibración. En caso de que se supere ese umbral se inicia un contador en segundo el cual es importante en un futuro ya que es un dato de variable para el futuro cálculo de la escala de Richter. Adicional a esto se inicia un contador de lecturas que provienen del acelerómetro esto con el fin de poder detectar si es un sismo falso en caso de que no supere el número de datos el algoritmo mostrará un mensaje de posible sismo falso y seguirá en el proceso de detección de sismos. En el caso de que no sea un

falso sismo y se supere el valor de umbral el algoritmo procede a detener el valor del tiempo, guardarlo y se finalizaría el algoritmo.

#### *5.11.2 Algoritmo para detectar y localizar la onda Secundaria*

Un movimiento sísmico se compone de varias ondas que se propagan de manera transversal a la dirección de propagación de la onda, entre estas componentes esta la onda S o secundaria. Una de las características que tiene la onda secundaria es su velocidad de propagación que es menor a la velocidad de propagación de la onda P o primaria y además que en masas de composición líquida o similares tiende a dispersarse.

La detección de la onda S se compone de varios pasos e instrucciones que se organizan de la siguiente manera. El primer paso se basa en la detección del disparo en el evento sísmico, el segundo paso consiste en el reconocimiento del inicio de la onda secundaria, por último, se debe determinar la amplitud máxima de la onda S para poder guardarla y almacenarla ya que luego se la utilizará en el cálculo de la escala de Richter.

En la figura próxima se presenta un diagrama de flujo el cual describe el comportamiento y los pasos a seguir del algoritmo para la detección del disparo el cual se activa. Este algoritmo consiste en establecer cuando los datos del evento sísmico superan el umbral que previamente se ha establecido, este umbral dependiendo de su configuración permitirá que la estación sísmica sea más sensible a eventos sísmicos de menor escala, pero el inconveniente de esta sensibilidad es directamente proporcional al aumento de detección de sismos falsos, ya que cualquier ruido natural o provocado por el ser humano puede activar el disparo con una vibración que supere el umbral que previamente se ha definido, en el caso de que este umbral sea demasiado alto la estación sísmica perderá sensibilidad y detectará únicamente sismos de magnitudes más elevadas por lo que se perdería precisión. Sin embargo, la detección de eventos sísmicos se reduciría ya que el ruido provocado por diversas fuentes no causara el disparo o que se supere el umbral.

**Figura 17.** *Diagrama de flujo del algoritmo para detectar y localizar la onda secundaria*

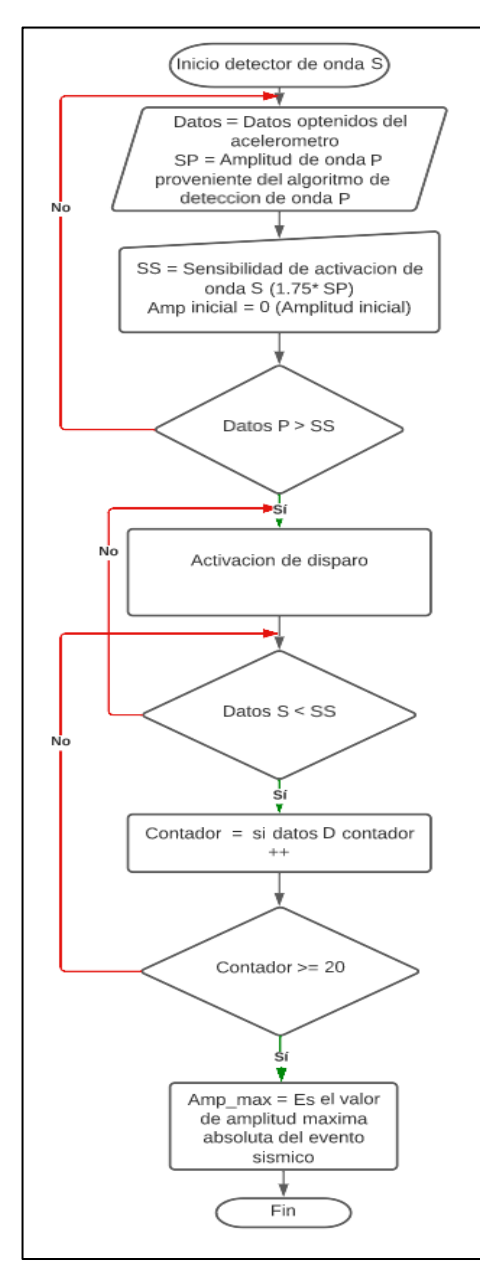

El proceso para el reconocimiento de la amplitud máxima de la onda secundaria o S después del disparo que activa el algoritmo de detección de la onda S que viene después del algoritmo de detección de la onda P se representa en el diagrama de flujo anteriormente expuesto. Este se basa principalmente en el análisis de los datos recibidos del acelerómetro y si estos datos superan el umbral de activación para el paso a la onda S detendrá el tiempo que es una variable importante para el cálculo de Richter y se enfocara en la detección de la amplitud máxima del evento sísmico que es la siguiente variable para la escala de Richter.

## *5.11.3 Algoritmo para el cálculo del tiempo entre la onda P y S*

Es importante determinar la variación del tiempo que transcurre entre la onda P y el inicio de la onda S al momento de un evento sísmico, para esto se debe detectar el inicio de la onda P al igual que el inicio de la onda S con la ayuda de los algoritmos ya expuestos en este trabajo de titulación. Pese a que en la ciencia de la sismología existen varios métodos para detectar una onda S y una onda P, en este proyecto se lo hace en base a la escala de Richter y a sus criterios respecto a sus variables de cálculo, Richter determina que para el cálculo de su escala se lo hace a través de dos variables en la cual se encuentra la variación de tiempo entre la onda P y S, Richter explica que queda a perspectiva del evaluador el inicio de la onda P y de la onda S por lo que estos valores de variación de tiempo pueden cambiar de evaluador a evaluador. Para determinar esta variación de tiempo se hace una resta entre el tiempo de inicio de la onda S y el tiempo de inicio de la onda P, las unidades de tiempo que se utilizan es en segundos.

#### **Figura 18.**

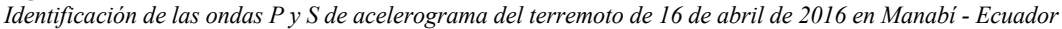

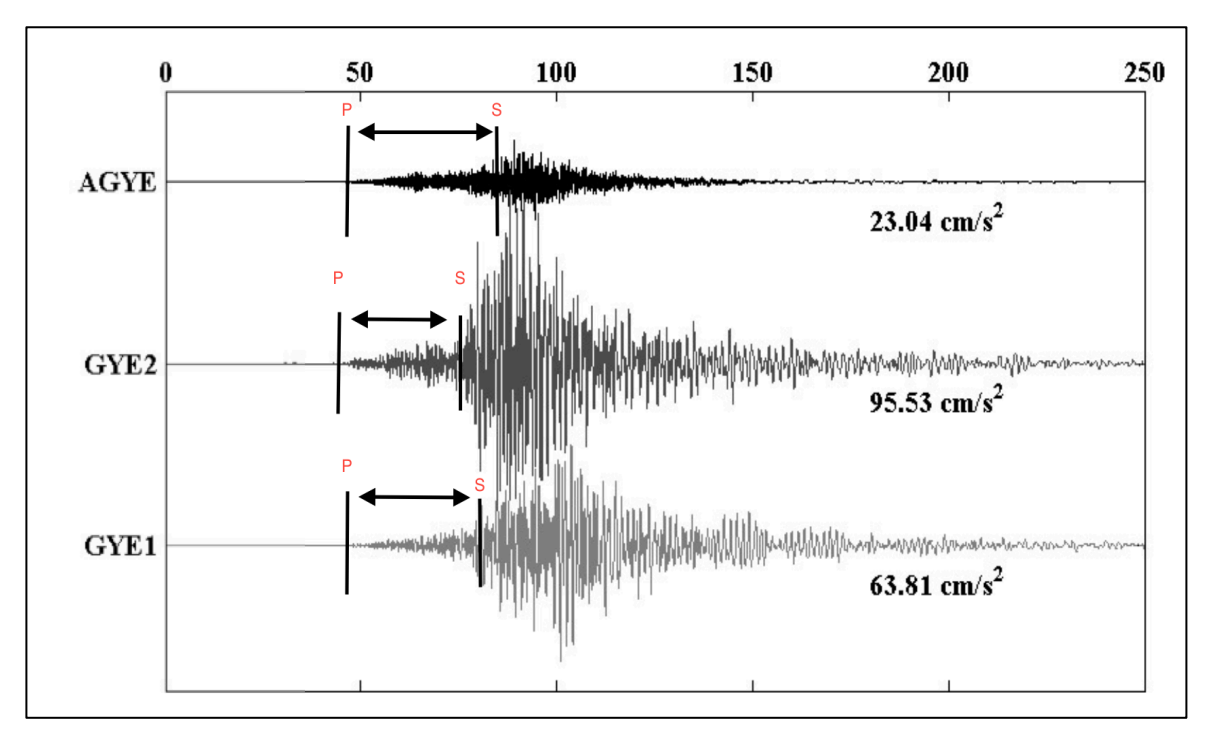

Nota: En la figura se pude observar el evento sísmico del terremoto del 16 de abril de 2016 ocurrido en ecuador desde varias estaciones sísmicas en la ciudad de Guayaquil, cada estación cuenta con un terreno de diferente composición según la información obtenida por el proyecto RADIUS y de los análisis preliminares realizados por el IG-EPN, en el caso de AGYE tiene un suelo firme o rocoso, las estaciones GYE1 y GYE2 están conformadas de un suelo considerado suave o flexible. El algoritmo desarrollado en el presente proyecto de titulación consiste en la resta de los tiempos en los cuales fueron detectados las ondas P y las ondas S, ese tiempo se lo entrega en segundos, por lo que no se tiene que hacerle ninguna transformación, el algoritmo queda representado en un diagrama de flujo que se presenta en la figura siguiente.

#### **Figura 19.**

*Diagrama de flujo para la determinación de la variación de tiempo.*

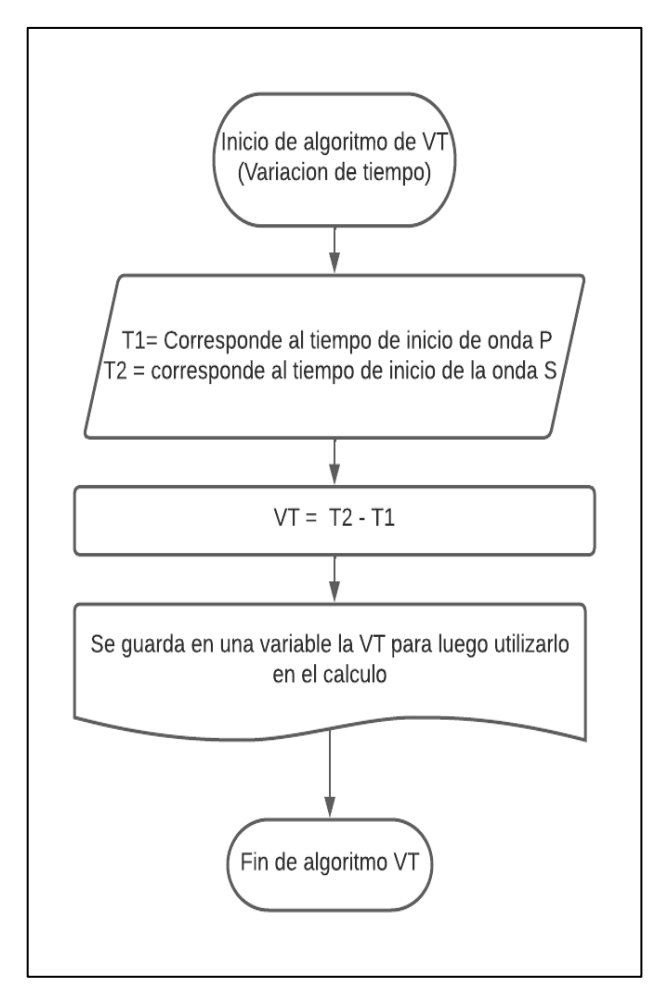

Nota: En la ilustración se observa el diagrama de flujo para la determinación de la variable de tiempo necesaria para el cálculo de la escala de Richter.

### *5.11.4 Implementación del servidor*

La implementación de un servidor web permite obtener uno o varios servicios que estarán subidos en la nube, esto facilita a los usuarios obtener información procesada por un servicio. Con la finalidad de cumplir con los objetivos planteados en este proyecto se optó por el uso del servicio de Firebase de versión gratuita, la cual brinda un servidor de base de datos ya desplegado, el cual se configura para hacer uso de la información, se cuenta con las características siguientes:

# **Tabla 22.**

Cupo de datos en Firebase version gratuita

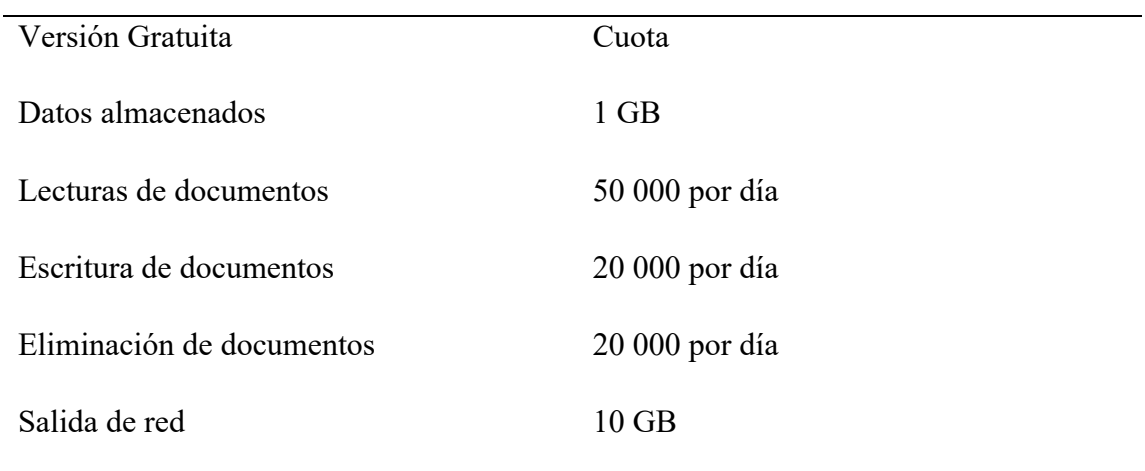

En el presente proyecto se utilizó un Raspberry Pi model 3+ el cual se lo configuró como cliente para realizar las conexiones con el servidor, estas configuraciones permiten la programación, configuración y despliegue del software del proyecto generando un ambiente óptimo para la depuración de dicha Raspberry Pi model 3+.

A continuación, se indica los límites estrictos de Firebase.

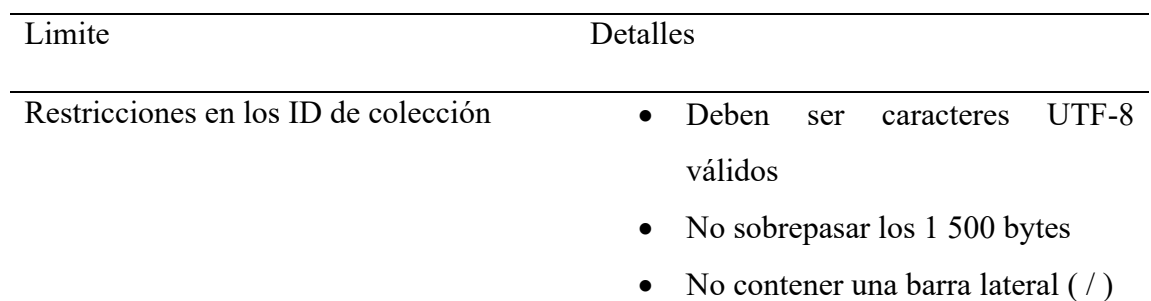

• No puede constar únicamente de un punto único (.) o dobles (..)

Profundidad máxima de subcolecciones 100

- Restricción en los ID de documentos Deben ser caracteres UTF-8
	- válidos
	- No sobrepasar los 1 500 bytes
	- No contener una barra lateral (/)

No puede constar únicamente de un punto único (.) o dobles (..)

Sin importar Las entidades de Data store a una base de datos de Firestore, los ID de entidad numérica se exponen como \_ \_id[0  $-9$ ]+\_\_

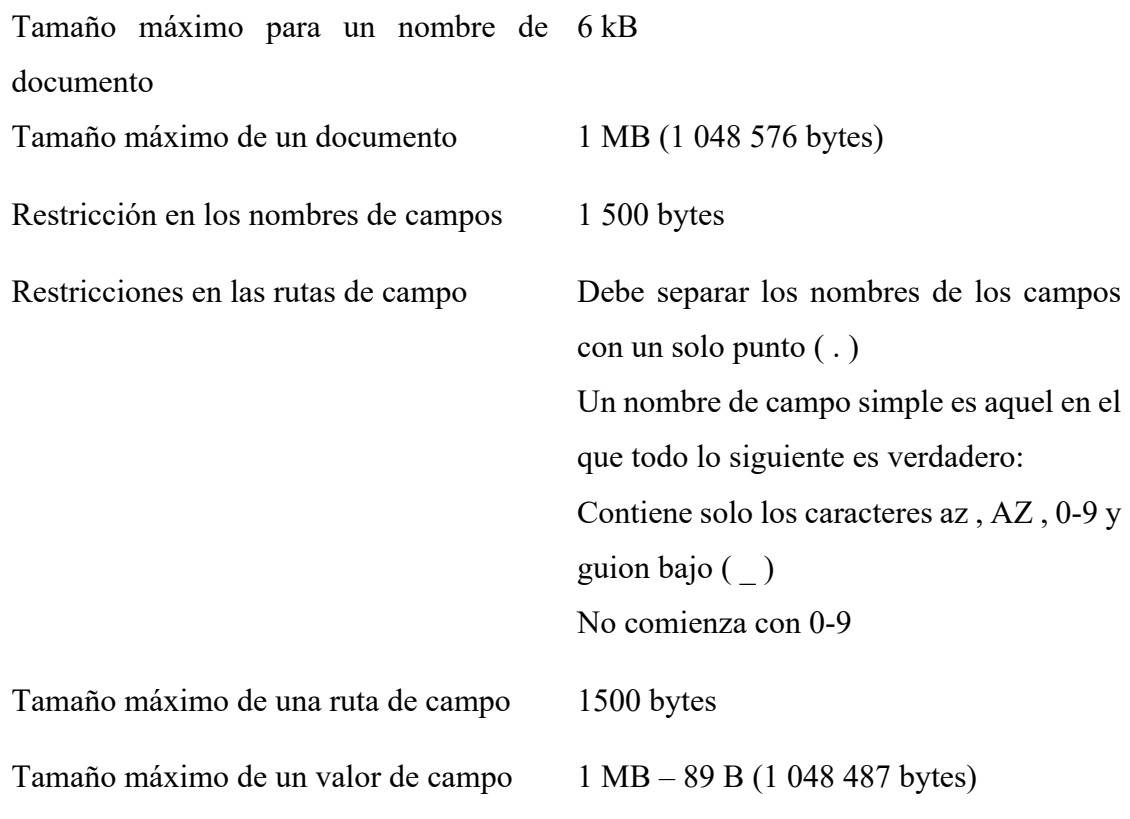

Profundidad máxima de campos en un 20 mapa o matriz

Escrituras y transacciones.

En la siguiente tabla se muestran los límites y detales.

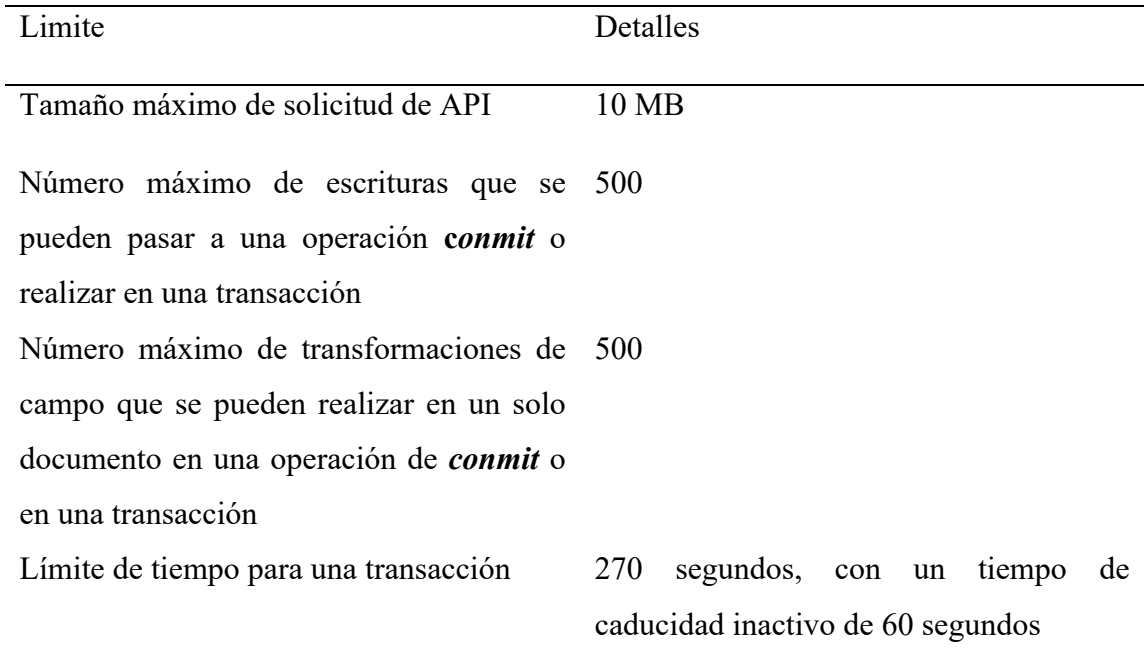

### **6. Resultados**

#### *6.1* **Estación de monitoreo de sismógrafo**

#### *6.1.1 Implementación del prototipo*

Para el correcto funcionamiento de la estación sísmica se debe implementar el hardware ya evaluado en capítulos anteriores, para lo cual se decidió utilizar los materiales que tuvieron una mejor nota en los criterios de evaluación propuestos. La estación sísmica debe contar con sensor de acelerómetro que permita capturar las aceleraciones sísmica en los tres ejes, en el caso de este proyecto el sensor con mayor calificación fue el MPU 6050, para captar los datos del acelerómetro y enviarlos a procesar. Según los parámetros planteados se propuso hacerlo a través del Arduino UNO, para el caso de procesamiento de datos, cálculo de escala de Richter y subida de datos se optó por el Raspberry pi 3+, ya que este dispositivo conto con la mayor calificación en los criterios de evaluación requeridos. Otra parte importante en el hardware fue el soporte eléctrico, en este se optó por un mini UPS de la marca Forza, puesto que alcanzo la nota más alta en los parámetros necesarios para un correcto funcionamiento y un tiempo de respaldo de 1 hora. Por último, para el datalogger se optó por realizarlo a través de una base de datos en Firebase. En la siguiente imagen se representa el diagrama de componentes de Hardware con cada uno de los sensores seleccionados como entradas y salidas.

**Figura 20.** *Diagrama de conexión de hardware para la estacioón sísmica*

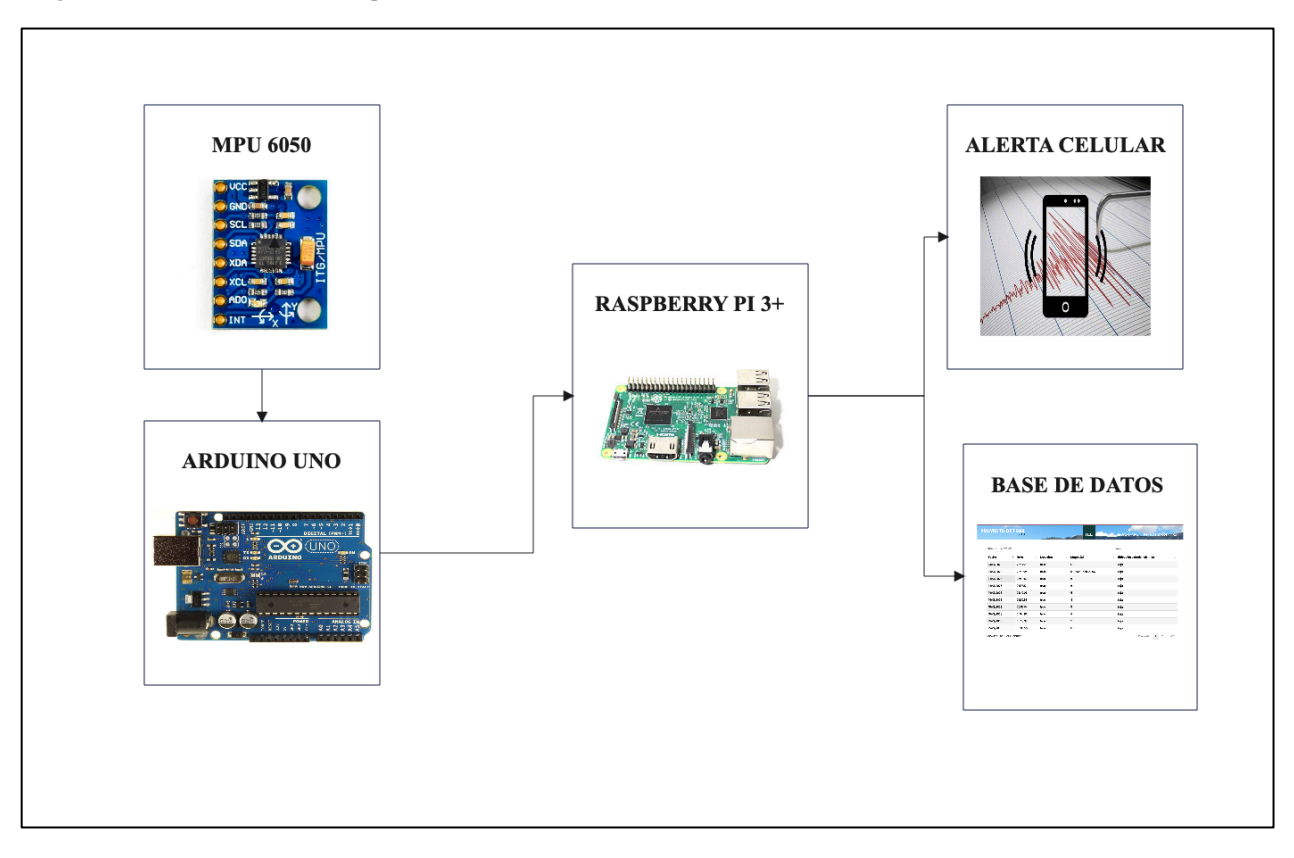

Nota: En la imagen se puede apreciar los diferentes dispositivos que se van a utilizar para la estación sísmica, además de la base de datos utilizada. Fuente: Autor.

El Hardware se divide en dos fases. En la fase uno están los dispositivos de entrada que son el acelerómetro MPU 6050 y el Arduino UNO, la conexión se resalta en el diagrama de flujo donde se observa que se conecta el MPU 6050 al Arduino a través de los pines indicados en la metodología. En este caso se decidió hacerlo por medio de una placa extensora del Arduino UNO la cual se coloca sobre el Arduino UNO como se puede observar en la próxima ilustración adicional se debe soldar los pines que corresponden para el correcto funcionamiento de la placa.

**Figura 21.** *Arduino UNO con su placa extensora para la colocación de acelerómetro MPU 6050*

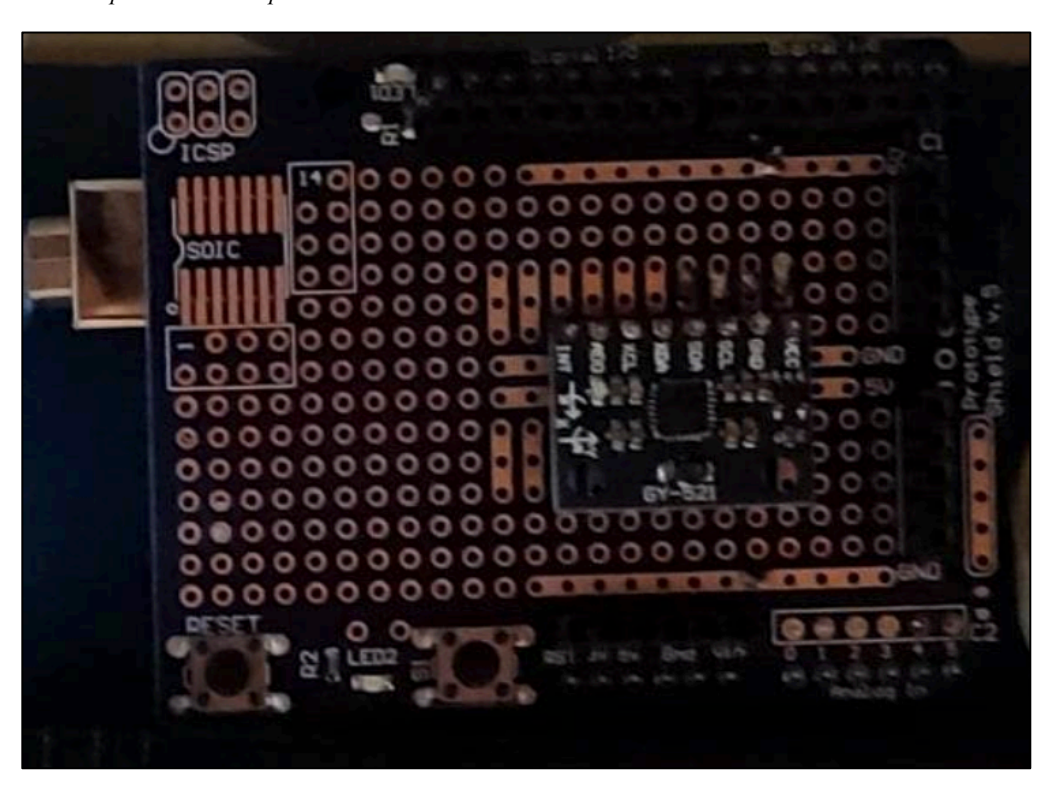

Nota: La placa extensora permitirá ahorrar espacio además que permite darle una estabilidad adicional al acelerómetro. Fuente: Autor.

Para la segunda fase del sismografo se tiene los dispositivos de salida que son el envio de mensajes de la red celular por medio de la API Twilio. Por último, se tiene la pagina Web en Firebase la cual se encarga de almacenar los datos en caso de sismo para poder mostrar las aceleraciones sismicas en vivo.

## *6.1.2 Estabilidad y consumo de energía de la estación de monitoreo sísmico*

La estación sísmica se diseñó para poseer dos fuentes de alimentación, la fuente principal de energía es la de un tomacorriente de pared es decir de la red eléctrica de la ciudad. La segunda fuente de alimentación de la estación es una fuente de respaldo de emergencia por si existe un corte en la energía, la segunda fuente de alimentación es una batería de 12 voltios de corriente directa con una corriente de 2 amperios y con una capacidad de 14 W/h. Al realizar las pruebas de fiabilidad en el cambio de fuente de alimentación dio un resultado del 100% de funcionalidad, ambas fuentes son fiables y permiten el correcto funcionamiento de la estación sísmica. El cambio se da de forma automática cuando se presenta una interrupción de la alimentación de corriente

alterna esto genera una variación en los noveles de voltaje haciendo que la batería se conecte de inmediata. Para tener un mejor entendimiento se pude basar en la Figura 22 del diagrama de conexión

#### **Figura 22.**

*Diagrama de alimentación eléctrica de estación sísmica*

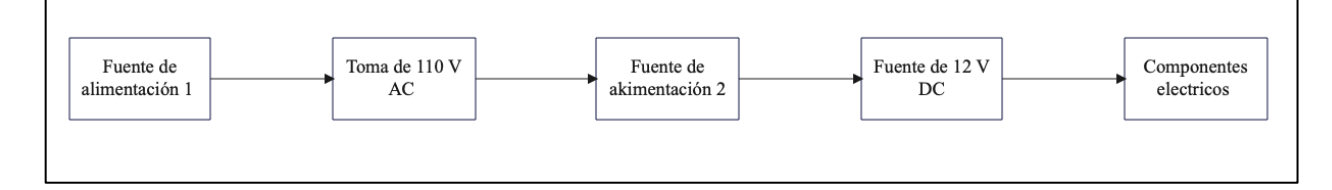

Nota: En la ilustración se puede apreciar el esquema de alimentación eléctrica que se utilizó para la estación sísmica, se usó dos fuentes de alimentación, la fuente de alimentación uno se conectó a la red eléctrica mientras que, para la fuente de alimentación dos se lo hizo a través de la fuente de alimentación uno. Esta cuenta con una batería la cual funciona en caso de corte de red eléctrica. Fuente: Autor.

Al momento de tener una alimentación doble da ciertas ventajas entre las cuales se tiene que la estación a través de la fuente de alimentación dos posee una batería para almacenar la energía de la red eléctrica de forma que esta sirve de respaldo en el caso de que exista un corte en el servicio eléctrico.

#### *6.1.3 Tiempo de funcionalidad con respaldo de batería de UPS*

La función que tiene la batería del UPS es de ser un respaldo de energía eléctrica temporal para la estación de monitoreo sísmica, la fuente de respaldo posee varios puertos USB que abastecen de energía, se tiene el caso de 12 voltios, 9 voltios, 5 voltios con una capacidad de 14Wh, una capacidad de almacenamiento de 2000 mA. El consumo máximo que tendría el Raspberry es de aproximadamente 3 amperios por hora, por tanto, la batería del UPS si está cargada a su máxima capacidad nos brindara un tiempo de respaldo de 40 min. Este tiempo es en el caso de que el Raspberry este a su máxima capacidad con todos sus terminales ocupados, sin embargo, en el caso de la estación sísmica estará alimentado únicamente a un Arduino UNO y el acelerómetro MPU 6050. Se realizó la medición con los sensores de la estación sísmica arrojando un valor de 0.06 amperios con un voltaje de red eléctrica de 123 voltios, esto da una potencia de consumo de 7.38 W, lo cual brindara un tiempo de respaldo para el funcionamiento de la estación sísmica de 113 minutos. Como se observa en la siguiente figura se realizó la respectiva medición con el multímetro de la corriente que es consumida por el Raspberry, el Arduino y el acelerómetro en su pleno funcionamiento como estación sísmica.

#### **Figura 23.**

*Medición de consumo de corriente de la estación sísmica*

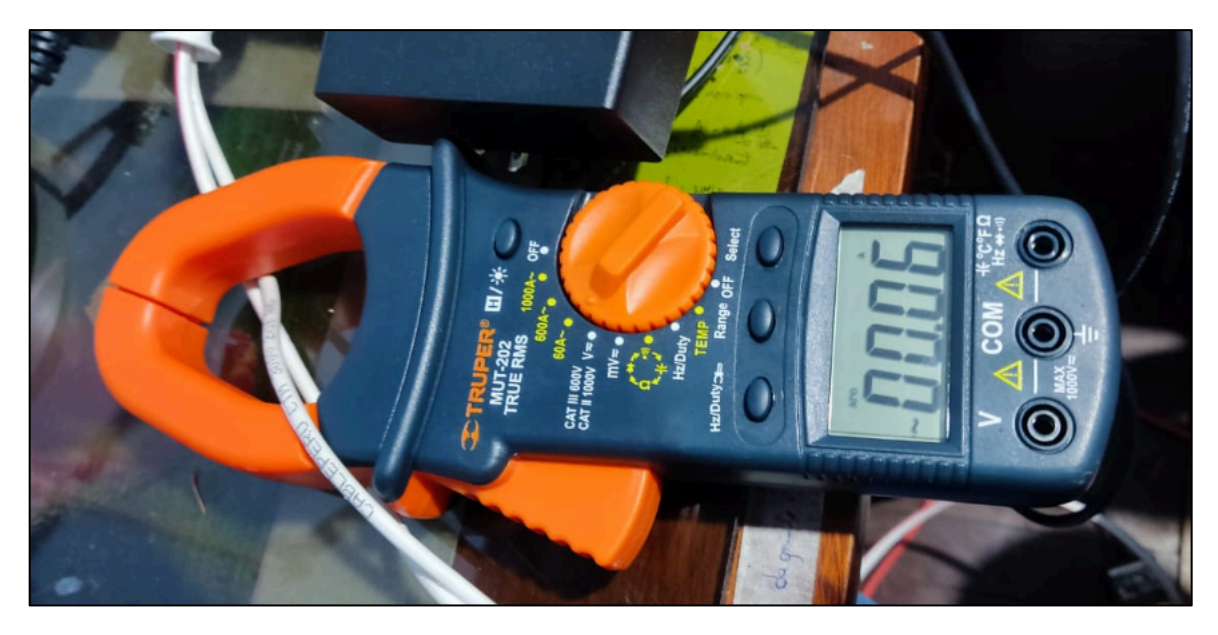

Nota: Se puede apreciar una pinza amperimétrica la cual está midiendo la corriente alterna que se está consumiendo por la estación sísmica, se observa que el resultado de la medición es de 0.06 amperios, este valor de corriente es importante ya que junto con el voltaje permite calcular la potencia consumida por la estación. Fuente: Autor.

**Figura 24.** *Medición de voltaje AC para la estación sísmica*

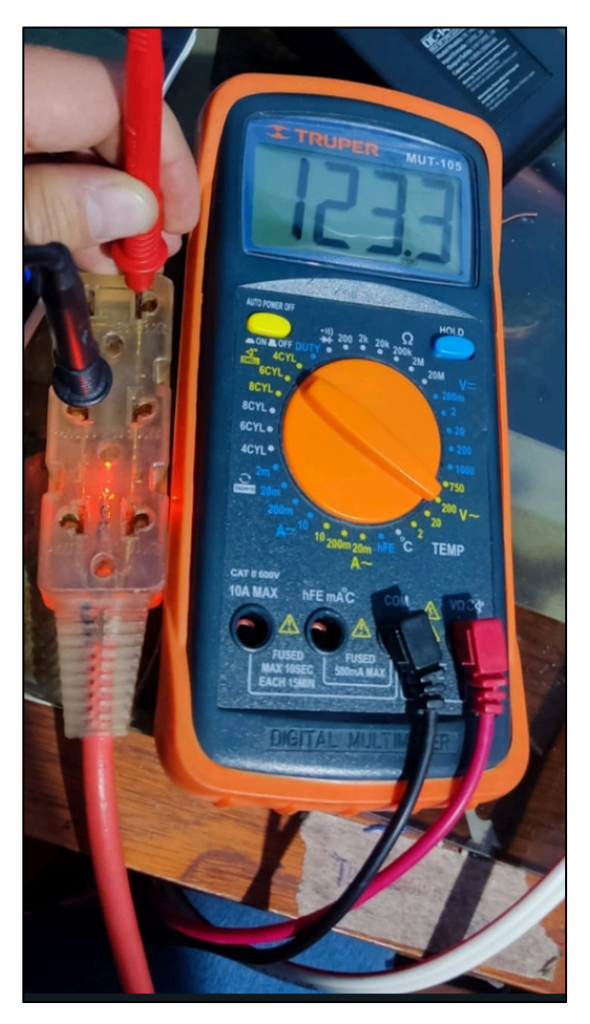

Nota: Se puede apreciar un multímetro el cual está en la opción de medir voltaje en corriente alterna, sus terminales están haciendo contacto en el terminal eléctrico en el cual va ir conectada la estación sísmica, el valor que de medición fue de 123.3 voltios, este valor es importante debido a que junto con la corriente permite el cálculo de la potencia consumida por la estación y a través de esto, tener un valor aproximado de duración de la batería.

En las pruebas de funcionamiento para corroborar el rendimiento de la estación sísmica sin conexión a la red eléctrica, se realizó una gráfica del comportamiento de carga del UPS con respecto al tiempo el resultado se lo puede observar en la siguiente figura. Se determinó que el Raspberry junto con todos los demás componentes dejan de funcionar después del tiempo 104 minutos presentado en la pantalla del dispositivo con una carga del 0%.

**Figura 25.** *Porcentaje de carga con respecto al tiempo de uso de la estación sísmica*

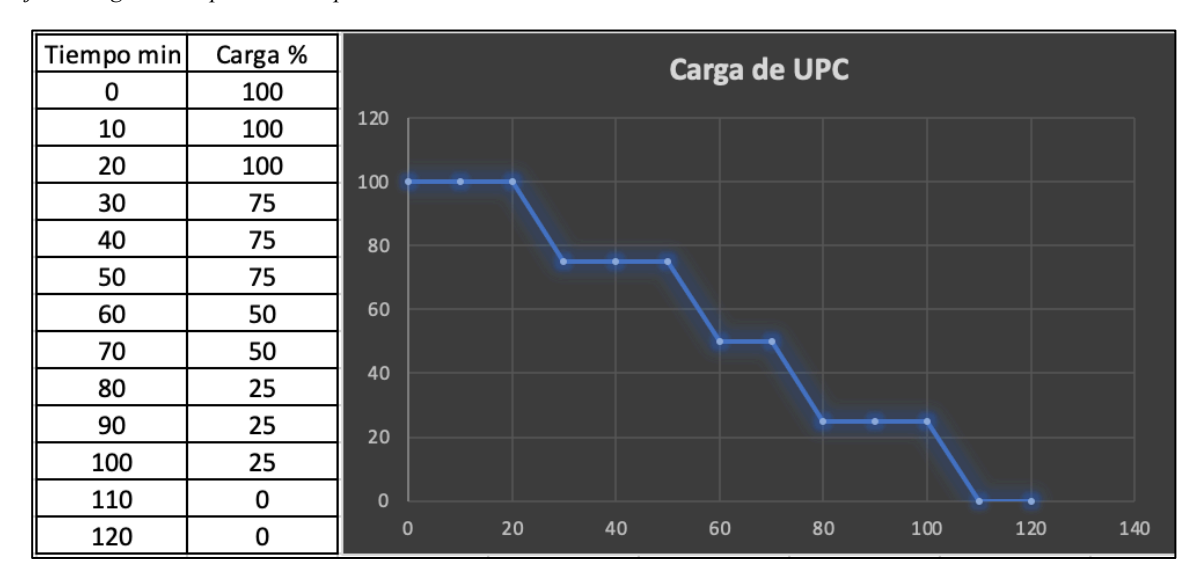

Nota: Se puede apreciar una gráfica en la cual se tiene el tiempo y el porcentaje de carga con la estación sísmica en funcionamiento. Fuente: Autor.

Según las pruebas realizadas se tiene como resultado un respaldo energético de aproximadamente 104 minutos con referencia a los 113 minutos calculados de manera teórica, por lo que se obtiene un error de 7.96%. Este error puede ser generado por perdidas de energía relacionadas con el calor, ya que la batería y la estación sísmica después de determinado tiempo se aumenta la temperatura.

#### *6.1.4 Conexión y configuración de Arduino Uno con acelerómetro MPU 6050*

En esta sección se va detallar la conexión y programación del módulo de Arduino UNO con el acelerómetro MPU 6050 la programación que se realizó permite obtener los datos brutos del acelerómetro, estos datos serán de los tres ejes tanto X, eje Y, eje Z ya que el MPU 6050 es un sensor triaxial.

La conexión se la realizo a través de los dos puertos analógicos del Arduino UNO que fueron los pines analógicos de A4 y A5 que se conectaron en los pines del MPU 6050 conocidos como SCL y SDA. Estos pines tienen una resistencia pull-up en placa para una conexión directa al Arduino UNO. Para la alimentación del acelerómetro se conectó del Arduino UNO el pin de 5V al MPU al pin de VCC.
# **Tabla 23.**

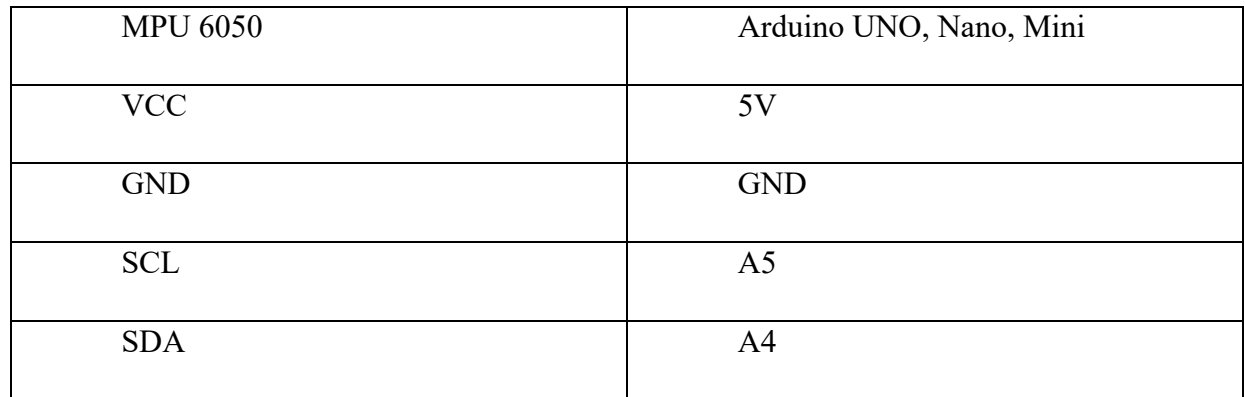

Conexión de pines entre MPU 6050 y Arduino UNO

# **Figura 26.**

*Diagrama de conexión Arduino UNO con el acelerómetro MPU 6050*

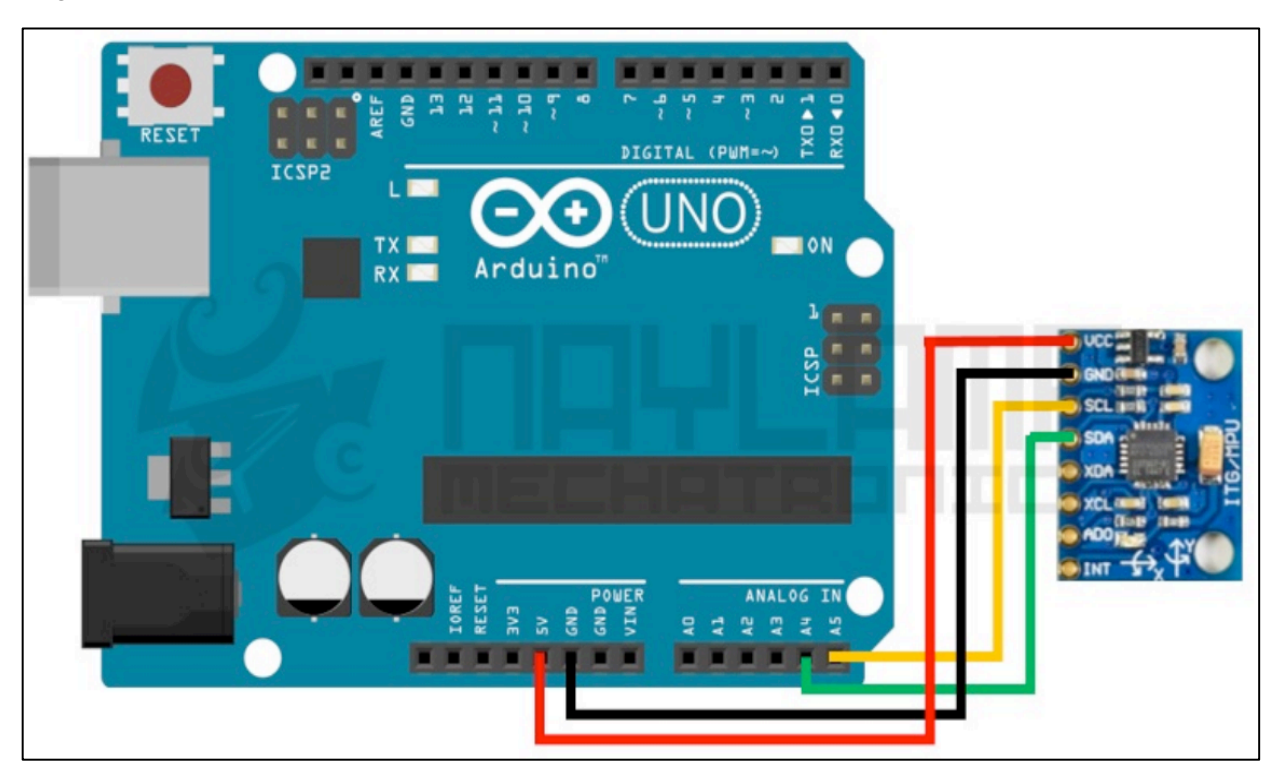

Nota: En la figura se representa el diagrama de conexión del Arduino UNO con el sensor MPU 6050, se puede apreciar que la línea roja de conexión representa la alimentación conectando los pines de 5V con VCC, la línea negra representa la conexión de tierra que sería la conexión de los pines de GND, la línea verde representa la conexión del pin A4 con el pin de SDA y por último

se tiene la conexión en amarillo que une los pines del Arduino A5 con el pin SCL del acelerómetro. Imagen tomada de: (Naylamp Mechatronics, 2021).

Para la programación del Arduino que permite la obtención de datos se empieza por la inclusión de las librerías que ya anteriormente se expusieron. Se empieza por incluir la librería "*Wire*", esta le permite que el Arduino y el MPU 6050 utilizar las líneas te transmisión por ende comunicarse a través de protocolo I2C.

En el código también se debe ingresar las constantes con las que el Arduino y el MPU6050 van a trabajar, en la Figura 27 se puede observar la inclusión de dichas variables. En la función "*void set up(){}*" se declaró las funciones de la librería "Wire"

#### **Figura 27.**

*Declaración de bibliotecas y de comunicación I2C*

```
#include <Wire.h>
                                         // incluimops la bibblioteca Wire
const int MPU = 0x68;// ingresamos la constante MPU y le asignamos una dirceccion predeterminada de I2C para el MPU 6050
int16_t AcX, AcY, AcZ, JK, JJ, JI;
 void setup() {
  Wire.begin();
  Wire.beginTransmission(MPU);
                                        \frac{\prime\prime}{\prime\prime}Wire.write(0x68);
  Wire.begin(0);
                 mission(true);
  Wire.endTransı
                                         \frac{1}{11}Serial.begin(9600);
```
Lo siguiente fase de programación es iniciar la comunicación I2C del Arduino y del MPU 6050, esto se lo hace activando las funciones de la librería "*Wire*" en este caso son:

## **Figura 28.**

*Inicialización de comunicación I2C*

```
void loop() {
 Wire.beginTransmission(MPU);
                                       // con este comando iniciamos la comunicacion
  Wire.write(0x3B);
                                      // Posible punton de falla (agregar 0x3D 0xF)
 Wire.endTransmission(false);
                                      \frac{1}{2}Wire.requestFrom(MPU, 14, true); //
```
La siguiente sección trata de la recolección de los datos. Para iniciar se planeó obtener datos planos desde el sensor MPU 6050, por lo que se debe declarar las variables que se va obtener del MPU 6050, como se va obtener datos en los 3 ejes se declaró una variable por cada eje obteniendo el siguiente código:

**Figura 29.** *Lectura de datos para cada uno de los ejes*

//Lee de byte a byte  $ACX = Wire.read() \ll 8 | Wire.read();$  $ACY = Wire.read() \ll 8 | Wire.read();$  $AcZ = Wire.read() \ll 8 | Wire.read();$ // Inicializamos nuestra variable

Por último, estos datos planos que se obtuvieron pueden ser visualizados y mostrados al usuario, de forma que se pueda tener una referencia de los datos capturados por el sensor, para esto se utilizara el comando de programación de "*Serial.print()*".

**Figura 30.**

*Pantalla de Serial Printer*

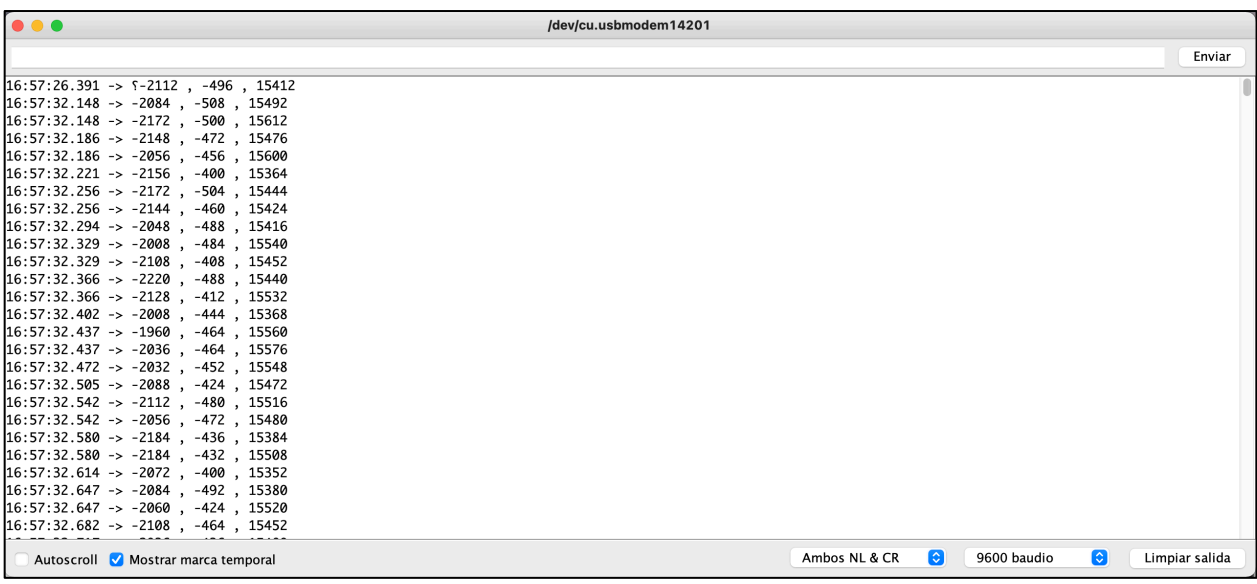

Nota: Como se puede apreciar en la figura se va obteniendo los datos del acelerómetro en los tres ejes, estos datos se representan en función del tiempo, además, se debe tener puesta la opción de "Ambos NL & CR" y la velocidad de comunicación de 9600 baudios como se puede apreciar en la imagen. Fuente: Autor,

Para un mejor entendimiento de los datos que se está recibiendo se puede hacer uso de otra herramienta muy útil que está en el mismo menú de la herramienta *"Serial Printer",* esta herramienta es la *"Serial Plotter";* el resultado es el que se observa en la Figura 31.

**Figura 31.** *Pantalla de Serial Plotter*

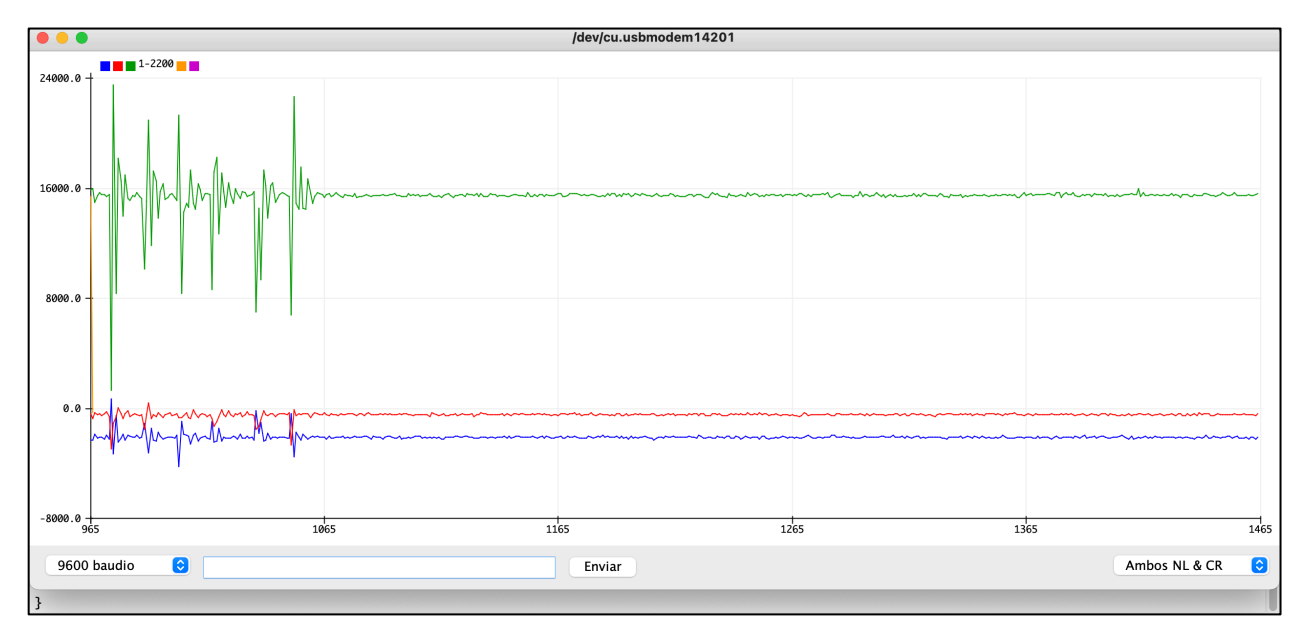

Nota: en la imagen se puede apreciar la gráfica de los valores de los tres ejes que envía el acelerómetro MPU 6050, los datos representan una magnitud en un tiempo dado. Fuente Autor.

# *6.2* **Sensibilidad del sensor de acelerómetro MPU 6050.**

Primeramente, se realizó las pruebas de ruido. Como ruido se puede entender todo tipo de perturbación provocada por un factor externo a la sismología como podría ser las vibraciones del suelo producidas por personas caminando, vehículos motorizados, etc. La prueba de ruido se realiza con el objetivo de saber hasta qué punto es capaz de detectar el sensor MPU 6050. Para que la prueba sea mucho más fiable se la realizo en un ambiente donde las perturbaciones de factores externos son mínimas.

Para el programa que se ha implementado en este trabajo de titulación se realizó el procesamiento de los datos obtenidos por el sensor de acelerómetro triaxial en los tres ejes que son X, Y, Z. El software se lo desarrolló en Python y en el software propietario de Arduino. En el caso de Arduino se implementaron varias bibliotecas, entre las más importantes están la "*Wire.h*". Esta biblioteca le permite al Arduino poder obtener datos con periféricos que tengan una comunicación de bus I2C (Inter- Integrate Circuit o 2 alambres) en las cuales se utiliza estas dos líneas para SDA que son datos y SCL que corresponde a un reloj. Adicionalmente se implementó un código en Arduino el cual permite la calibración de los datos, para que sea más eficiente esta calibración se

lo debe hacer en el lugar en el cual se va a colocar la estación sísmica se debe considerar tener la menor cantidad de perturbaciones exteriores que produzcan vibraciones ya que esto va a ocasionar errores en la calibración. La calibración de la estación sísmica se dejó la sensibilidad del dispositivo que viene por defecto que es de 2 *g.*

Los datos que se obtuvieron pertenecientes al eje X mostraron unos valores máximos alcanzados de 19.15 mm/sˆ2.

En la tabla 24 se presentan los valores máximos del eje X por el acelerómetro en ciertos horarios.

#### **Tabla 24.**

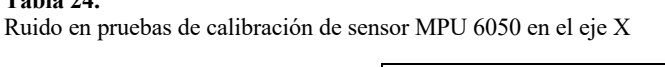

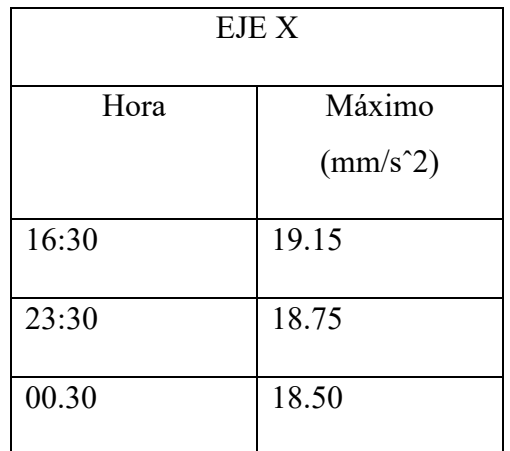

La calibración se realizó a su vez en el eje Y arrojando para su valor máximo 19.75 mm/sˆ2.

#### **Tabla 25.**

Ruido en pruebas de calibración de sensor MPU 6050 en el eje y

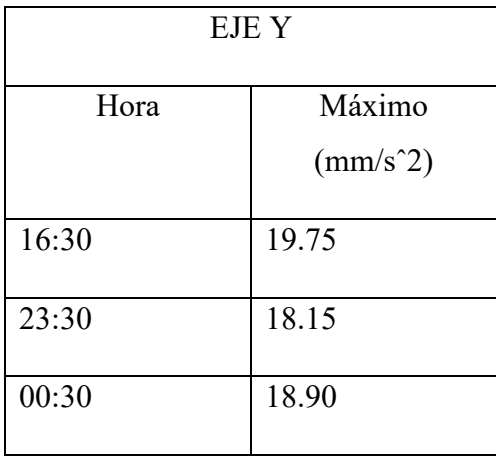

Por último, se obtuvieron los datos del eje Z, este es el eje más importante para la calibración ya que el mismo permite capturar los movimientos y ondas verticales producidas por un sismo, el valor máximo obtenido fue de 22.74 mm/sˆ2. Para una mejor interpretación se representó los datos en la tabla 26.

#### **Tabla 26.**

*Ruido en pruebas de calibración de sensor MPU 6050 en el eje Z*

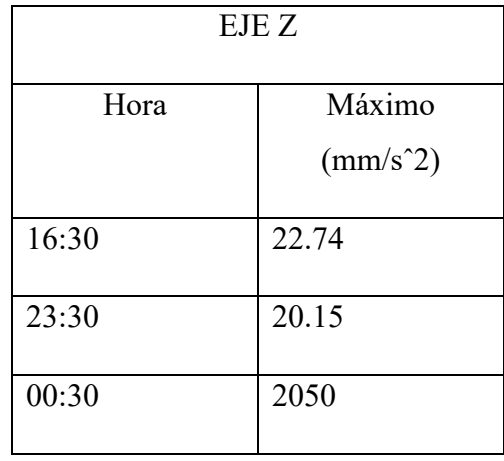

#### **Figura 32.**

*Captura de pantalla de ruido máximo captado a las 16:30*

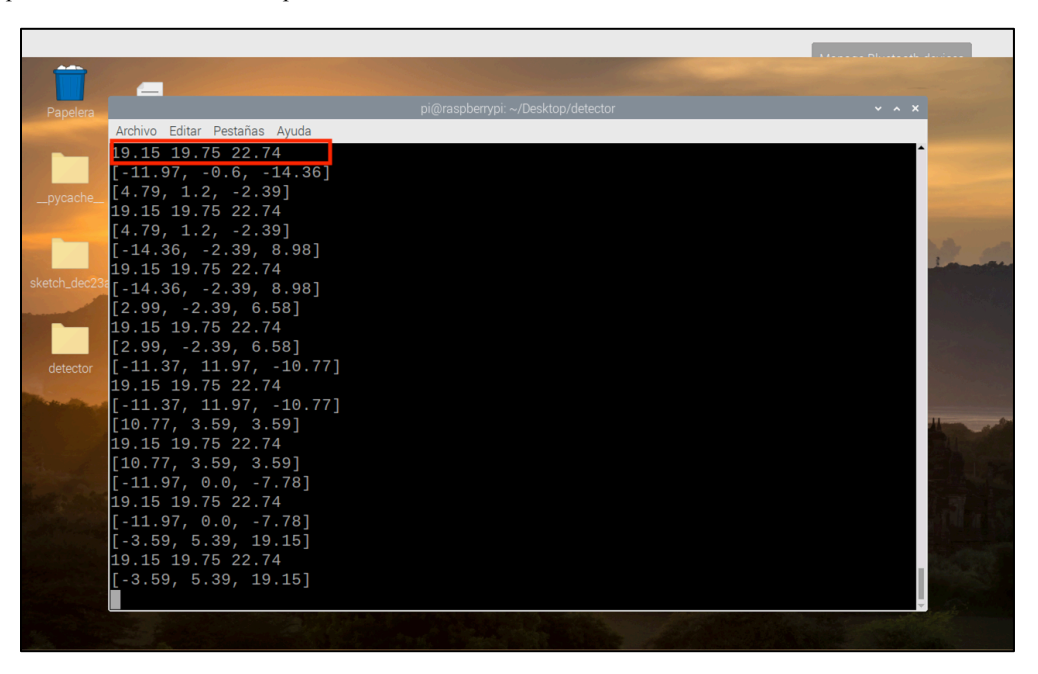

Nota: En esta imagen se puede apreciar en el cuadro en rojo los valores de ruido máximo que se obtienen después de la calibración. Además, se tiene los valores que se están capturando al momento por el acelerómetro, estos dos valores se comparan entre sí para poder activar el algoritmo de disparo y dependiendo del umbral que se determine se activara o desactivara la detección sísmica. Fuente: Autor.

# *6.3* **Pruebas del sismógrafo digital**

# *6.3.1 Algoritmo de detección sísmica*

Para comprobar el correcto funcionamiento del algoritmo de detección sísmica que se implementó en el proyecto, se realizaron algunas pruebas, entre las cuales se tiene primeramente los valores promedios detectados por el algoritmo sin la presencia de movimientos sísmicos o externos significativos, durante un periodo de 1000 segundos con lo que se obtuvieron los resultados mostrados en la Figura 32. En dicha grafica se puede observar que los valores de aceleración están en el rango de 19.15 mm/sˆ2 en X, 19.75 mm/sˆ2 en Y y 22.74 mm/ˆ2 en Z, estos datos son cruciales ya que permiten tener un valor de activación para un posible evento sísmico, es decir, con valores superiores a 1.5 los valores anteriores se determina el inicio de la onda P y 2 veces los valores anteriores se determina el cambio a la onda S. esto se estable para que pueda detectar un movimiento sísmico.

**Figura 33.** *Algoritmo para la detección de un sismo*

```
try:
        arduino = serial.Serial("/dev/ttyUSB0", timeout = 1, baudrate = 57600)arduino.setDTR(1)
        data = arduino.readline()data = limpir(data)data = list(map(float, data))datosSismicos.append([data[0],data[1],data[2]])
        end_time = perf_counter()totalTime = end time - start timeprint (totalTime)
            rompera si detecta
        if (data[0]) > mean1*1.25 or (data[1]) > mean2*1.25 or (data[2]) > mean3*1.25:
            s1smo = True
            x= False
            sData = triggerS(totalTime)
        elif totalTime >45:
           sismo = Falsex= False
        time.sleep(0.5)
    except Exception as e:
        print (e)
end_time = perf_counter()totalTime = sData[2]datosSismicos = datosSismicos + sData[0]totalTime2 = sData[1]toReturn = [sismo, totalTime2, datosSismicos, totalTime]
print (toReturn)
-<br>return(toReturn)
```
Nota: En la imagen se puede observar el algoritmo para la detección del evento sísmico a partir del ruido tomado en cierto lapso de tiempo. En caso de la imagen el umbral para las señales es de 1.25 veces el ruido, sin embargo, ya en la instalación del sismógrafo en los laboratorios de la Universidad Nacional de Loja se optó por el valor de 1.75 veces el ruido. Hay que recalcar que este valor se puede cambiar a la necesidad del usuario teniendo en cuenta que un valor bajo como 1.25 permitirá capturar sismos de menor escala, sin embargo aumentan los sismos falsos provocados por el ruido de los humanos o naturales que se detectan, mientras que un valor alto como 2 o 3 permitirá capturar eventos de mayor escala, pero los sismos falsos por ruido disminuirán notablemente. En este proyecto se buscó un valor medio.

# *6.4* **Algoritmo para el cálculo de la magnitud en escala de Richter de un sismo**

Para el cálculo de la escala de Richter se basó en el la información brindada por (A. F. Espinosa, 1989). En la cual se indica que existen acelerómetros que dan una lectura en un solo eje que sería el horizontal y existen también acelerómetros que dan lectura de los tres ejes ya sea horizontal como vertical, en el caso de este proyecto de tesis se tiene un acelerómetro de tres ejes que son N, E, Z respectivamente para los ejes x, y, z.

Basado en la información de A. F. ESPINOSA, 1989) primeramente se transforman las unidades de bits que nos da el MPU 6050, este dispositivo trabaja a 16 bits, la información que se

da en este dispositivo en un inicio es en bits, esto quiere decir que los valores de aceleración que expresa en amplitud son en bits, esto quiere decir que no se está obteniendo m/sˆ2, tampoco cm/sˆ2 ni el más importante que se va utilizar en este cálculo de escala de Richter que son los mm/sˆ2. Lo que se estaba obteniendo eran datos de bits de un máximo de 65 536 bits divididos para valores positivos y negativos de las amplitudes, por lo que se tuvo que transformar esos valores en unidades de medidas que son los mm. Sabiendo que el acelerómetro tiene un máximo de detección de +2*g* y -2*g* que viene por defecto, se puede hacer una equivalencia de valores en este caso los valores en bits hasta el + 32 768 equivale a 2*g* y los – 32 768 equivale a -2*g*. por lo que 1*g* será igual a 16 386 bits, luego el valor de 1*g* se debe transformar a mm, 1*g* = 9.81m o 1*g* = 9810mm. Después de este procedimiento ya se tiene las unidades que se puede utilizar para el cálculo de la escala de la escala de Richter.

Con el procedimiento anterior ya se obtuvo uno variable importante para el cálculo, la siguiente variable que se debe obtener es la variación de tiempo, este tiempo es el que transcurre entre el inicio de la onda P y el inicio de la onda S, para poder obtener dicho tiempo se lo hace a través del algoritmo STA /LTA, este tiempo se lo obtiene en segundos.

Por último, a través de la biblioteca math se puede hacer el cálculo de logaritmos en base 10 con respecto a las variables que anteriormente se obtuvo, ya una vez se obtiene este cálculo de escala de Richter se lo tiene que hacer en los tres ejes, pues esta escala es el promedio de dicho cálculo en cada uno de los ejes y si se tuviera más estaciones sísmicas también se debería hacer un promedio.

**Figura 34.** *Programación para determinación de escala de Richter*

```
import math as ma
def escala (array, tiempo) :
    ritch1 = escalaInAxis (array[0], tiempo)ritch2 = escalaInAxis (array[1], tiempo)ritch3 = escalaInAxis (array[2], time)print(ritch1, ritch2, ritch3)
    return (ritch1+ritch2+ritch3)/3
def escalaInAxis(array, tiempo):
    absolutions = (list (map (abs, array)))amplitude = max (absolutions)escalaRitch = ma.log(amlitud, 10) + (3*(ma.log(8*tiempo, 10))) -2.92return escalaRitch
```
Fuente: Autor.

# **Figura 35.**

*Escala de Richter mostrada en la pagina Web*

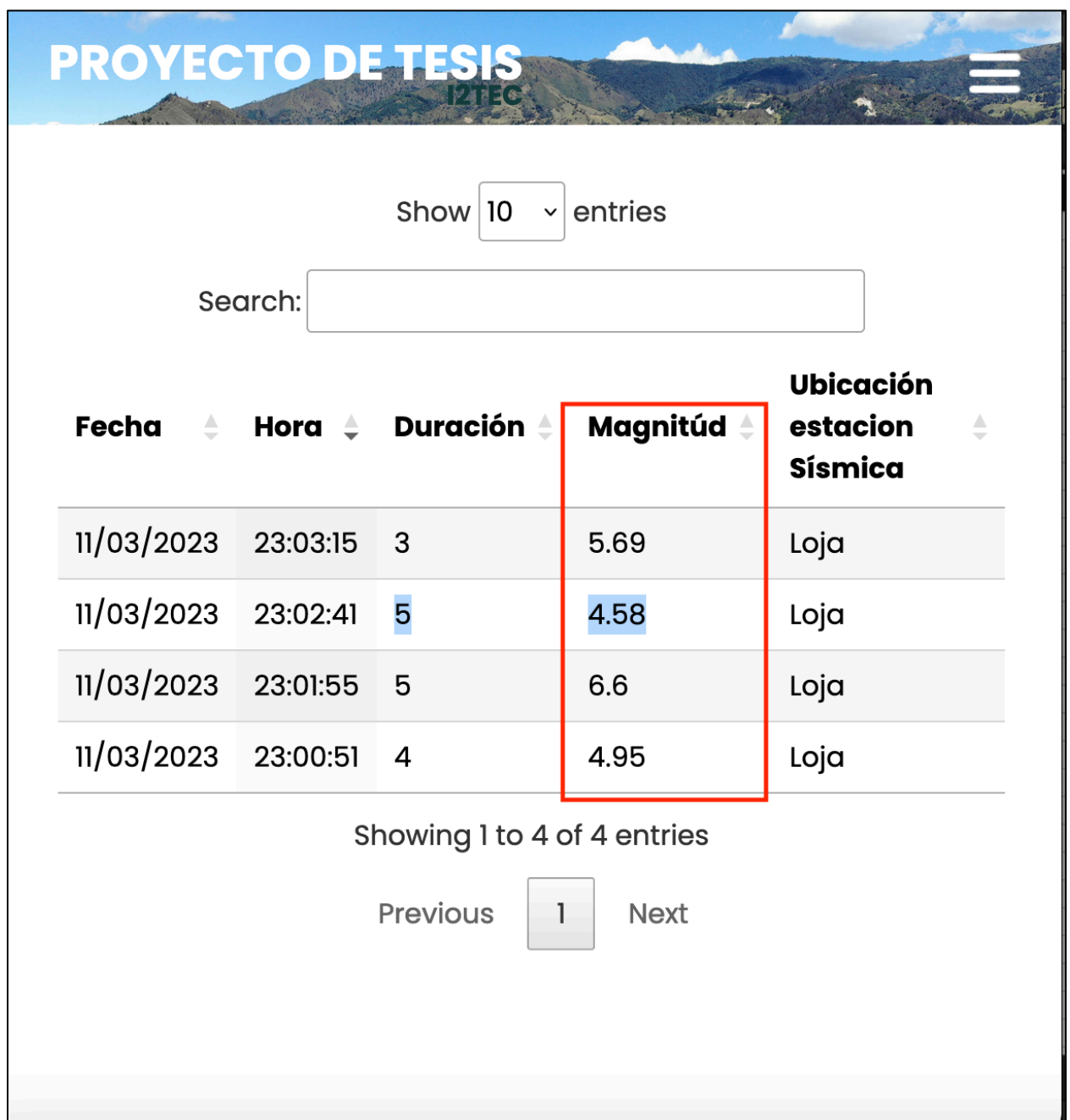

Nota: Los eventos sísmicos mostrados en esta imagen no pertenecen a sucesos reales, fueron movimientos realizados de manera artificial por el autor para determinar el funcionamiento de algoritmo de escala de Richter. Fuente: Autor.

# *6.5* **Desarrollo del algoritmo para la determinación de intensidad de Mercalli.**

Para la determinación de la escala de Mercalli o escala de intensidad, se basará en el la información brindada por (Carazo Nicolas, 2015) , adicional en la Tabla (5) de este proyecto de titulación se observa como la escala de Mercalli se relaciona con otras medidas como la aceleración máxima, una vez se tiene claro estos conceptos cuando se realiza la escala de Richter ya se determina la aceleración máxima ya que la misma es una variable importante para determinar esa escala. Por lo que se realizó un algoritmo que relacione los rangos de escala de Mercalli con las aceleraciones máximas y así asignar el valor.

#### **Figura 36.**

*Base de datos con las variables que se almacenan*

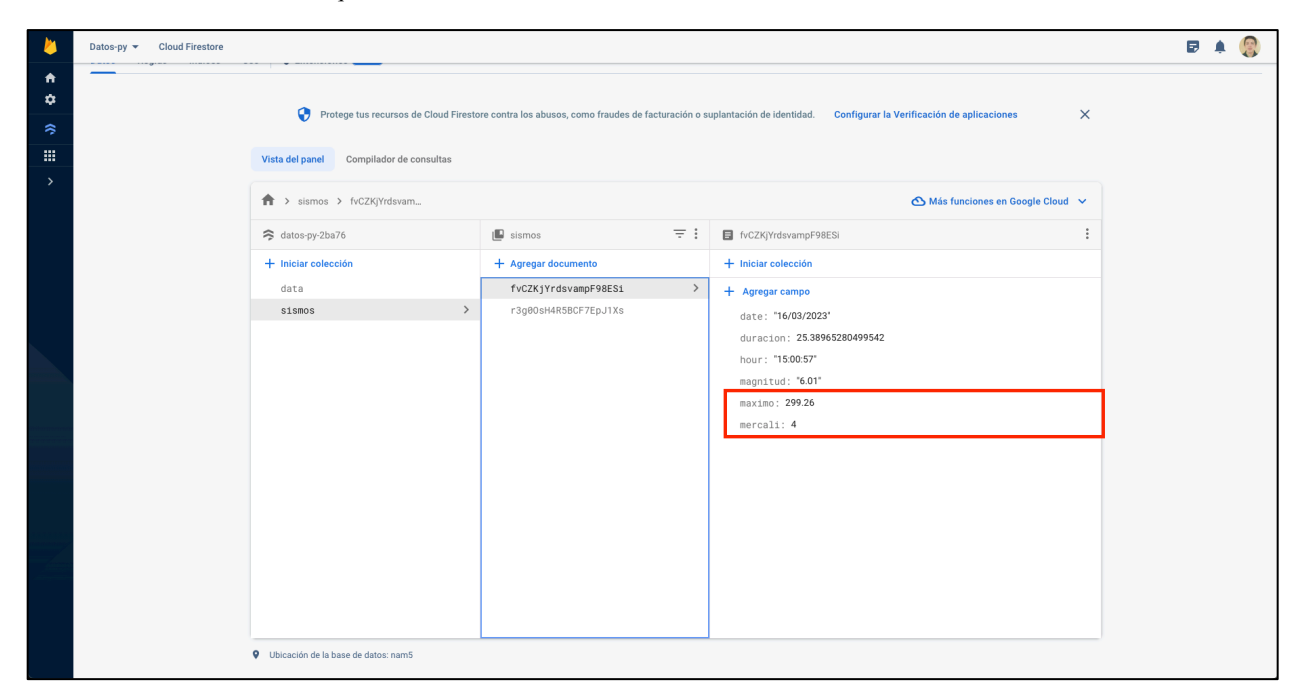

Nota: Se puede apreciar como en la base de datos almacena los valores de la escala de Mercalli con el nombre de "*mercalli*" y la aceleración máxima que está dada en mm/sˆ2 se guarda en la variable "*maximo*". Fuente: Autor.

# *6.6* **Detección de vibraciones fuertes.**

Al no ser posible la espera de un sismo, se realizó una simulación para avalar el funcionamiento del prototipo por lo que se procede a realizar vibraciones fuertes, esto ubicando el sismógrafo en la mesa de trabajo y se comprueba de que no exista balanceo de parte del sensor, que no existan fuentes de ruido de ascensores, motores eléctricos, puertas, paso de vehículos, entre

otros. Por lo que se procedió hacer las pruebas en la noche cuando no existe mucho tráfico, no es horario habitual de trabajo y se procedió a dar 3 golpes en rangos de tiempo de diferente, la razón por la que son tres golpes y que cada uno sea de mayor fuerza que el anterior es para que lo detecte como un evento sísmico debido a que si solo es un golpe lo detectara como un falso sismo. En la siguiente gráfica se observa como el sismógrafo detecta las vibraciones y las categoriza en una escala de magnitud de Richter, la mayor escala en las pruebas que se hizo fue de 6 en la magnitud con fecha de 14/01/2022 y hora 23:54:26 y la de menor escala fue de 4 grados con fecha de 14/01/2022 y hora 23:35:58. Este resultado de escala de Richter es un promedio del cálculo del algoritmo de escala de Richter en todos los ejes.

#### **Figura 37.**

*Registro en la página web de los eventos sísmicos.*

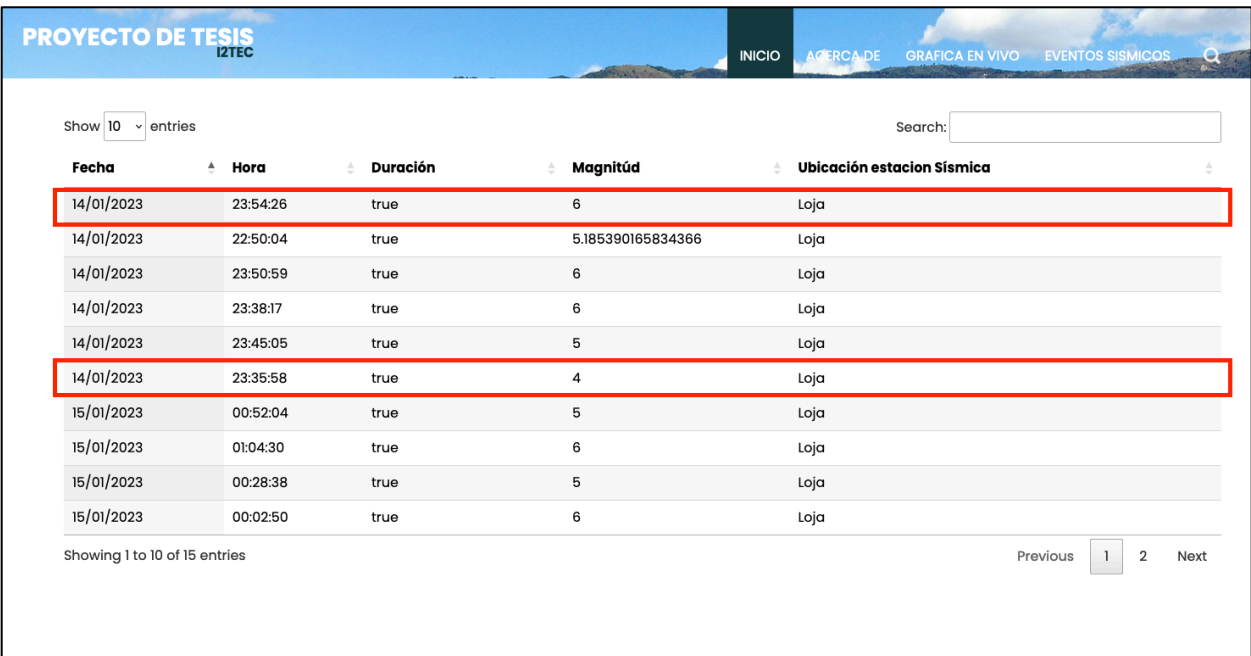

Fuente: Autor.

# *6.7* **Comunicación con celular.**

El objetivo de la comunicación con la red celular es poder emitir una alerta a través de SMS cuando el sismógrafo detecte un movimiento sísmico, como no se puede esperar un sismo se procedió a realizar una simulación de vibraciones similar a la forma de comprobar que el sismógrafo si está detectando vibraciones fuertes, para estas pruebas se ingresó el número del autor

de este proyecto el cual al momento de hacer las pruebas recibió la alerta en el celular, se adjunta a continuación la imagen del mensaje de alerta que llego al celular.

# **Figura 38.**

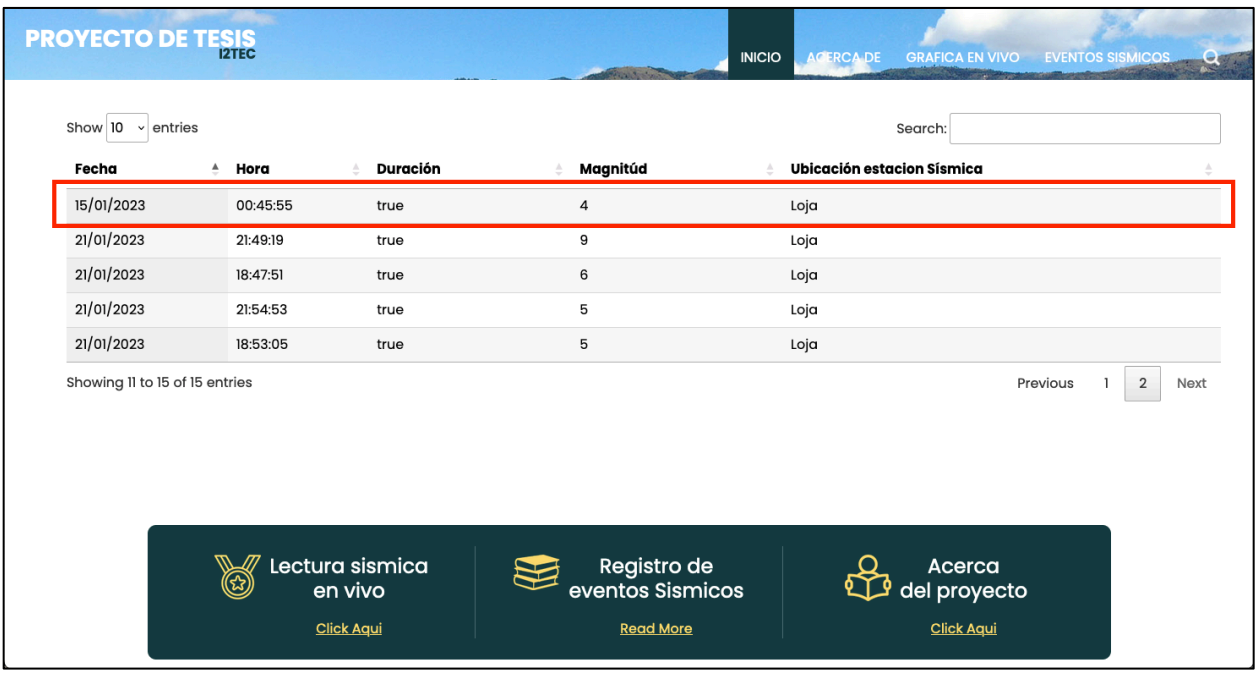

*Evento sísmico registrado en página Web*

Fuente: Autor.

**Figura 39.** *Mensaje SMS enviado como alerta al usuario*

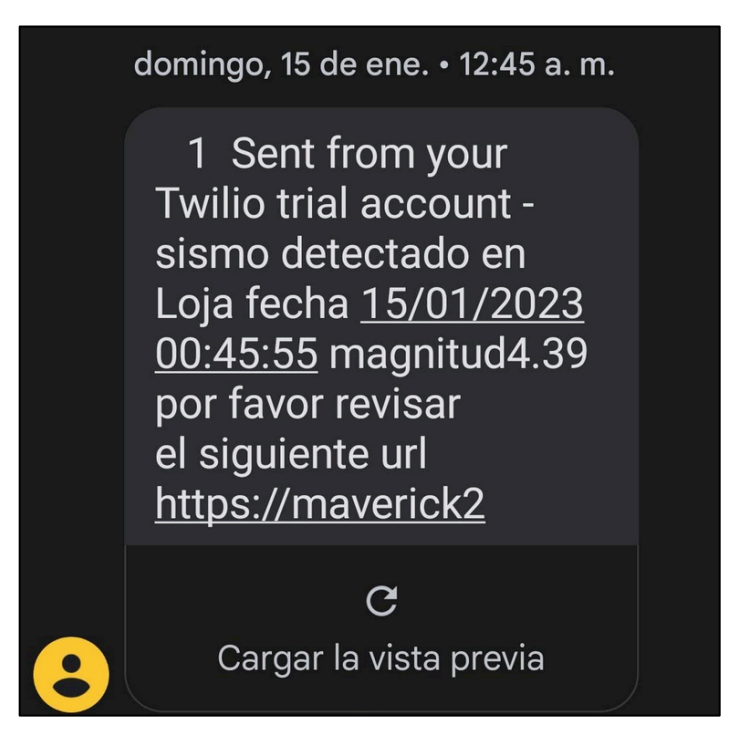

En las imágenes anteriores se puede observar que, al momento de simular una vibración sísmica fuerte, el software que se desarrolló comprueba si este evento no es un falso sismo, luego de que las vibraciones terminan este se encarga de categorizarlo y una vez termina la categorización lo sube al evento en la página Web como un datalogger y a la vez hace él envió del mensaje celular. También se puede evidenciar en las imágenes que los eventos corresponden entre sí, con sus datos de fecha, hora y escala de Richter.

# *6.8* **Servidor web**

# *6.8.1 Pruebas en Pagina Web*

Para corroborar el correcto funcionamiento del servidor web, con todos los servicios ofertados, la visualización de los datos en vivo a través de la página web, se realizó un movimiento de la estación sísmica tratando de simular un sismo para verificar el procesamiento de información para obtener los diferentes datos como duración, magnitud en escala de Richter y fecha del suceso. Una vez se ha simulado el evento sísmico se observa si en la página web se está subiendo todos los datos requeridos.

Se logró verificar que en la página web se está subiendo correctamente el evento sísmico simulado para lo cual se debe ingresar primeramente a la página Web mediante el URL "https://maverick2897.github.io/TESIS-/index.html", este permite ingresar a la página de inicio como se observa en la figura próxima, luego se debe seleccionar la opción de "Registro de Eventos Sísmicos".

#### **Figura 40.**

*Vista del Inicio de la página Web*

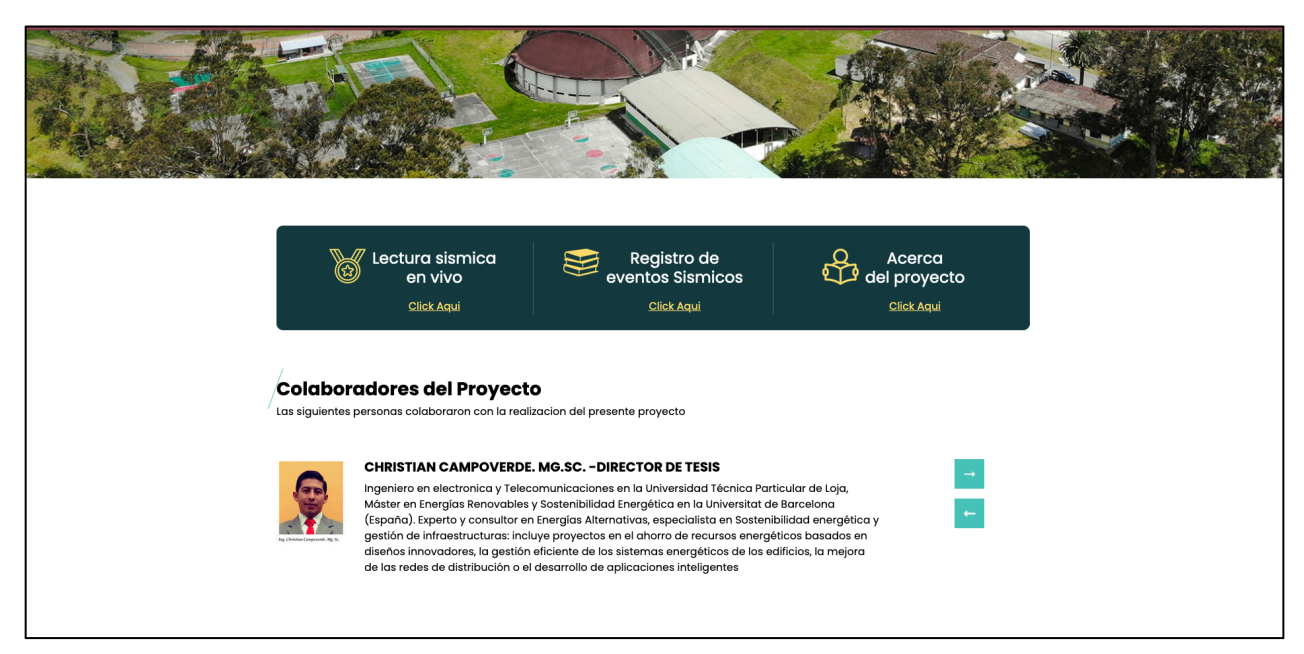

Nota: En la imagen se puede apreciar el Inicio de la página Web, en la cual se observa las diversas opciones que se brinda para el usuario entre las que se tiene: 'Lecturas Sísmicas en Vivo', "Registro de Eventos Sísmicos" por último "Acerca del proyecto". Como otro aparatado se tiene a los colaboradores del proyecto. Fuente: Autor.

Una vez se ingresa en el apartado de registro de eventos sísmicos se abrirá un nuevo sitio Web en donde se observará en la imagen siguiente.

### **Figura 41.**

*Registro de eventos sísmicos en la base de datos*

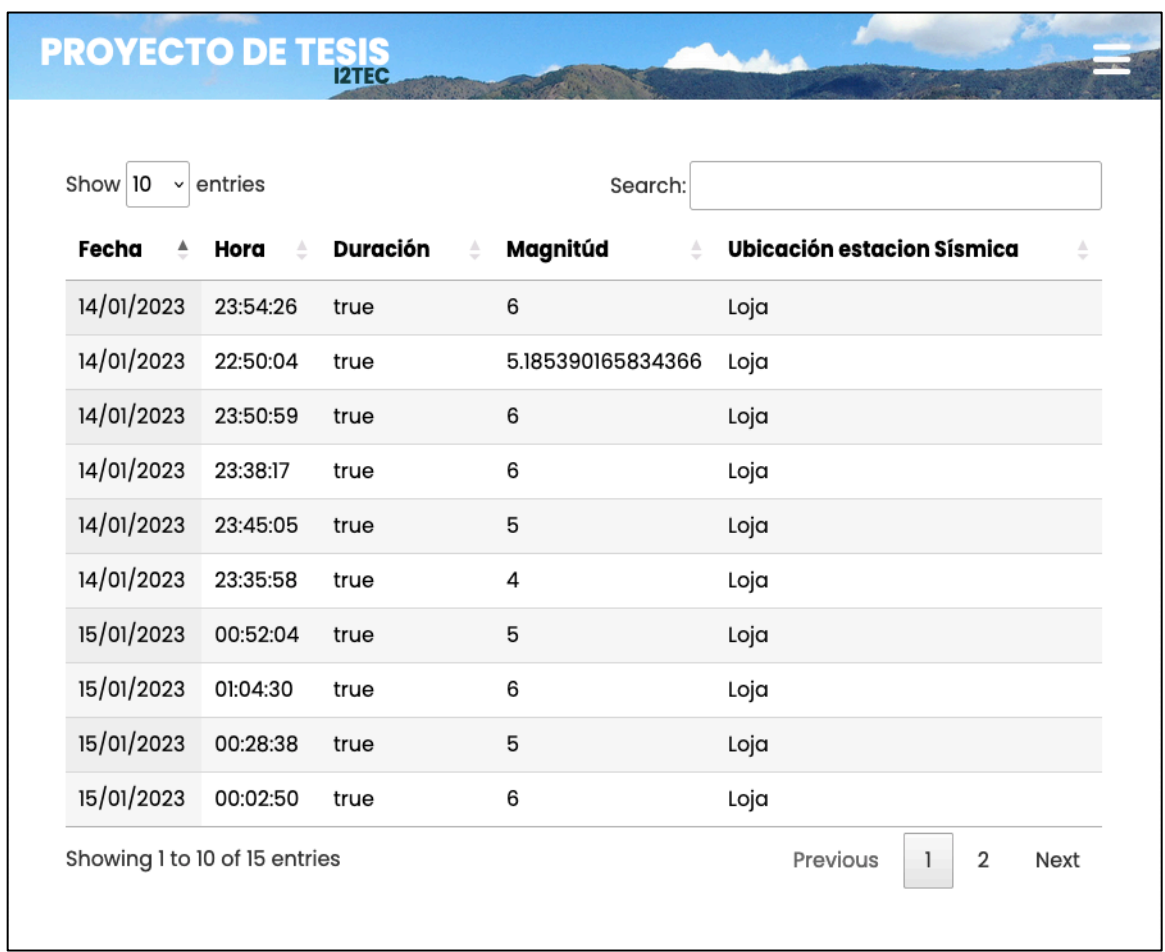

Fuente: Autor

# *6.9* **Instalación de la estación**

La estación sísmica se la instaló en dos sitios diferentes, en los cuales en el primero se realizó unas pequeñas pruebas de funcionamiento y de comportamiento. La segunda ubicación ya fue la definitiva en la cual se la destino.

Para la primera ubicación se seleccionó el barrio San Sebastián de la ciudad de Loja en dicho lugar se la colocó en las coordenadas 4º00'11.0" S, 79º11'54.3" W con el fin de poder hacer pruebas de funcionamiento.

Para la segunda ubicación se la colocó en la Universidad Nacional de Loja "UNL" en el edificio de los laboratorios del Facultad de la Energía y Recursos Naturales No Renovables "FEIRNNR" en las coordenadas 4º01'48.8" S, 79º11'58.4" W. Esta estación se la ha nombrado como estación base.

Como un adicional en ambas estaciones se orientó el eje de las X del sensor MPU 6050 hacia el norte magnético de la Tierra, igual o conforme a las características de los acelerómetros que poseen características de profesionales.

# *6.10* **Pruebas del sistema de monitoreo sísmico instalado**

Una vez el prototipo de sismógrafo es terminado tanto en el software como en el hardware, se procede a realizar el monitoreo continuo de movimientos sísmicos durante un tiempo de 2 semanas. Dentro de este lapso de tiempo se verificó el correcto funcionamiento del sismógrafo ya que no existieron falla en el funcionamiento tanto en el software como en el hardware, se realizó revisiones periódicas para corroborar que los datos en vivo se sigan subiendo a la página Web. En dicho tiempo en el Ecuador se produjo un terremoto de magnitud aproximada de 6.5 según el Instituto Geofísico del Ecuador (Instituto Geofísico del Ecuador, 2023) y de magnitud 6.7 según el Instituto Geofísico del Perú (Instituto Geofísico del Perú, 2023) , el evento telúrico tuvo su origen en la provincia del Guayas a 22.85 km de Balao. Para la activación y detección de un evento sísmico lo hace a través de los umbrales STA/LTA. El umbral para la activación es de 1.75 veces el ruido después de la calibración. Si el lugar en el que se va ubicar es un laboratorio como el de la I2TEC se recomienda tener umbrales altos de activación, la desventaja que tendrá, es que no va detectar eventos sísmicos de muy baja magnitud e intensidad sin embargo el número de eventos sísmicos falsos va disminuir. Por lo que esta calibración es conveniente en un ambiente en el cual exista ruido provocado por el humano como al caminar, el ruido al hablar, ruido de los vehículos, etc.

**Figura 42.** *Estación Sísmica Instalada en I2TEC de la UNL*

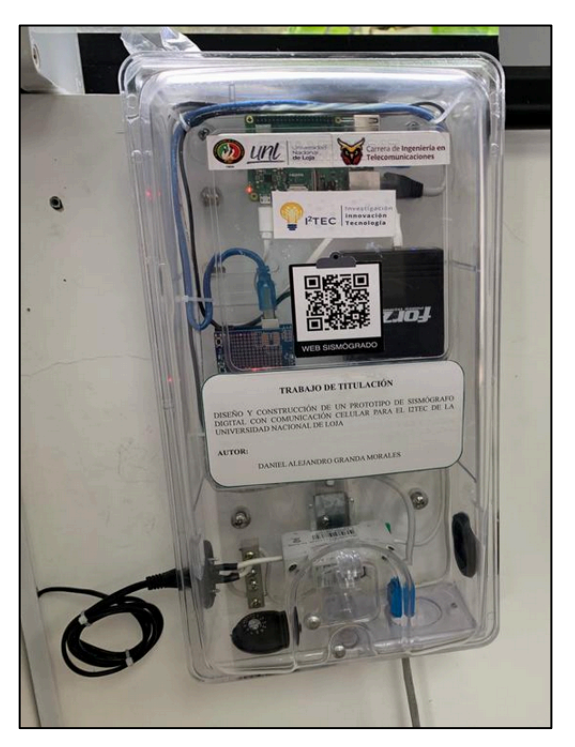

Nota: Sismógrafo instalado en el I2TEC de la UNL. Fuente: Autor.

# **Figura 43.**

*Registro de eventos sismicos despues de la dos semanas de pruebas*

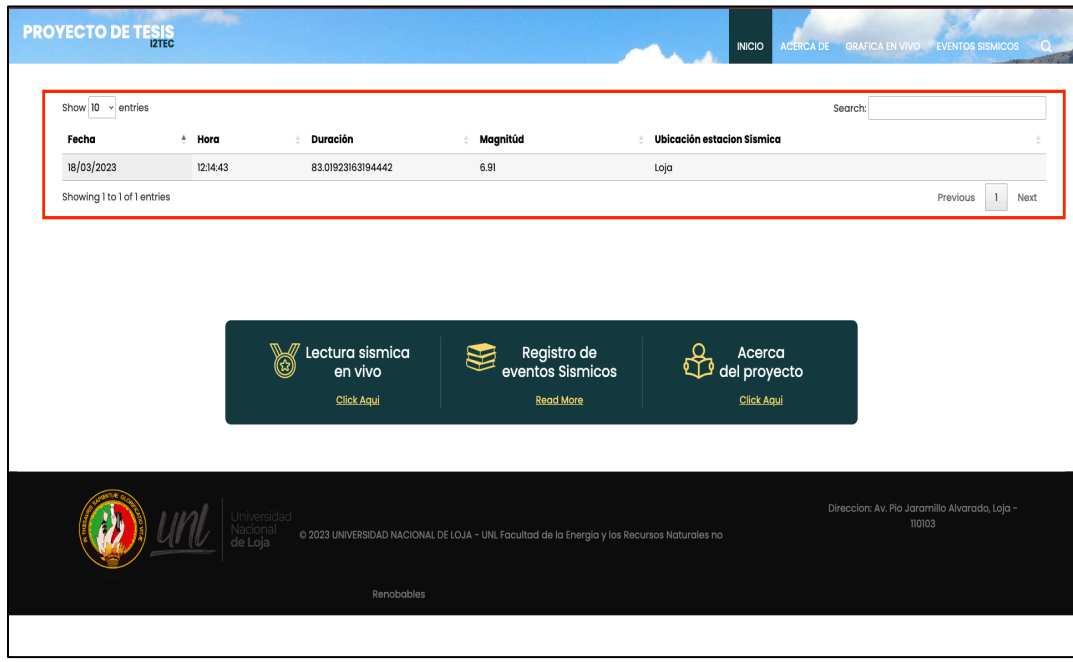

Nota: En la imagen se aprecia que se ha registrado una actividad sísmica durante el tiempo de prueba. Fuente: Autor.

#### **Figura 44.**

*Funcionamiento de la grafica en Vivo despues de las 2 semanas de pruebas*

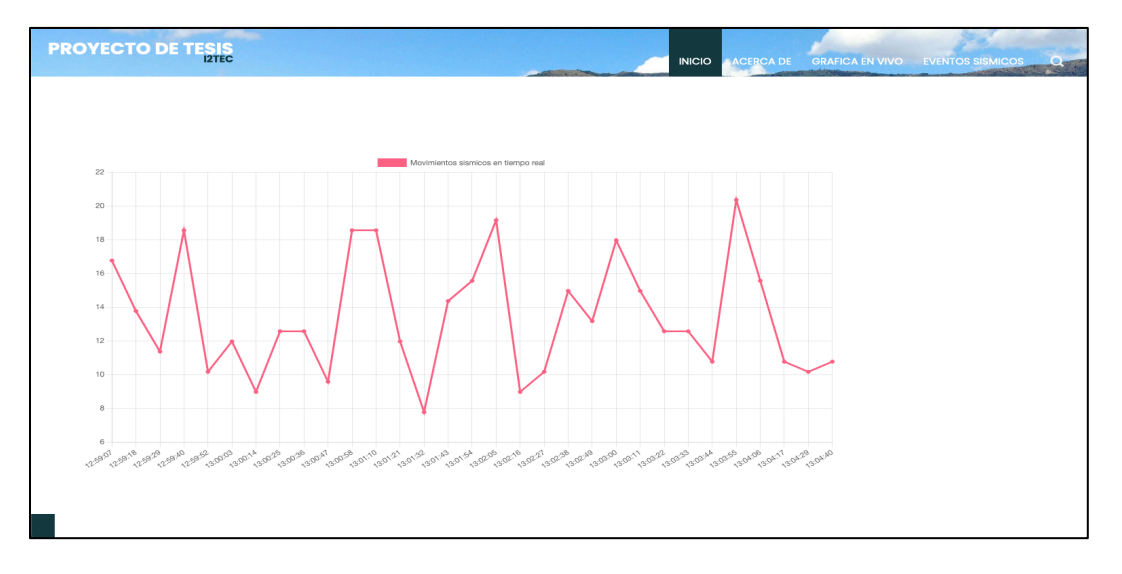

Nota: Se puede apreciar que después de las 2 semanas de pruebas el sismógrafo sigue registrando datos en vivo de las aceleraciones en el I2TEC de la Universidad Nacional de Loja.

# *6.10.1 Detección de eventos sísmicos reales*

 El sismógrafo digital instalado en los laboratorios de la I2TEC de la Universidad Nacional de Loja se encontraba monitoreando las lecturas sísmicas de manera ininterrumpida, por lo que el día 18 de marzo del 2023 pudo detectar un evento sísmico a las 12h 14:43 por lo que se pudo verificar el correcto funcionamiento del prototipo. Ya que capturo el evento sísmico, lo categorizó con la escala de magnitud de Richter con un valor de 6.91 grados, adicional lo categorizó en escala de intensidad de Mercalli con un valor de "III", capturo el máximo de aceleración del evento telúrico en el edificio de laboratorios de la I2TEC dando un máximo de 52.07 mm/sˆ2; por último, detectó la duración del evento que fue de 83.01 segundos.

# **Figura 45.**

*Datos de evento sísmico ocurrido el 18/03/2023 en la página web*

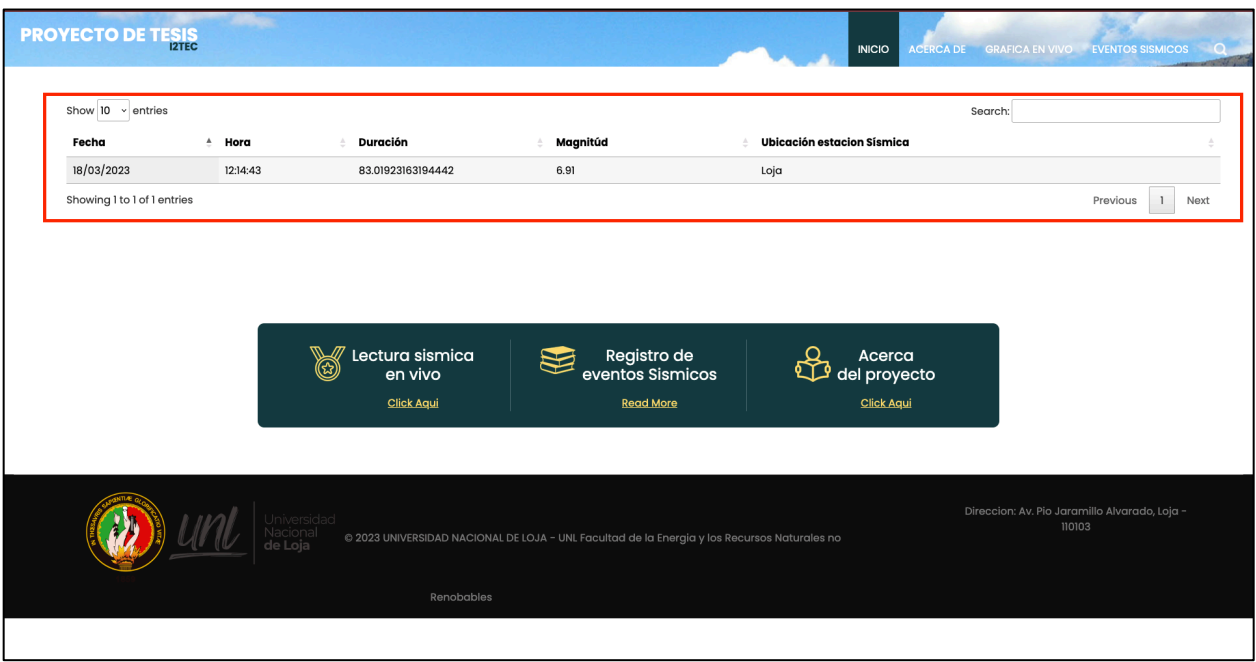

Nota: Los datos mostrados pertenecen a la página Web del proyecto que corresponden a un evento sísmico real sucedido el 18/03/2023. Fuente: Autor.

### *Figura 46.*

*Datos del evento sísmico del 18/03/2023 guardados en Firebase*

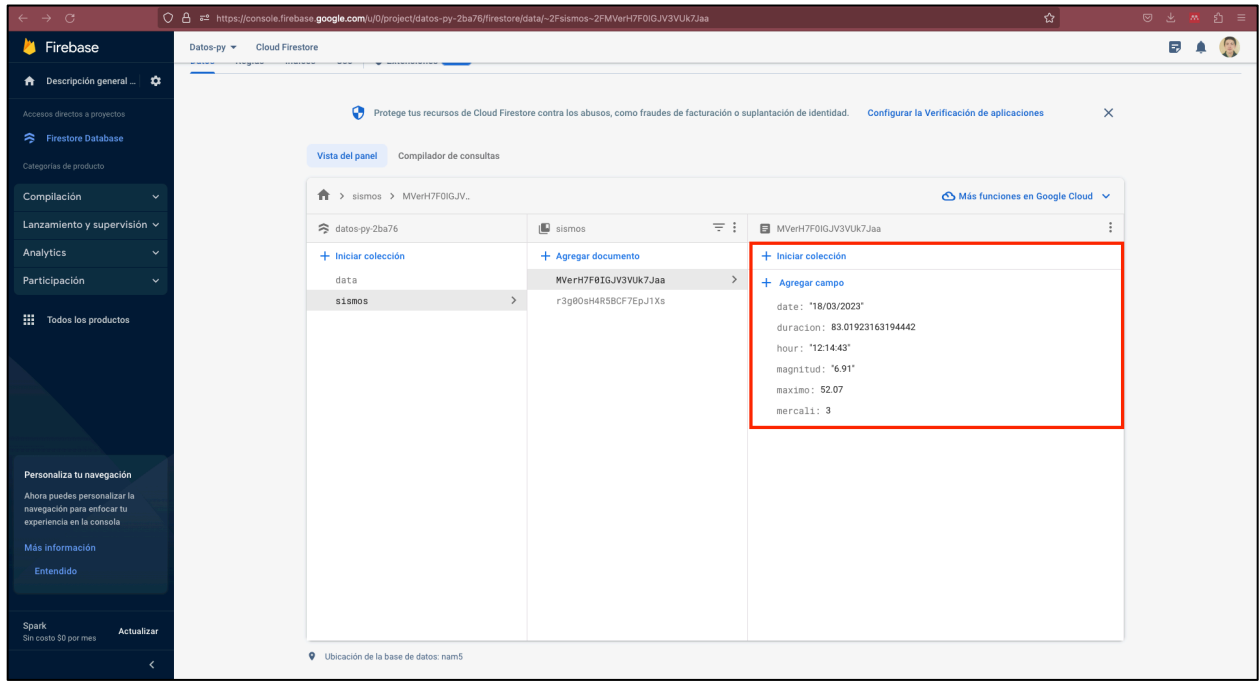

Nota: En Firebase se guardan todos los datos sobre un evento telúrico, como la fecha, duración (segundos), hora, magnitud (Richter), máximo (aceleración máxima mm/sˆ2), Mercalli (Intensidad). Fuente: Autor.

### **Figura 47.**

*Evento sísmico del 18/03/2023 detectado por el Instituto Geofísico del Ecuador*

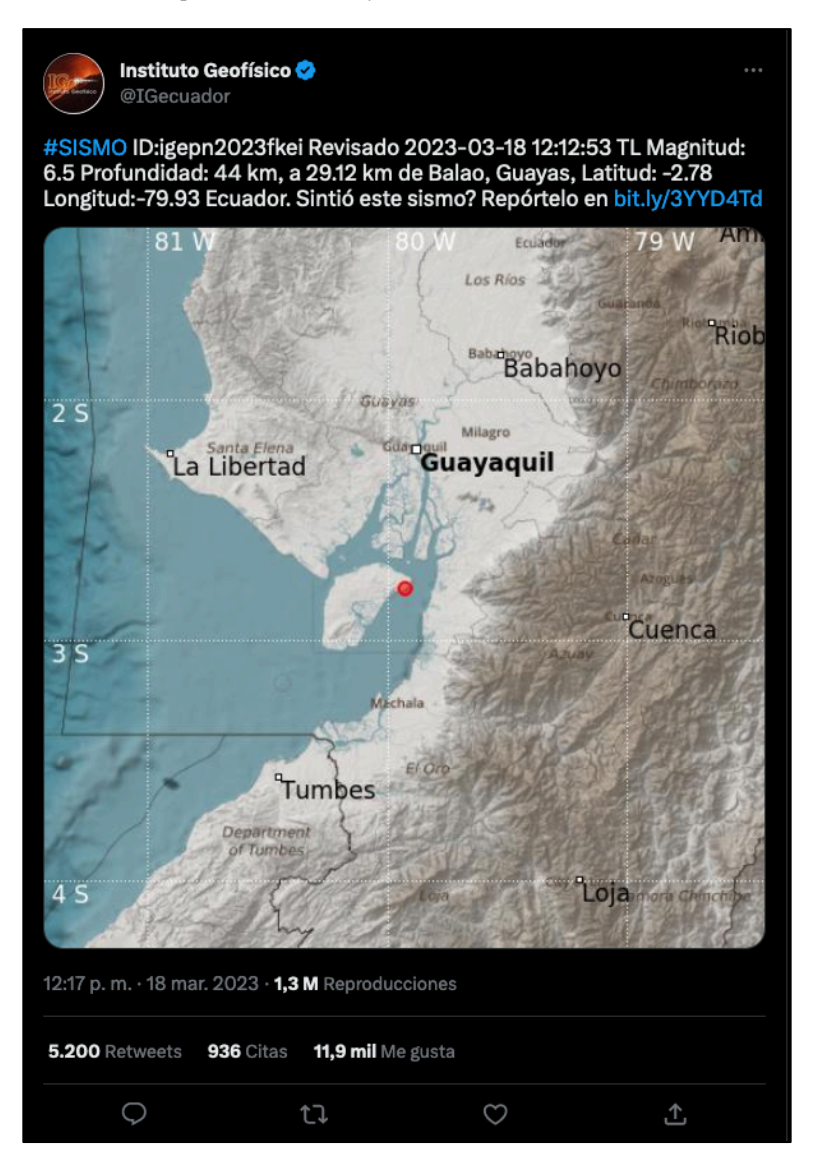

Nota: La imagen mostrada corresponde al Twitter oficial del Instituto Geofísico del Ecuador, con el que se puede corroborar la existencia del evento sísmico registrado el 18/03/2023. Tomado de (Instituto Geofísico del Ecuador, 2023).

**Figura 48.** *Evento sísmico del 18/03/2023 Registrado por el Instituto Geofísico del Perú*

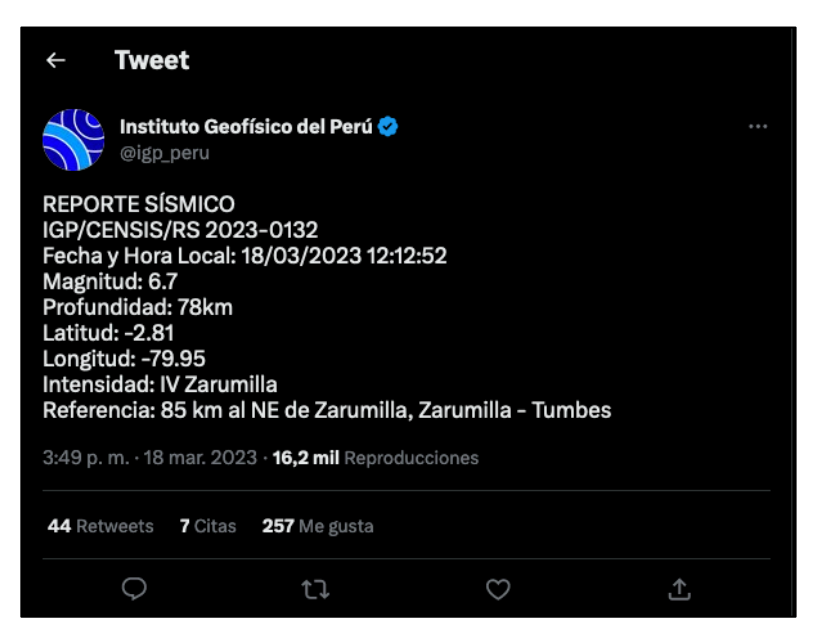

Nota: La imagen corresponde a una captura de pantalla del Twitter oficial del Instituto Geofisico del Perú. Con lo que se puede volver a corroborar la existencia del evento telúrico registado el 18/03/2023. Tomado de (Instituto Geofísico del Perú, 2023)

# *6.11* **Presupuesto**

# *6.11.1 Evaluación financiera*

En la siguiente tabla se describen los materiales que se utilizaron para la presentación del documento e investigación en el proyecto de tesis.

## **Tabla 27.**

*Presupuesto para la documentación y ejecución del proyecto de tesis*

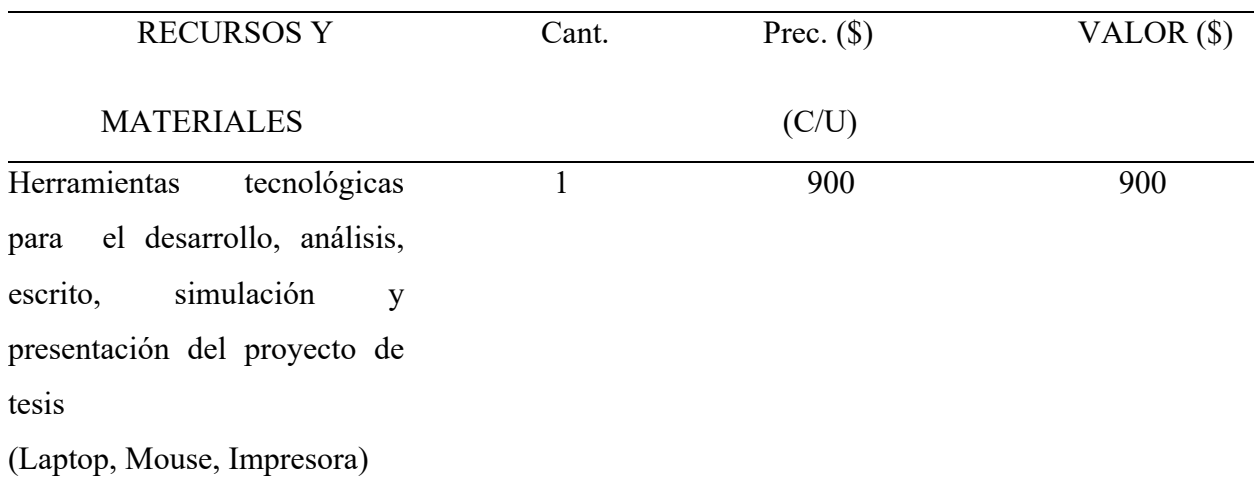

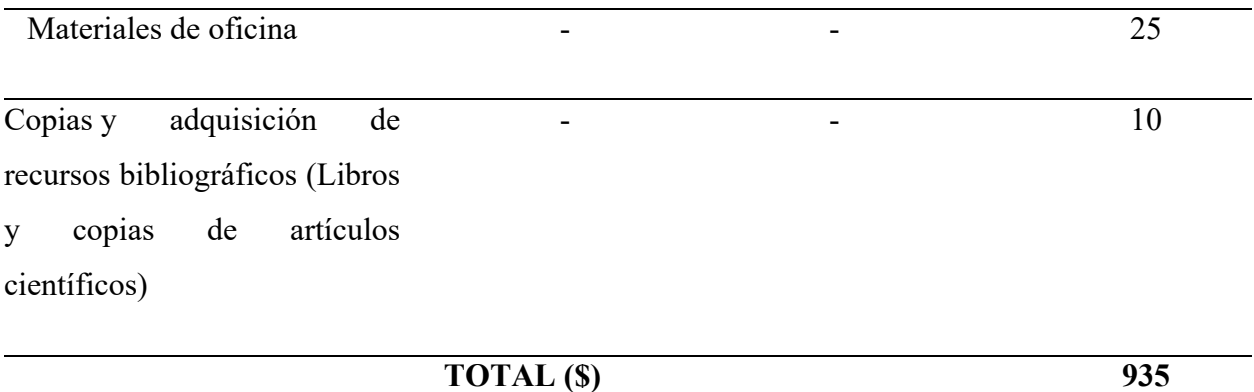

# *10.1.2 Presupuesto para el diseño e implementación del prototipo*

La siguiente tabla describe los diferentes materiales que se utilizaron, para el diseño e implantación del prototipo de sismógrafo

**Tabla 28.**

*Presupuesto para implementación del prototipo de investigación*

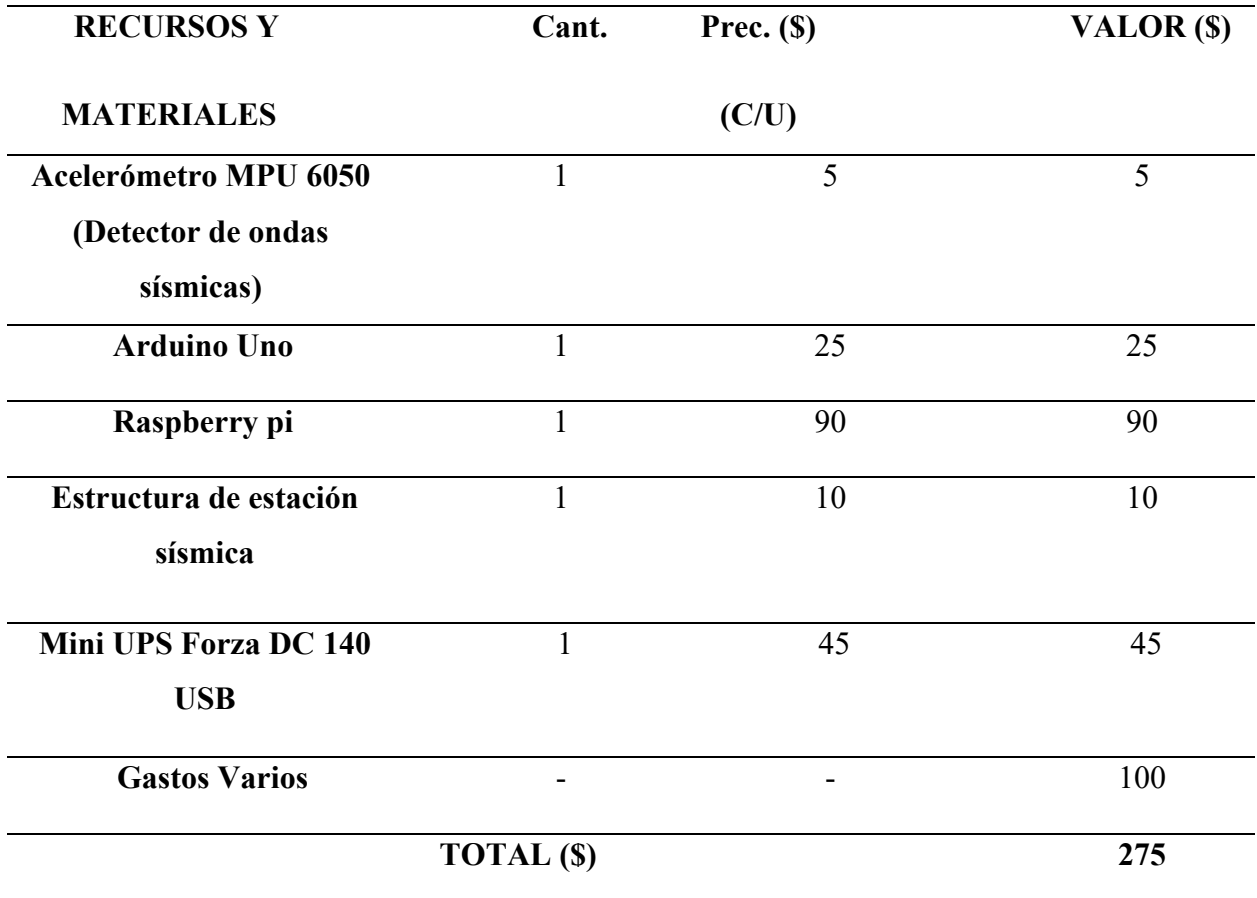

### **Tabla 29.**

*Presupuesto total para documentación e implementación del proyecto*

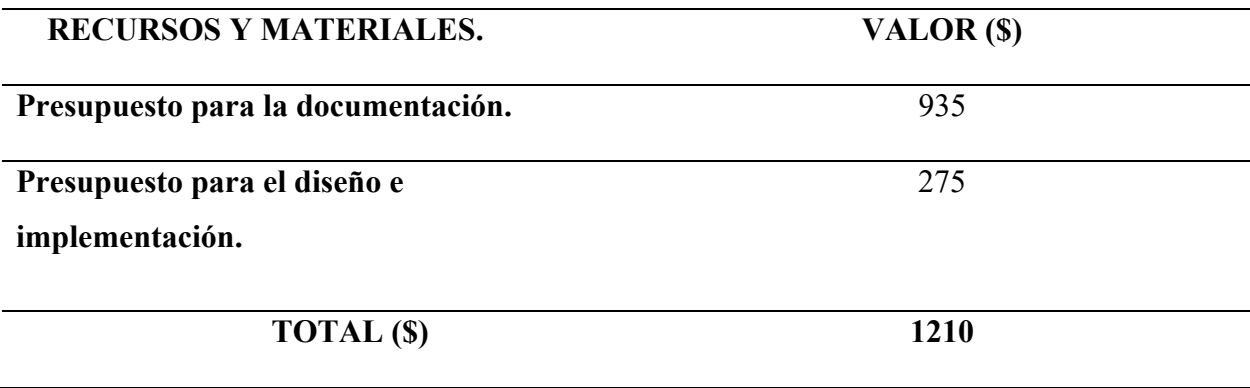

### **7. Discusión**

En este capítulo se relacionará los resultados obtenidos de la implementación del prototipo con la teoría analizada previamente además se realiza comparaciones con otros proyectos que tienen similitud.

A través de la implementación de los diferentes elementos electrónicos y de software se puede conseguir desarrollar un sismógrafo digital con comunicación a red celular que mejora significativamente la detección y registro de los eventos sísmicos con respecto a los antiguos sismógrafos analógicos. Este proyecto pretende ser la base para que en un futuro el I2TEC de la Universidad Nacional de Loja pueda implementar muchos más sismógrafos digitales que con la programación correcta pueden funcionar en conjunto como un sistema de alerta temprana de terremotos.

Los resultados obtenidos del consumo eléctrico de la estación sísmica, en el caso de este proyecto, fue de aproximadamente 0.06 Amperios en corriente alterna, además de que la tensión eléctrica era de 123.3 Voltios. Por lo que la potencia total consumida de la estación da un valor de 7.4 Watt y una energía consumida de 7.4 W/h. A comparación con otros prototipos similares como el de (García et al., 2020) en la cual el consumo eléctrico documentado en su prototipo fue de 5.85W/h donde se determina un menor gasto eléctrico, se puede inferir que en principio este diseño es mucho más eficiente en cuestión de ahorro energético que el de este proyecto. Sin embargo, esta diferencia radica en que el núcleo del procesamiento de datos de este proyecto es el Raspberri Pi, el cual cumple con funciones como: Procesar los datos provenientes del Arduino, categorizar los eventos sísmicos, subir a la página web la información y permite visualizar en tiempo real la gráfica de aceleración sísmica, etc.

Otra diferencia que existe entre estos proyectos es el respaldo eléctrico que utilizan, en el caso de (García et al., 2020) utiliza una batería de 12 Voltios de corriente directa sin embargo tiene que implementar un transformador y un controlador de carga para no dañar la batería. En el caso de este proyecto de titulación la misma batería incluye la tarjeta controladora de carga además en cuestión de dimensiones esta es mucho más reducida tanto en batería como en tarjeta controladora además de que el peso es mucho menor en comparación a la batería de plomo, asimismo que la vida útil de la batería utilizada en este proyecto de titulación será superior a la batería de plomo

tanto por sus características como por su tarjeta controladora y sus ciclos de vida que son superiores también de que la descarga profunda no le afecta de manera significativa.

Una diferencia destacable con respecto a otros prototipos similares es que este tiene como característica única, que sube los datos obtenidos en tiempo real cada 15 segundos o depende del tiempo que el usuario le desee asignar. Adicionalmente, esta misma página web también cumple la función de datalogger de los eventos sísmicos, ya que permite guardarlos asignándoles una magnitud estimada en la escala de Richter, escala de Mercalli, aceleración máxima, además de la fecha de evento, y la localización del sismógrafo digital. La ventaja que tiene realizar el datalogger en la página Web es que permite la visualización en cualquier momento y en cualquier lugar en el cual se tenga servicio de Internet. A comparación del proyecto presentado por (García et al., 2020) el cual guarda los registros de los sismos y demás datos en una memoria microSD cuya desventaja principal es que los datos solo están disponibles en memoria física y no puede ser revisada por varias personas a la vez o desde diferentes lugares del mundo.

Este proyecto de tesis permite la captura de las aceleraciones sísmicas en los 3 ejes X, Y y Z, conocidos en la sismología como ejes N, S y Z, a diferencia de su homólogo analógico conocidos como sismógrafos de torsión o de Wood Anderson el cual por sus características físicas solo permite la captura de un eje a la vez, que por lo general, se hace la captura de los datos en el eje Z. Obtener los datos en los 3 ejes tiene la ventaja de aumentar la precisión de intensidad y de magnitud en los sismos, en el caso de la escala de Richter en un sismógrafo de torsión, se hace el cálculo en el único eje que se obtiene los datos. Lo que diferencia a este proyecto es que el cálculo de la escala de Richter se lo hace en cada uno de los 3 ejes y por tanto la escala de Richter final que se obtiene es un promedio de los cálculos. No obstante, cabe recalcar que según la teoría de Richter (A. F. Espinosa, 1989)se da a conocer que mientras existan más estaciones sísmicas, y se tomen mayor cantidad de ejes para el cálculo, se tendrá mayor precisión en el promedio y por ende más certero será el resultado final de la magnitud del fenómeno sísmico.

El algoritmo que fue desarrollado de escala de Richter en este proyecto es un valor referencial que se puede tener a la magnitud de un sismo, ya que la magnitud local (ML) o también conocido como escala de Richter final de un terremoto o sismo es el valor medio de todos los ejes y la media de todas las estaciones que están en el rango de alcance del sismo. Por lo tanto, el resultado de la escala de Richter será mejor cuanto mayor sea el número de sismógrafos que

captaron el evento telúrico. Por lo que el resultado de escala de Richter que se obtiene en este proyecto es un valor referencial que no se puede comparar con el del Instituto Geofísico del Ecuador ya que esta institución tiene la Red Nacional de Sismógrafos (RENSIG) y dicha red cuenta con varias estaciones sísmicas en todo el país y se ha renovado e implementado más desde el año 2012. Otro motivo por el que no se puede comparar los resultados de la escala de Richter de este proyecto con el del Instituto Geofísico es debido a que para dar una escala final de Richter los acelerogramas que se reciben de las estaciones que captaron el sismo deben ser revisadas y evaluadas por un técnico el cual se encarga de verificar si corresponden o no para el cálculo de Richter.

Con respecto a los datos capturados del terremoto ocurrido 18/03/2023 a 22.85 Km de Balo Provincia del Guayas – Ecuador, el sismógrafo de este proyecto de titulación Ubicado en el I2TEC de la universidad Nacional de Loja registro dicho evento sísmico y lo pudo categorizar con una escala referencial de Richter de 6.91, una intensidad de Mercalli de "III", con una aceleración máxima de 53.07 mm/sˆ2, hora de registro del evento de 12 horas, 14 minutos y 43 segundos. Tomando como referencia los datos obtenidos por el Instituto Geofísico de Ecuador este lo categorizo con una magnitud de Richter de 6.5 grados y fue registrado a las 12 horas, 12 minutos y 53 segundos (Instituto Geofísico del Ecuador, 2023). Tomando como referencia el Instituto Geofísico del Perú con su estación ubicada en Zarumilla – Tumbes, este evento sísmico fue categorizado con una escala de magnitud de 6.7 grados, Intensidad de Mercalli de "IV" y fue registrado a las 12 horas, 12 minutos y 52 Segundos (Instituto Geofísico del Perú, 2023). Los tiempos de inicio del evento sísmico cambian en cada uno de las referencias debido a que las ondas sísmicas viajan por los diferentes medios como son el suelo y el agua, dependiendo del tipo suelo se propagara más rápido o más despacio. Además, que las distancias de referencia donde fueron detectados el sismo tienen diferentes longitudes y dependiendo de la ubicación detectara más temprano el evento o si esta más alejado del epicentro lo detectara más tarde. Con respecto a las magnitudes registradas tanto por este proyecto como por los diferentes institutos geofísicos, cada una de estas dependerá del número de estaciones sísmicas que hayan detectado el terremoto, del número de ejes que estas estaciones símicas tengan y del promedio del calculo que al final se realice. Por último, el valor de la intensidad que registro este proyecto fue de "III" en Mercalli haciendo una referencia con el de "IV" de Instituto Geofísico del Perú se debe a que Mercalli lo

categoriza por aceleraciones sísmicas sentidas en el lugar por lo que debió existir una mayor aceleración sísmica en Zarumilla.

Otra ventaja que presenta este proyecto con la digitalización del sismógrafo es que los datos obtenidos se suben a la página web por lo que cualquier persona desde cualquier parte del mundo puede acceder a dicha información. En cambio, en un sismógrafo de torsión esto no sucede debido a que los datos se registran en papel especial para este propósito. De igual manera, el sismógrafo mecánico no tiene ningún tipo de alerta de que ha sucedido un sismo, por lo que a comparación con este proyecto de titulación; esta estación sísmica al detectar un temblor emite una alerta celular la cual tiene el propósito de notificar del suceso al usuario. A continuación, se adjunta la dirección de la página Web: "*https://maverick2897.github.io/TESIS-/index.html*"

Para la categorización de un evento sísmico, se realizó el cálculo a través de la magnitud e intensidad con la escala de Richter y la escala de Mercalli respectivamente. Estos cálculos de escala (Richter y Mercalli) se los hace de manera inmediata después del evento sísmico real que se detecte, mientras que, en el sismógrafo de torsión, los datos deben ser analizados por un técnico para que el categorice el sismo. Además, a diferencia del proyecto de (García et al., 2020) en el que se capturan los diferentes movimientos sísmicos no se les da una escala, ni la de Richter ni la de Mercalli.

Adicionalmente otra ventaja que destaca de este prototipo frente a otros de su tipo como los de (García et al., 2020), (Salas Cristopher & Suarez Luis, 2020) es que este presenta la ventaja de tener una comunicación con la red de telefonía celular, la misma que se la realizo a través de la API de Twilio.

Se opto por utilizar Twilio al contrario de un módulo de telefonía como el SIM 900 GSM, ya que Twilio no necesita de un chip de operadora local, además, implementar un módulo como el anteriormente mencionado significa incrementar el consumo de energía eléctrica de la estación, aumentaría el tamaño del prototipo, adicional se tendría que hacer un espacio adjunto para la colocación de la antena de comunicación propia del módulo SIM 900 GSM. Otro factor que se debería tener en cuenta es que se necesita implementar el prototipo en un lugar que cuente con la suficiente red de telefonía local por lo que, si se lo ubica dentro de un edificio, casa, sótano, la señal de celular se puede perder, en comparación con utilizar la API de Twilio el único requisito que se necesita es conexión a internet, esta empresa se encarga a través de sus medios de enviar el SMS al usuario final. Twilio puede enviar mensajes de texto a cualquier teléfono móvil, independiente de la generación de tecnología que utilice. Otra ventaja que presenta es su compatibilidad con la mayoría de operadores móviles en todo el mundo. Lo que le permite al cliente enviar mensajes de texto a un gran número de teléfonos móviles en diferentes países.

#### **8. Conclusiones**

- Se ha desarrollado e implementado un prototipo de sismógrafo digital que cuenta con la instrumentación necesaria para la detección y registro de eventos sísmicos. La estación se compone de un sensor de acelerómetro triaxial que permite detectar y determinar los movimientos telúricos importantes. Además, cuenta con un Arduino UNO, que sirve como intermediario entre el sensor de acelerómetro y el Raspberry, también para la calibración del acelerómetro. El Raspberry Pi se encarga del procesamiento de los datos y utiliza el servicio Web de Firebase como data logger. Por último, para la comunicación celular fue, a través, de la API de Twilio.
- El prototipo de sismógrafo desarrollado cuenta con una estructura robusta que permite su funcionamiento ininterrumpido y una conectividad estable con el servidor. La combinación de dispositivos como el sensor de acelerómetro triaxial, el Arduino UNO y el Raspberry, junto con la utilización de servicios Web como Firebase y Twilio, hacen de esta una herramienta eficaz para la detección y registro de eventos sísmicos en tiempo real.
- La estación se alimenta con la energía de la red eléctrica local, pero se le añadió un respaldo eléctrico para evitar la suspensión de las operaciones de la estación sísmica en caso de una falla eléctrica en la red. Esto permite que la estación sísmica funcione de manera ininterrumpida. Además, si se presenta algún fallo de red y el prototipo no está conectado a Internet mientras sucede un evento sísmico, el sismógrafo guarda las variables del evento telúrico para subirlas cuando nuevamente exista conexión. Además, cuenta con una conectividad estable con el servidor lo cual aumenta su nivel de confianza.
- El sensor de acelerómetro al ser de 16 bits con una medición por defecto de +2*g* y -*2g*  permite tener un salto de bit para el cambio de estado cada 0.5985 mm/sˆ2. Por lo que este sensor es capaz de medir aceleraciones desde 0.5985 mm/sˆ2, cabe recalcar que en la calibración el ruido ambiental está por lo general está en un máximo de 22.74 mm/sˆ2 en el eje Z, por lo que será capaz de detectar eventos sísmicos que estén por encima de esta aceleración. Su rango máximo de aceleración de +2*g* y -*2g*, permite capturar todos los grados de intensidad en la escala de Mercalli superiores a I, e incluso podría capturar eventos que estén sobre los "X" grados de esta escala.
- La inclusión de la comunicación con la red celular en el prototipo de estación sísmica a través de la API de Twilio, permite el envío de alertas por medio de un SMS al usuario con el objetivo de informar o advertir que ha ocurrido un evento sísmico.
- A través de Firebase, el sismógrafo digital y la página Web se pudo desarrollar un datalogger. Por medio de los sensores del sismógrafo digital se detecta los posibles terremotos, luego estos son almacenados en Firebase, mientras que la página Web *https://maverick2897.github.io/TESIS-/event.html*" permite la visualización de los datos guardados.
- La página Web cumple con las características requeridas para el proyecto como son la presentación de los datos de aceleración en vivo, los eventos sísmicos son mostrados en la misma con sus características como fecha del evento, hora, duración, Escala Richter (Magnitud), ubicación del sismógrafo.

Adicionalmente se puede destacar que el prototipo de sismógrafo digital instalado en el edificio de laboratorios de la I2TEC de la Universidad Nacional de Loja, ha demostrado su confiabilidad y eficacia al capturar y categorizar eventos sísmicos reales. El terrremoto registrado el 18/03/2023 demostró que el sismógrafo registró el evento con una magnitud de 6.91 grados de Richter, una intensidad de "III" en la escala de Mercalli y una hora de inicio de 12 horas, 14 minutos y 43 segundos. Estos resultados confirman que el prototipo es capaz de proporcionar información precisa y valiosa en caso de futuros eventos sísmicos, lo que lo convierte en una herramienta importante para la vigilancia y monitoreo de la actividad sísmica en la región.

# **9. Recomendaiones**

Es recomendable antes de ejecutar el algoritmo de detección de sismos, calibrar el sensor. Esto también aplica cuando se desee trasladar de lugar el sismógrafo o siempre que se apague y se vuelva a encender, ya que por defecto la aceleración en el en eje Z estará en 1g y esto puede alterar la detección sísmica.

Para la detección de la onda P y de un evento sísmico se lo hace a través de umbrales de activación y desactivación, estos umbrales pueden ser modificados con las necesidades del usuario recalcando que, con umbrales de activación más bajos el sismógrafo es más sensible a activarse y podría detectar sismos de muy baja escala y muy lejanos. Sin embargo, lo negativo de estos es que, si el ruido ambiental, natural o humano incrementa, la estación sísmica podría interpretar ese ruido como un movimiento telúrico dando falsos positivos. Por otro lado, si se incrementa los umbrales de activación el sismógrafo será menos sensibles a eventos que estén más lejanos o eventos de baja escala, no obstante, la ventaja que presenta es que la probabilidad de tener falsos positivos será baja. Dependerá del lugar en el que se ubique el sismógrafo para subir o bajar dichos umbrales, por lo que se recomienda que si es instalado en una infraestructura tener un umbral de activación medianamente alto para evitar activación de sismos por ruido humano.

Si en un futuro se desea hacer que el sismógrafo sea portátil se recomienda optar por un banco de baterías que le permita tener una autonomía del tiempo necesario, sabiendo que la estación tiene un consumo de energía 7.4 W/h. Otra opción para hacer que el sismógrafo sea portátil es que tenga su propia fuente de alimentación eléctrica, esto se puede hacer a través de paneles solares teniendo en cuenta que se debe implementar adicional al panel una tarjeta controladora de carga, una batería para tener un respaldo cuando el día este nublado o en las noches y por último si es necesario un inversor de carga que permitirá el cambio de corriente directa de 12V a corriente alterna de 120V, con el objetivo de hacer portátil el sismógrafo y tener mediciones en distintos lugares.

Se recomienda que en un futuro se logren implementar más sismógrafos, mínimo dos o más, teniendo en cuenta que sean colocados en lugares alejados entre sí, esto con el objetivo de poder localizar y triangular el epicentro de un sismo que este dentro de la zona de cobertura. Otra razón por la que se recomienda la implementación de más sismógrafos es debido a que según (A.

F. Espinosa, 1989) la escala de Richter es un promedio del cálculo en cada uno de los ejes de un sismógrafo ya sea de 1 o de 3 ejes.

Se recomienda tomar en cuenta la guía de uso y la guía de mantenimiento para el correcto manejo, funcionamiento y cuidado que aumente la vida útil de la estación sísmica.

### **10. Bibliografía**

A. F. Espinosa. (1989). Determinación de la magnitud local ML a partir de acelerogramas de movimientos fuertes del suelo. In *Física de la tierra* (1st ed., Vol. 1, pp. 105–129). Univ. Comp. **Madrid** 2008. All **Madrid** 2008. All **Madrid** 2008. All **Madrid** 2008. All **Madrid** 2008. All **Madrid** 2008. All **Madrid** 2008. All **Madrid** 2008. All **Madrid** 2008. All **Madrid** 2008. All **Madrid** 2008. All **Madrid** https://www.google.com/url?sa=t&rct=j&q=&esrc=s&source=web&cd=&ved=2ahUKEwi\_ -

IHj18P9AhWvRDABHcqYBpQQFnoECAUQAQ&url=https%3A%2F%2Frevistas.ucm.es %2Findex.php%2FFITE%2Farticle%2Fdownload%2FFITE8989110105A%2F12593&usg= AOvVaw3hKBsPdb990NLcgt\_Q--1i

- Air. (2019). *¿Qué es la fuerza g? ¿Cómo afecta a los pilotos? | One Air*. https://www.oneair.es/que-es-fuerza-g/
- Aprendiendo Arduino. (2020). *Hardware Arduino | Aprendiendo Arduino*. https://aprendiendoarduino.wordpress.com/2016/12/11/hardware-arduino/
- Arduino. (2023). *Wire - Arduino Reference*. https://www.arduino.cc/reference/en/language/functions/communication/wire/
- Armijos Álvaro. (2021). *Evaluación y Comparación de Algoritmos para la Detección Automática de Ondas Sísmicas*. Universidad de Cuenca .
- Carazo Nicolas. (2015). *¿Qué es la aceleración sísmica? | NC Arquitectura*. https://ncarquitectura.com/que-es-la-aceleracion-sismica/
- E Marmolejo Rubén. (2019). *Microcontrolador - qué es y para que sirve - HeTPro-Tutoriales*. https://hetpro-store.com/TUTORIALES/microcontrolador/

EcuRed. (2019a). *Escala de Richter - EcuRed*. https://www.ecured.cu/Escala\_de\_Richter

- EcuRed. (2019b). *Escala Mercalli - EcuRed*. https://www.ecured.cu/Escala\_Mercalli
- Eniun. (2022). *CSS. ¿Qué es CSS? - Eniun*. https://www.eniun.com/que-es-css-cascading-stylesheets/
- Fernádez Yúbal. (2022). *Qué es Arduino, cómo funciona y qué puedes hacer con uno*. https://www.xataka.com/basics/que-arduino-como-funciona-que-puedes-hacer-uno

Fernández Yúbal. (2021). *Qué es el HTML5 y qué novedades ofrece*. https://www.xataka.com/basics/que-html5-que-novedades-ofrece

Finaltest. (2018). *¿Que es un Datalogger?* https://www.finaltest.com.mx/product-p/art-4.htm

- García, A., Noemí, M., Criollo, S., Miguel, E., León Vásquez, M. S., & Rubén, D. (2020). *Desarrollo de un prototipo de un sismógrafo de alerta temprana para escuelas públicas que incluya el sistema de comunicación inalámbrica Wi-Fi y ubicación GPS*.
- Gobierno De México. (2017). *Causas, características e impactos*. https://www.sgm.gob.mx/Web/MuseoVirtual/Riesgos-geologicos/Causas-caracteristicas-eimpactos.html
- Grupo Ampere. (2017). *Sismologia Estacion Sismica mx*. Estacion Sismica . http://www.grupoampere.com/sismologia-estacion-sismica
- Instituto Geofísico del Ecuador. (2023). *Instituto Geofísico en Twitter: "#SISMO ID:igepn2023fkei Revisado 2023-03-18 12:12:53 TL Magnitud: 6.5 Profundidad: 44 km, a 29.12 km de Balao, Guayas, Latitud: -2.78 Longitud:-79.93 Ecuador. Sintió este sismo? Repórtelo en https://t.co/pfjZHCNYaZ https://t.co/txBXcRO1iB" / Twitter*. https://twitter.com/IGecuador/status/1637141277631193088?cxt=HHwWgICxxa3UpbgtAA AA
- Instituto Geofísico del Perú. (2023). *Instituto Geofísico del Perú en Twitter: "REPORTE SÍSMICO IGP/CENSIS/RS 2023-0132 Fecha y Hora Local: 18/03/2023 12:12:52 Magnitud: 6.7 Profundidad: 78km Latitud: -2.81 Longitud: -79.95 Intensidad: IV Zarumilla Referencia: 85 km al NE de Zarumilla, Zarumilla - Tumbes" / Twitter*. https://twitter.com/igp\_peru/status/1637194418133377025?cxt=HHwWgoC9kcXpvbgtAA AA
- José María Sorando Muzás. (2022). *Escala de Richter y logaritmos - Matemáticas en tu mundo*. https://matematicasentumundo.es/NATURALEZA/naturaleza\_Richter.htm
- Khan Academy. (2016). *¿Qué es la aceleración? (artículo) | Khan Academy*. https://es.khanacademy.org/science/physics/one-dimensional-motion/accelerationtutorial/a/acceleration-article
- Medina Carlos. (2017). *FUERZA «G» - Motor y Dominio*. FUERZA <<G>>. https://www.motorydominio.com.mx/investigaciones/fuerza-g#.ZA6ul7TMLoV
- Naylamp Mechatronics. (2016). *Tutorial MPU6050, Acelerómetro y Giroscopio*. https://naylampmechatronics.com/blog/45 tutorial-mpu6050-acelerometro-ygiroscopio.html
- Naylamp Mechatronics. (2021). *Tutorial MPU6050, Acelerómetro y Giroscopio*. https://naylampmechatronics.com/blog/45 tutorial-mpu6050-acelerometro-ygiroscopio.html
- Pérez Juan. (2019). *Qué es HTML5: Definición y funcionamiento | OpenWebinars*. https://openwebinars.net/blog/que-es-html5/
- Rafa Ramos. (2023, March 5). *¿Qué es JavaScript? [Para qué sirve]*. https://soyrafaramos.com/que-es-javascript-para-que-sirve/
- Raspberry. (2018). *¿Que es Raspberry Pi? - Raspberry Pi*. https://raspberrypi.cl/que-es-raspberry/
- Rivadeneira Francisco., Segovia Mónica., Alvarado Alexandra., Egred José., Troncoso Liliana., Vaca Sandro, & Yepes Hugo. (2007). *Breves fundamentos sobre losTerremotos en Ecuador*  (Ortega Jorge. & Hidrobo Sonia., Eds.; 1st ed., Vol. 1). ORPORACIÓN NACIONAL . mozextension://88821c56-3054-49c9-9bf6-7f52910b0650/enhancedreader.html?openApp&pdf=https%3A%2F%2Fwww.igepn.edu.ec%2Fpublicaciones-parala-comunidad%2Fcomunidad-espanol%2F35-breves-fundamentos-sobre-los-terremotos-enel-ecuador%2Ffile
- Robledano Angel. (2019). *Qué es Python: Características, evolución y futuro | OpenWebinars*. https://openwebinars.net/blog/que-es-python/
- Salas Cristopher, & Suarez Luis. (2020). *SISTEMA DE ALERTA TEMPRANA DE MOVIMIENTOS TELÚRICOS EN LA UNIVERSIDAD TÉCNICA DEL NORTE* [UNIVERSIDAD TÉCNICA DEL NORTE ]. moz-extension://88821c56-3054-49c9-9bf6- 7f52910b0650/enhancedreader.html?openApp&pdf=http%3A%2F%2Frepositorio.utn.edu.ec%2Fbitstream%2F1234

56789%2F10770%2F2%2F04%2520RED%2520249%2520TRABAJO%2520GRADO.pdf

- Schmidt Rico Ernesto. (2019). *math — Funciones Matemáticas — El módulo Python 3 de la semana*. https://rico-schmidt.name/pymotw-3/math/index.html
- Universidad de Coruña. (2019). *Ondas sísmicas*. https://www.udc.es/dep/dtcon/estructuras/ETSAC/Investigacion/Terremotos/ondas\_s%EDs micas.htm
- Vicente García. (2018). *Configurar el MPU6050. – Electrónica Práctica Aplicada*. https://www.diarioelectronicohoy.com/blog/configurar-el-mpu6050

#### **11. Anexos**

**Anexo 1.** Manual de operación y mantenimiento

#### **Descripción general:**

El prototipo de sismógrafo digital con comunicación a celular es un dispositivo que permite capturar aceleraciones sísmicas en el lugar de instalación y a través del software desarrollado, guardar en un datalogger en la página web y poder dar una alerta celular a por medio de un SMS.

- Este prototipo es un dispositivo que no contempla gran riesgo de accidentes, sin embargo, es importante que la persona que opere este prototipo lea las indicaciones que se proporcionan para que entienda el funcionamiento del prototipo.
- El inicio de las operaciones debe ser realizado por el encargado del simulador, el cual ya debe estar debidamente capacitado. Por lo tanto, no se permite que el personal no capacitado manipule el sismógrafo
- No se permite el consumo de ningún tipo de bebida o alimento cerca del área donde se opera el prototipo

### **Operación:**

Las instrucciones que se deben seguir para el uso y operación del prototipo de sismógrafo digital con comunicación acelular son las siguientes.

Conexión del dispositivo.

- 1. Se conecta una fuente de 12 voltios en corriente directa en em Mini UPS Forza en su entrada de voltaje.
- 2. Se conecta el mini UPS con el Raspberry, para lo que se necesita cable de USB a USB micro.
- 3. Se conecta el Raspberry desde el puerto USB al Arduino UNO con un cable USB a USB tipo B.
- 4. Se conecta el acelerómetro al Arduino UNO se monta la placa donde esta soldada el acelerómetro al Arduino UNO.

### **Encendido de la estación sísmica:**

- 1. Encienda el mini UPS, para verificar que este encendido revise las luces piloto color azul que detallan el estado de la carga.
- 2. Después verificar que las luces piloto del Raspberry estén encendidas tanto la luz roja como la verde, esto indicara que el Raspberry este encendido.
- 3. Se verifica el encendido del Arduino UNO con la ayuda de ayuda de las luces piloto del mismo y que estas se encuentren encendidas.
- 4. Se verifica el encendido del acelerómetro MPU 6050 a través de la luz piloto.

## **Inicio de la detección sísmica:**

1. En el escritorio de inicio del Raspberry Pi se debe abrir la carpeta Sketch y abrir el archivo el Sketch.ino. Al abrir este archivo se entrará a un programa en Arduino IDE nos dirigiremos a la barra de herramientas opción de "herramientas" luego a la opción de "monitor serie", una vez se abra el monitor serie se selecciona la velocidad de comunicación de 57 600 baudios y comenzará la calibración del acelerómetro, procurar en ese tiempo de calibración (3 a 5 min) que no exista fuentes de ruido. Una vez termine la calibración cerrar el programa de Arduino.

2. Importante: Verificar en que puerto esta conectad y está trabajando el Arduino, ya que si se conecta en un puerto diferente el número de puerto puede cambiar por lo que el programa de Python no lo va detectar. Por defecto está en el USB0.

#### **Figura 49.**

*Codigo en Python para cambio de uerto USB*

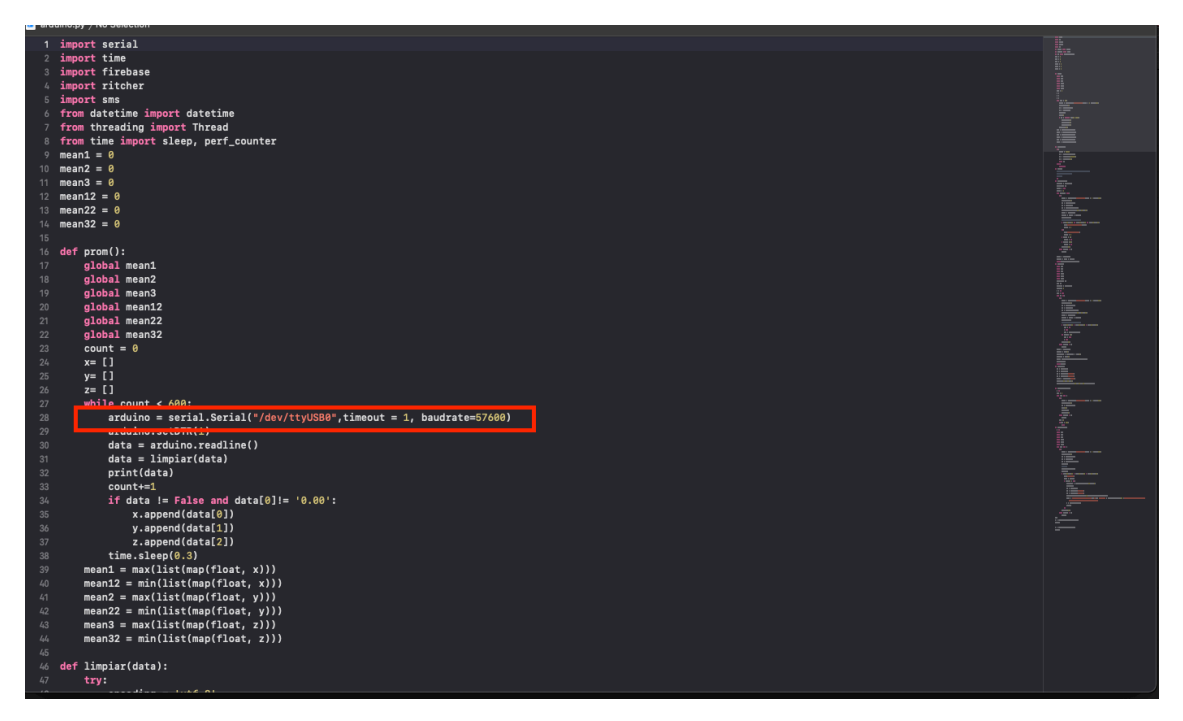

Nota: se debe cambiar el ttyUSB0 en caso de ser necesario por el nombre y número de puerto que el Arduino le asigne al puerto en el que conecta el Arduino, adicional se debe cambiar en todo el código. Para obtener el nombre del puerto, en Arduino se debe dirigir a barra de herramientas en la opción de Herramientas debe seleccionar puertos y en esa sección se puede revisar el número y nombre del puerto que está conectado.

- 3. Abrir la carpeta con el nombre de "Detector" después seleccionar ejecutar el archivo con nombre "Arduino.py"
- 4. Se abrirá un algoritmo de Python el cual se debe ejecutar. Es importante en esta parte verificar en el código que el nombre del puerto por ejemplo "ACM0 o

ACM1" correspondan al número de puerto detectado y utilizado en la calibración del Arduino

- 5. En la parte de monitor de Python empezará a salir los valores de las aceleraciones sísmicas detectadas. Comprobar que los valores de ruido no sean elevados.
- 6. Una vez detecte un evento sísmico saldrá un mensaje indicando el inicio del evento
- 7. Al finalizar el evento saldrá un mensaje "fin de evento sísmico"

#### **Apagado de prototipo de estación sísmica con comunicación a celular:**

- 1. Cerrar todas las aplicaciones y programas abiertos.
- 2. Apagar el Raspberry pi.
- 3. Desconectar las fuentes de alimentación del Raspberry pi Arduino y mini UPS.
- 4. Para el apagado del mini UPS dar dos pulsaciones en el símbolo de apagado del mini UPS.

## **Mantenimiento:**

Las actividades de mantenimiento están destinadas a la conservación del prototipo de sismógrafo digital con comunicación celular, a la conservación de los materiales constructivos y alargar el tiempo de vida útil mediante limpieza y revisión de manera periódica.

#### *Mantenimiento de dispositivos:*

Examinar que los elementos se encuentren correctamente sujetados.

Examinar que exista una correcta ventilación en el dispositivo para que fluya el aire y no se sobrecaliente el dispositivo.

Examinar que no exista presencia de suciedad, polvo, cabello que impida la correcta ventilación y enfriamiento de los dispositivos.

# **Anexo 2.** Proceso de desarrollo del prototipo

**Figura 50.** *Prueba de funcionamiento de programa*

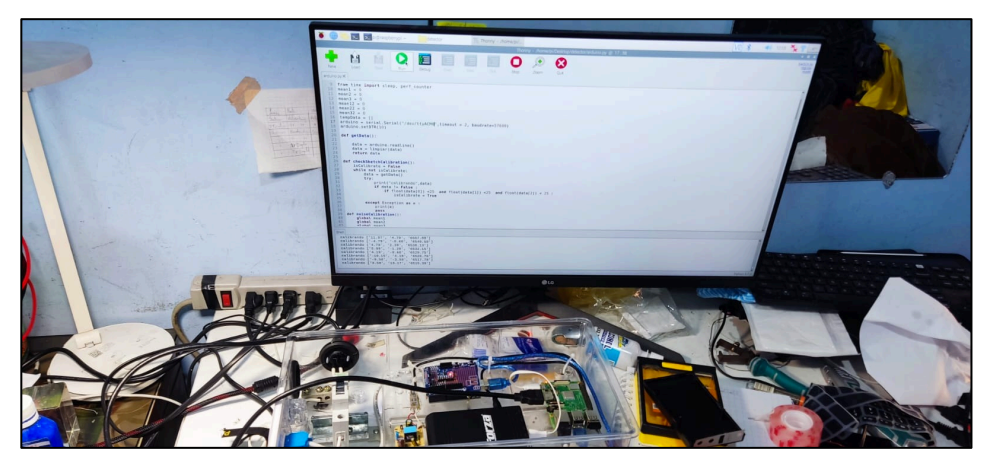

Fuente: Autor.

### **Figura 51.**

*Construcción de estación sísmica* 

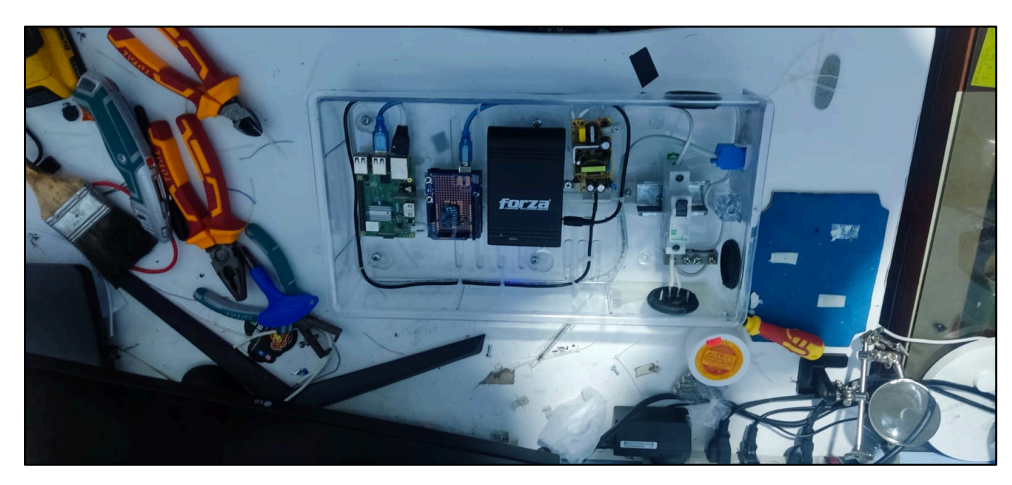

Fuente: Autor.

**Figura 52.** *Construcción de sismógrafo digital*

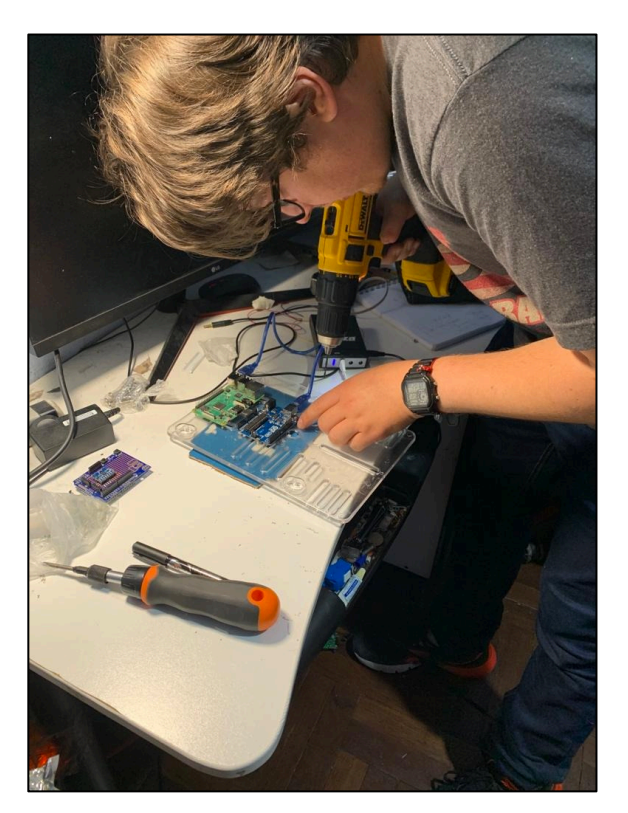

Fuente: Autor.

#### **Figura 53.** *Finalización de construcción de sismógrafo digital*

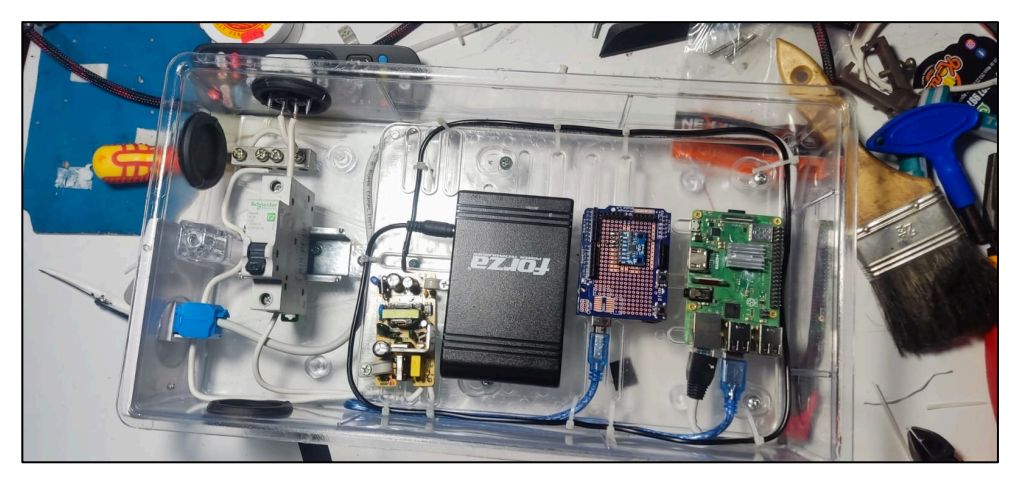

Fuente: Autor.

# **Anexo 3.** Instalación del sismógrafo

#### **Figura 54.**

*Sismografo digital instalado en el I2TEC de la Univeridad Nacional de Loja*

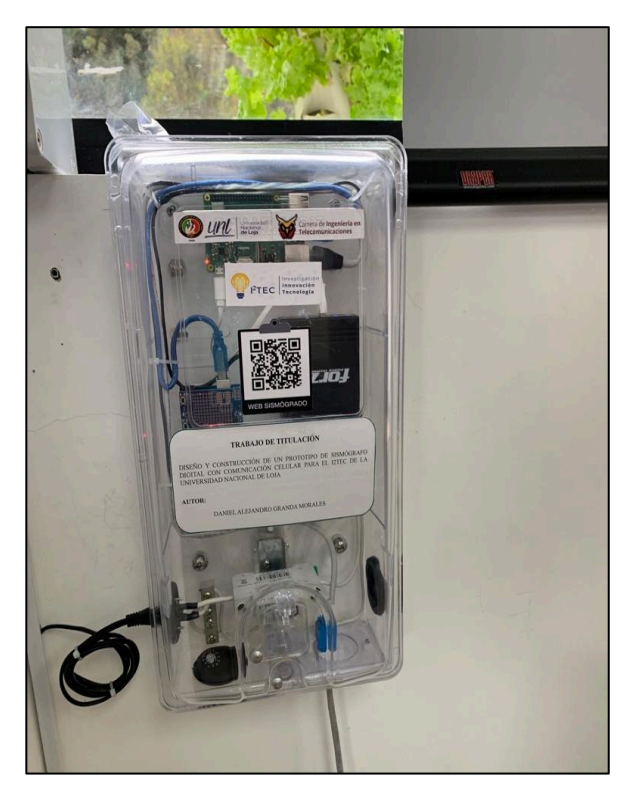

Fuente: Autor.

**Figura 55.** *Sismografo digital instalado en el I2TEC de la Univeridad Nacional de Loja*

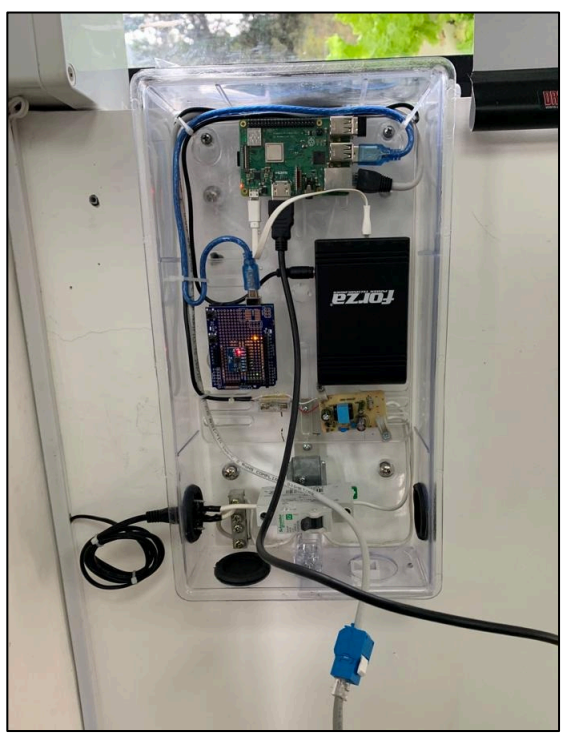

Fuente: Autor.

**Anexo 4.** Código implementado en el Arduino

```
#sudo systemctl stop serial-getty@ACM0.service
import serial
import time
import firebase
import ritcher
import sms
from datetime import datetime
from threading import Thread
from time import sleep, perf counter
mean1 = 0mean2 = 0mean3 = 0mean12 = 0mean22 = 0mean32 = 0tempData = []
arduino = serial.Serial("/dev/tryACM0", timeout = 2, badrate=57600)arduino.setDTR(10)
def getData():
    data = arduino.readline()data = limpiar(data) return data
def checkSketchCalibration():
     isCalibrate = False
     while not isCalibrate:
        data = getData() try:
             print("calibrando",data)
             if data != False :
                 if float(data[0]) <25 and float(data[1]) <25 and 
float(data[2]) < 25 :
                      isCalibrate = True
         except Exception as e :
             print(e)
             pass
def noiseCalibration():
     global mean1
     global mean2
     global mean3
     global mean12
     global mean22
     global mean32
    count = 0x = []
     y= []
    z = [ ]
```

```
 while count < 1000:
        data = qetData() print(data)
         count+=1
        if data != False and data[0] != '0.00':
             x.append(data[0])
             y.append(data[1])
             z.append(data[2])
    mean1 = max(list(map(fload, x)))mean12 = min(list(map(float, x)))mean2 = max(list(map(fload, y)))mean22 = min(list(map(fload, y)))mean3 = max(list(map(fload, z)))mean32 = min(list(map(float, z)))def limpiar(data):
     try:
        encoding = 'utf-8'data = data.decode(encoding)data = data.replace('\r\n','')
        data = data.split(';')if len(data) == 3:
             return data
         else:
             return False
     except:
         return False
def smsOne():
     #fullStr = dt_string+" "+ data[0]+" "+data[1]+" "+data[2]
     #dd = sms.sendSms(fullStr)
     #print(dd)
     pass
def triggerS(tiempo):
    start time = perf counter()
     datosSismicos = []
     finSismo = False
     contador = 0
     print('llego s')
     while finSismo== False:
         try:
            data = list(map(float, getData()) tempData.append(data)
            datosSismicos.append([data[0],data[1],data[2]])
            end time = perf counter()
            totalTime = end time - start time
             print(totalTime)
             #se rompera si detecta otro sismo 
            if (data[0])<mean1*1.5 and (data[1])<mean2*1.5 and
(data[2])<mean3*1.5:
                 print("no se detectan ondas x",contador)
                 contador += 1
             else:
                 print("se detectaron ondas")
                contact = 0
```

```
 if contador == 25:
                  finSismo = True
              if totalTime >100:
                  finSismo = True
              #time.sleep(0.5)
         except Exception as e:
             print(e)
    end time = perf counter()
     totalTime = tiempo + totalTime
     return(datosSismicos,totalTime,tiempo)
def triggerP():
     global tempData
     global mean1
     global mean2
     global mean3
     global mean12
     global mean22
     global mean32
     print('llego p')
     datosSismicos = []
    sData = []start time = perf counter()
    \text{totalTime} = 0x = True sismo = False
     while x== True:
         try:
            data = list(map(float, getData()) tempData.append(data)
            datosSismicos.append([data[0],data[1],data[2]])
            end time = perf counter()
             totalTime = end_time - start_time
             print(totalTime)
             #se rompera si detecta otro sismo 
            if (data[0]) > mean1*2 or (data[1]) > mean2*2 or
(data[2]) > mean3*2: sismo = True
                  x= False
                  sData = triggerS(totalTime)
             elif totalTime >45:
                  sismo = False
                 x= False
              #time.sleep(0.5)
         except Exception as e:
             print(e)
     end_time = perf_counter()
    totalTime = sData[2]
```

```
 datosSismicos = datosSismicos + sData[0]
    totalTime2 = sData[1]toReturn = [sismo, totalTime2, datosSismicos, totalTime]
     print(toReturn)
     return(toReturn)
def enviar(data):
     now = datetime.now()
    date = now . <i>strtime</i> ("<math>\frac{d}{m}(\frac{w}{r})</math> hour = now.strftime("%H:%M:%S")
     hourAux = now.strftime("%H:%M")
    print(data[0],data[1],data[2])
firebase.sendToFirestore(data[0],data[1],data[2],date,hour,hourAux)
def DeteccionEnvioDatos():
     global tempData
     x= True
    count = 0 while (x== True) :
         try:
              if len(tempData) !=0:
                  print(tempData)
                  #enviar(tempData[len(tempData)-1])
                 enviar(max(tempData))
                  #enviar(data) 
                  tempData = []
                 time.sleep(10)
         except Exception as e:
              print(e)
def DetectorSismos():
     x= True
     global mean1
     global tempData
     global mean2
     global mean3
     global mean12
     global mean22
     global mean32
     while (x== True) :
         try:
              data = list(map(float, getData()))
              tempData.append(data)
              print(data)
              #trigger p
             print(mean1, mean2, mean3)
              print(data)
             if abs(data[0])>mean1*1.5 or abs(data[1])>mean2*1.5 or
abs(data[2]) > mean 3*1.5:
                  print("empezamos")
                 detect = triggerP() print(detect)
                 if detect[0] == True:
```

```
escalaritch, mercali, maximo =
ritcher.escala(detect[2],detect[1],mean1,mean2,mean3)
                     print(detect)
                    now = datetime.now()date = now.strftime("%d/%m/%Y")
                    hour = now.strftime("%H:%M:%S")
firebase.sendToFirestore2(detect[1],date,hour,str(round(escalaritch
,2)),mercali,maximo)
                     smsAux = "sismo detectado en Loja fecha 
"+date+" "+hour+ " magnitud" + str(round(escalaritch,2))+ " con una 
escala de mercali de" + str(mercali) +" por favor revisar el 
siguiente url https://maverick2897.github.io/TESIS-/event.html"
                     #dd = sms.sendSms(smsAux)
                     #print(dd)
             #time.sleep(0.4)
         except:
             pass
try:
    checkSketchCalibration()
except:
    checkSketchCalibration()
try:
    noiseCalibration()
except:
    noiseCalibration() 
t1 = Thread(target=DeteccionEnvioDatos)
t1.start()
t2 = Thread(target=DetectorSismos)
t2.start()
```
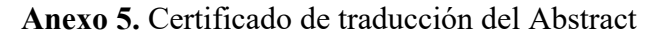

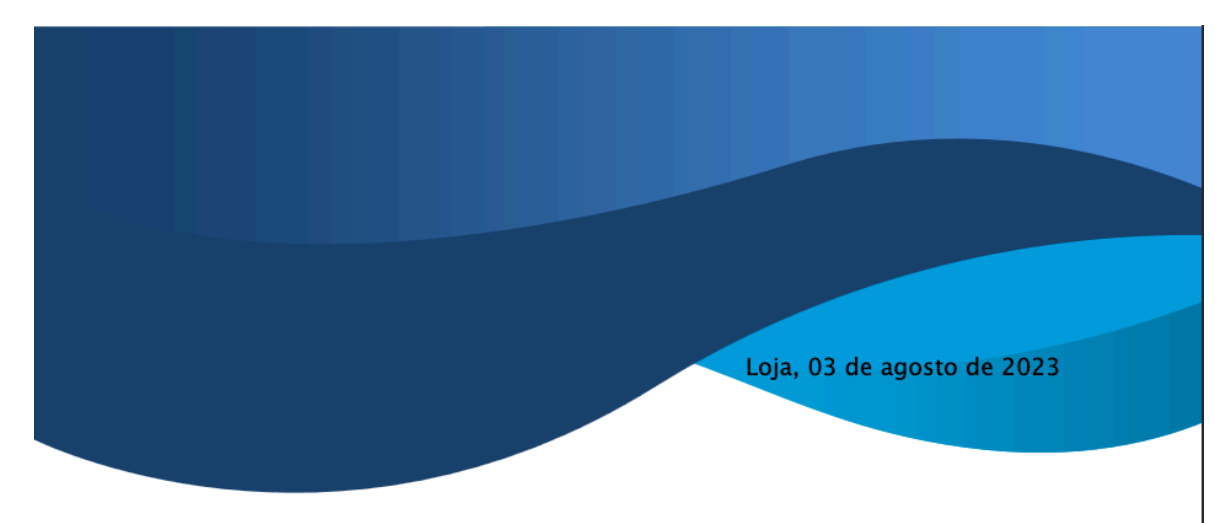

Lic. Karina Yajaira Martínez Luzuriaga

LICENCIADA EN CIENCIAS DE LA EDUCACIÓN MENCIÓN INGLÉS

# **CERTIFICO:**

Yo, Karina Yajaira Martínez Luzuriaga con cédula de identidad Nro. 1104902679, Licenciada en Ciencias de la Educación Mención Inglés por la Universidad Técnica Particular de Loja, con número de registro 1031-2022-2574017 en la Secretaría de Educación Superior, Ciencia, Tecnología e Innovación, he traducido al idioma inglés el resumen del trabajo de titulación denominado "Diseño y construcción de un prototipo de sismógrafo digital con comunicación celular para el I2TEC de la Universidad Nacional de Loja" elaborado por el Sr. Daniel Alejandro Granda Morales, egresado de la carrera de Ingeniería en Electrónica y Telecomunicaciones con 1105228769.

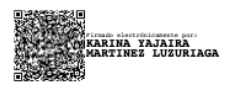

Lic. Karina Yajaira Martínez Luzuriaga C.I. 1104902679 REGISTRO SENESCYT N°: 1031-2022-2574017